#### **République Algérienne Démocratique et Populaire Ministère de l'Enseignement Supérieur et de la Recherche Scientifique**

1

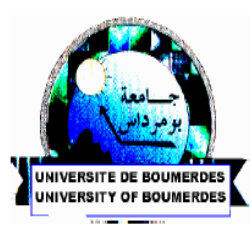

**Université Mohamed Bougara Boumerdès Faculté des Hydrocarbures et de la Chimie Département du Géophysique, Génie Parasismique et Phénomènes Aléatoires** 

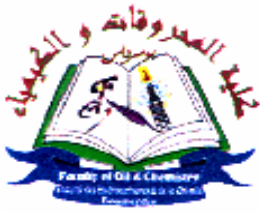

# Mémoire de fin d'études

 *En vue de l'obtention du Diplôme de Master en Géophysique pétrolière* 

*Les analyses de vitesses en traitement sismique*

Application au périmètre de Ben Guecha

**FACI ABDELKADER** - **Dr** : **ALLEK KARIM** 

 $\overline{\phantom{a}}$  **ALLAL SADDAM HOUSSEYN** Encadreur:

Réalisé par :<br>
Promoteur :

 **- Mr :TABET BELAID** 

**Année Universitaire 2014-2015**

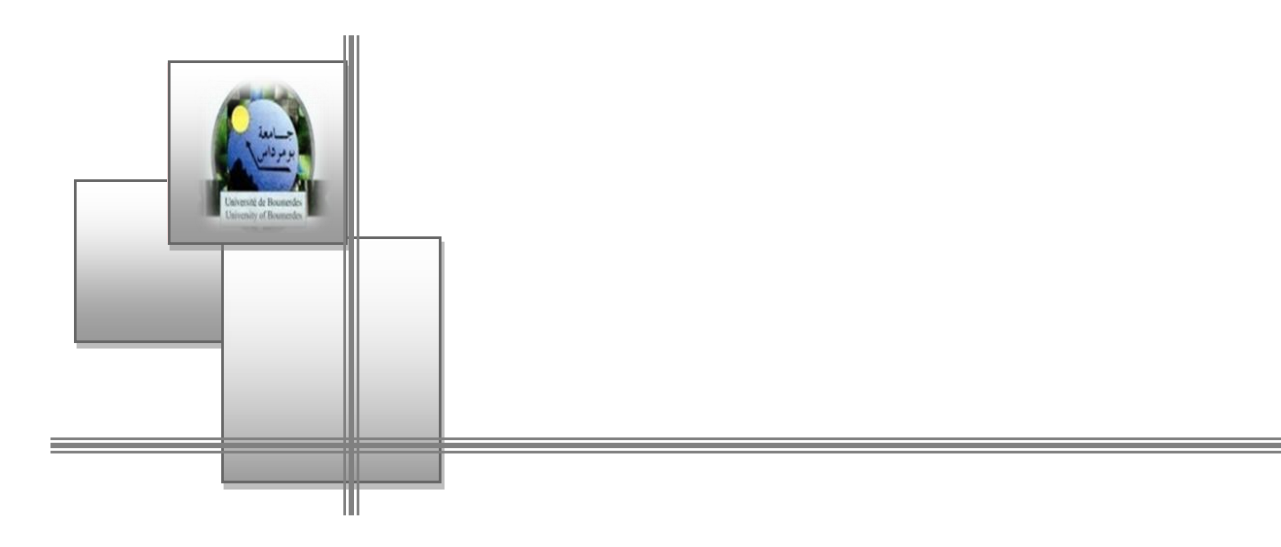

### *Remerciements*

### Remercieme

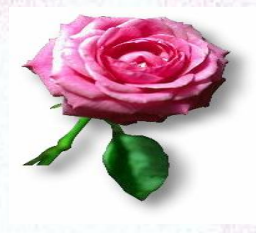

*En premier lieu, nous tenons à remercier notre ALLAH, notre créateur pour nous avoir donné la force pour accomplir ce travail.*

 *Nous adressons nos vifs remerciements à notre enseignant Mr:ALLEK KARIM pour nous avoir dirigé tout au long de ce travail, Ainsi qu'a' tout le groupe de E.NA.GEO qui nous a aidé à réaliser ce travail dans les meilleures conditions, Nous tenons à remercier en particuli Mr: TABET BELAID Ingénieur Géophysicien.* 

 *Nous présentons nos chaleureux remerciements aux enseignants du département géophysique pour leurs aides et orientations durant notre formation.*

 *Nos derniers remerciements et ce ne sont pas des moindres, vont à tous ceux qui ont contribué de près ou de loin pour l'aboutissement de ce travail.*

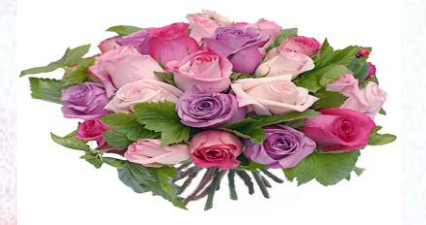

**Merci à Tous**

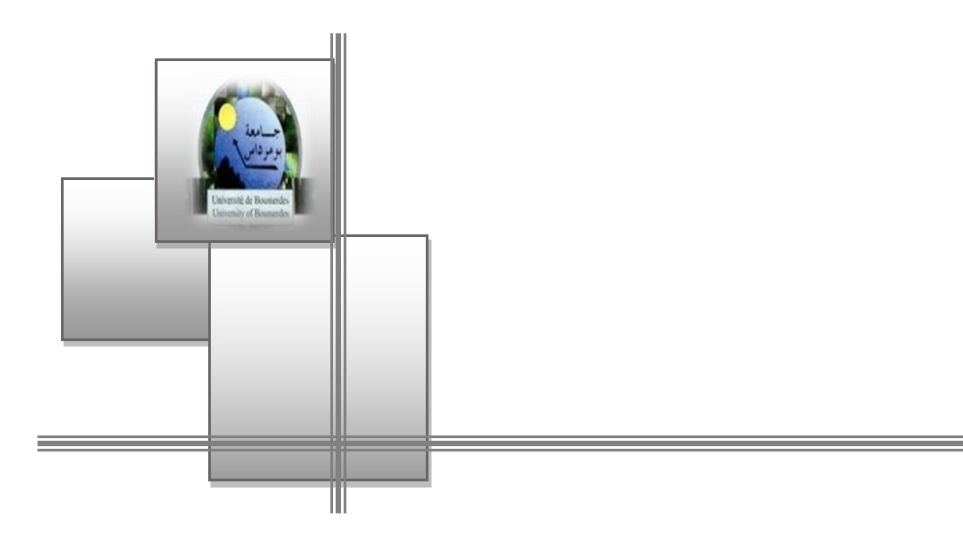

### *Dédicaces*

### **DEDICACE**

 J'ai le grand plaisir de dédier ce modeste travail : *A* ma très chère **Mère** et à mon cher **Père.** *-A mes chères frères : Saoudi, Hichem, Abdelhalim, et Bilal. -A mes* Chères Sœurs : Mme Sakri et Mme Bouyoucef. *-A mes adorables amis : Saddam, Nassereddine, Smail, Smain, Mohamed, Mati, Zakaria, Riadh, Diaeddine, Amine, Imade Khaled, Fateh, Imade, Salah Eddine, Riadh Bensaouch, Hakim, sami et Nadir.*

*-A tous mes amis.*

Ï

*-A tous mes enseignants.*

*-A tout le groupe MAGP 10.*

*-A tous les membres de la famille : FACI.*

*-Et tous ceux qui m'ont aidé de prés ou de loin durant les moments difficiles.*

*Abdelkader Faci*

### **DEDICACE**

 *J'ai le grand honneur de dédier ce modeste travail : A mon très cher père et ma très chère mère qui m'ont donné la possibilité d'arriver là où je suis.*

*A mes très chers frères.*

*A mes Chères Sœurs.*

*A tous les membres de la famille.* 

*A tous mes amis de L'INH et de groupe MAGP10*

*A tous mes amis.*

*A tout le groupe de ENAGEO et surtout D.Aissa.*

*A tous ceux qui m'ont aidé de près ou de loin durant les moments difficiles.*

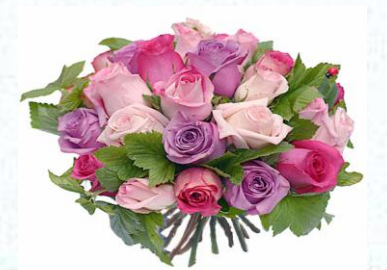

j

 *SADDAM* 

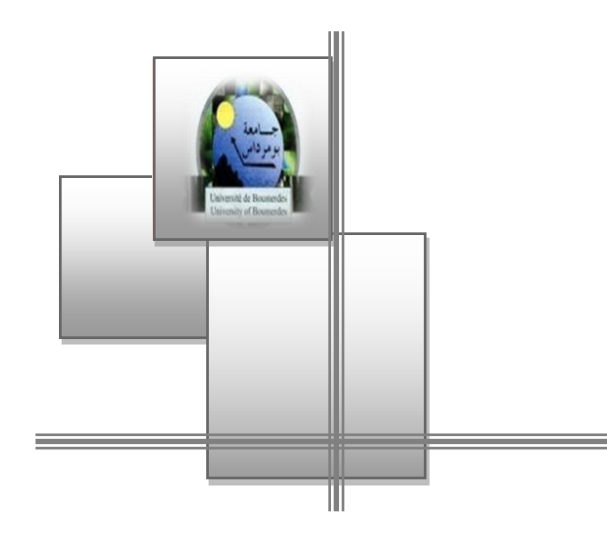

### *Sommaire*

#### **SOMMAIRE**

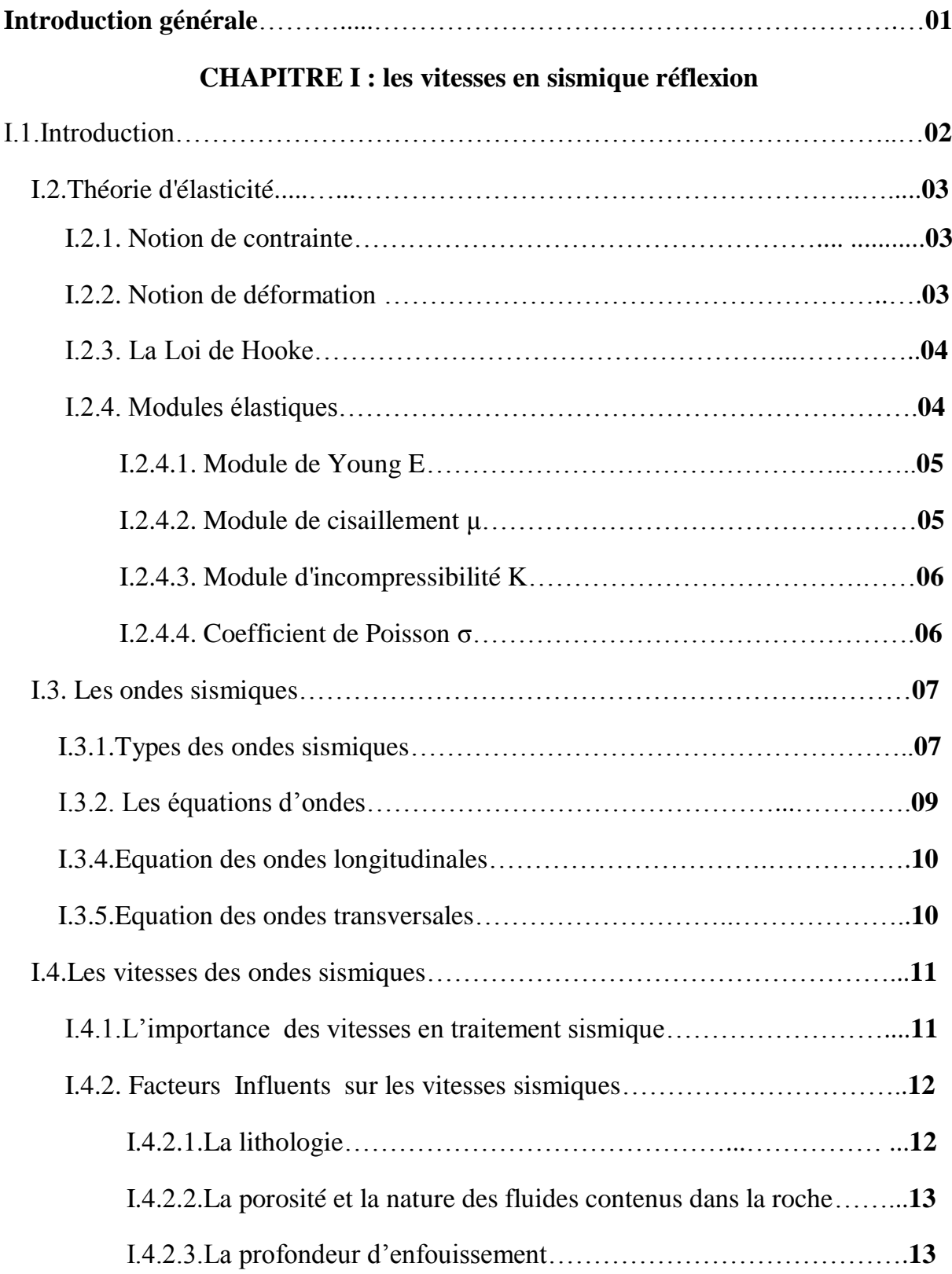

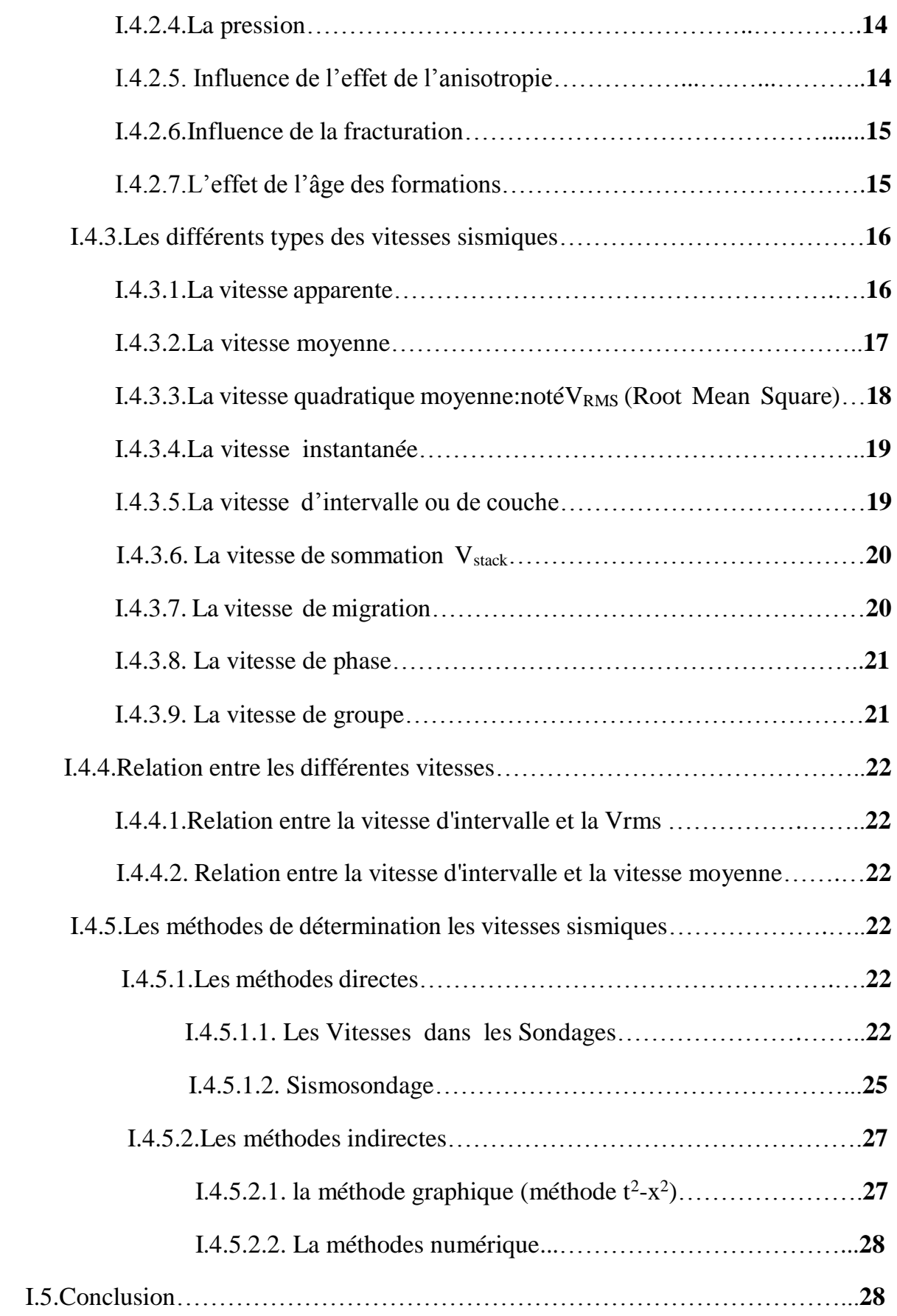

#### **CHAPITRE II : LES ANALYSES DE VITESSES**

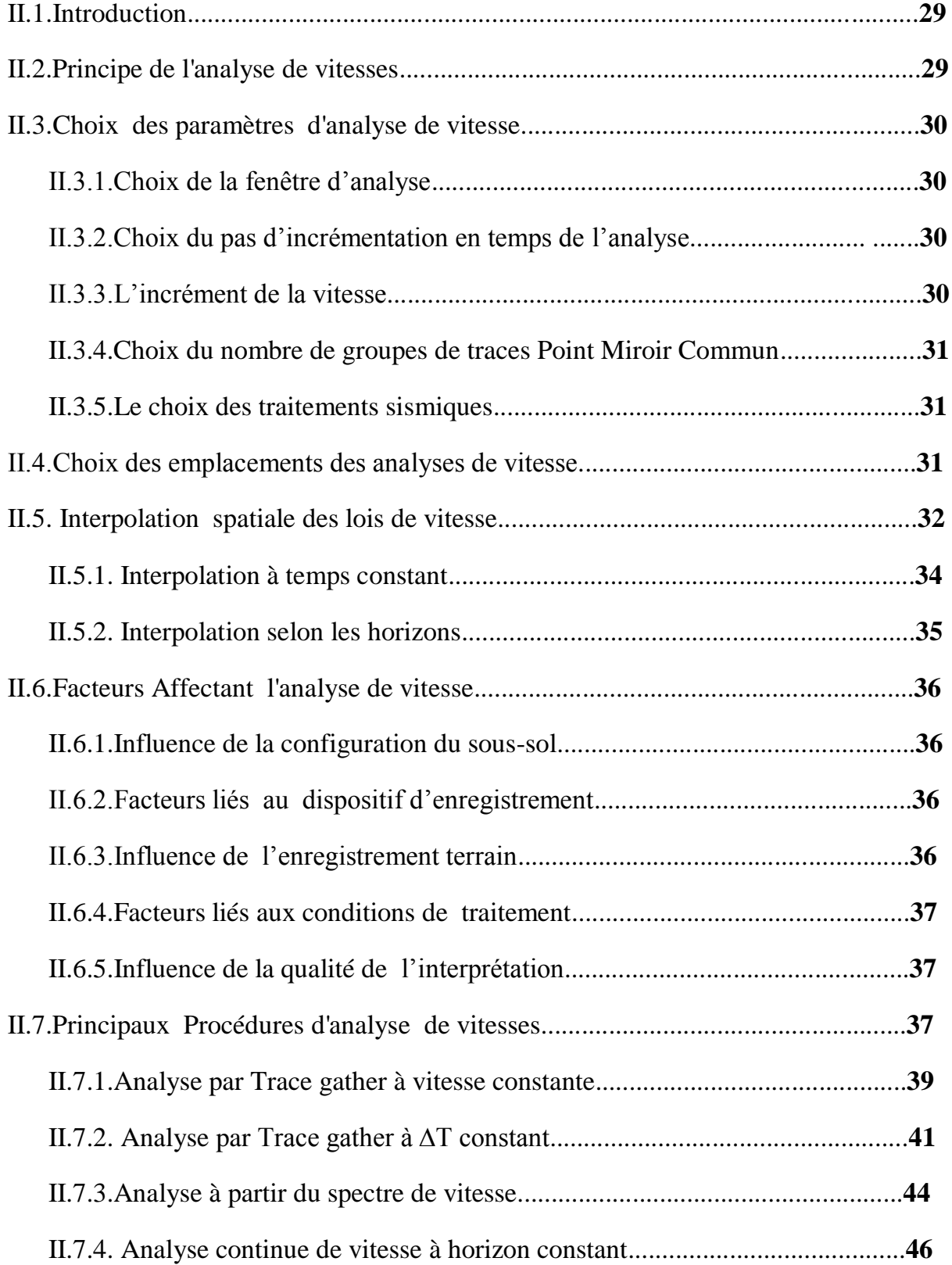

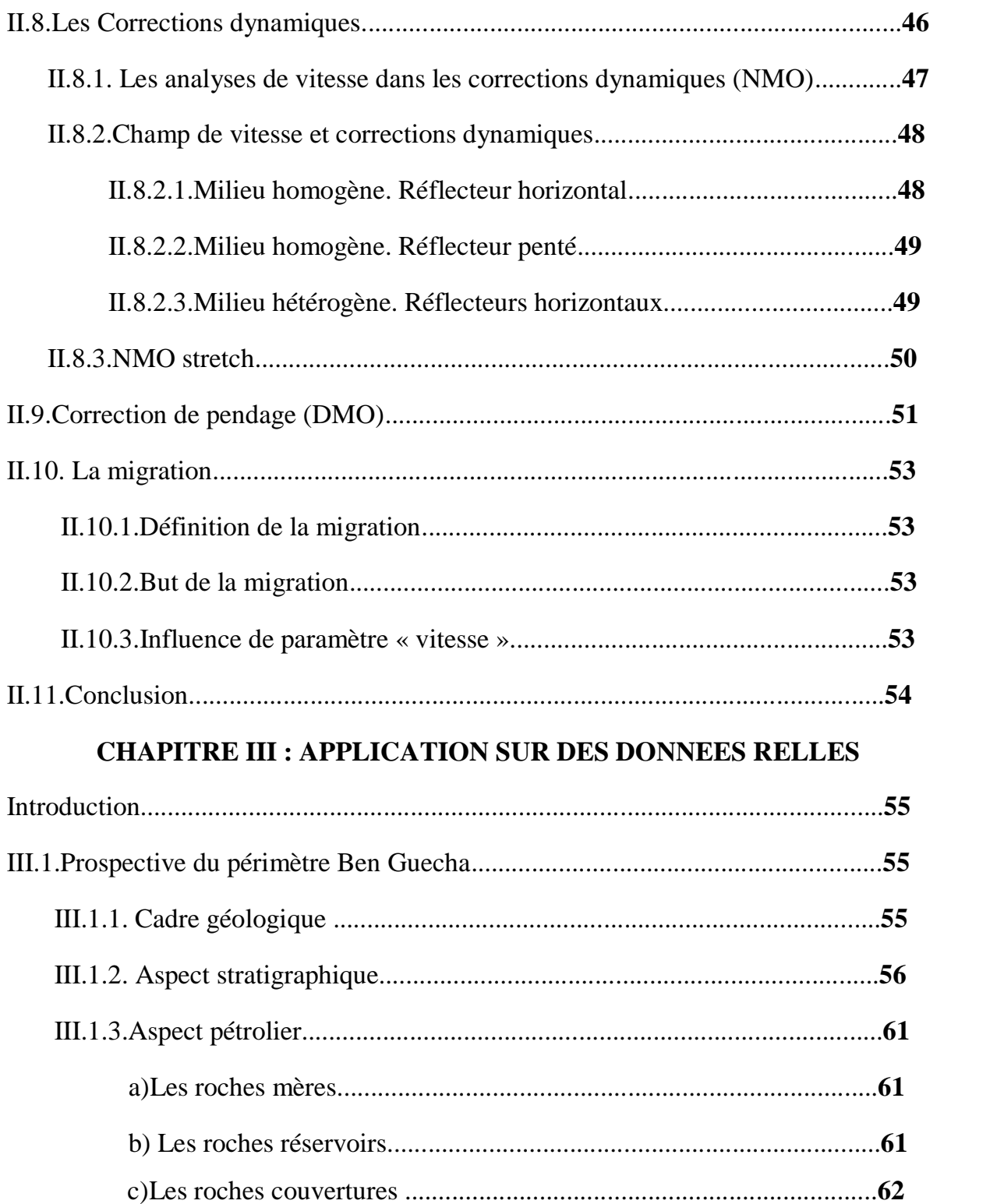

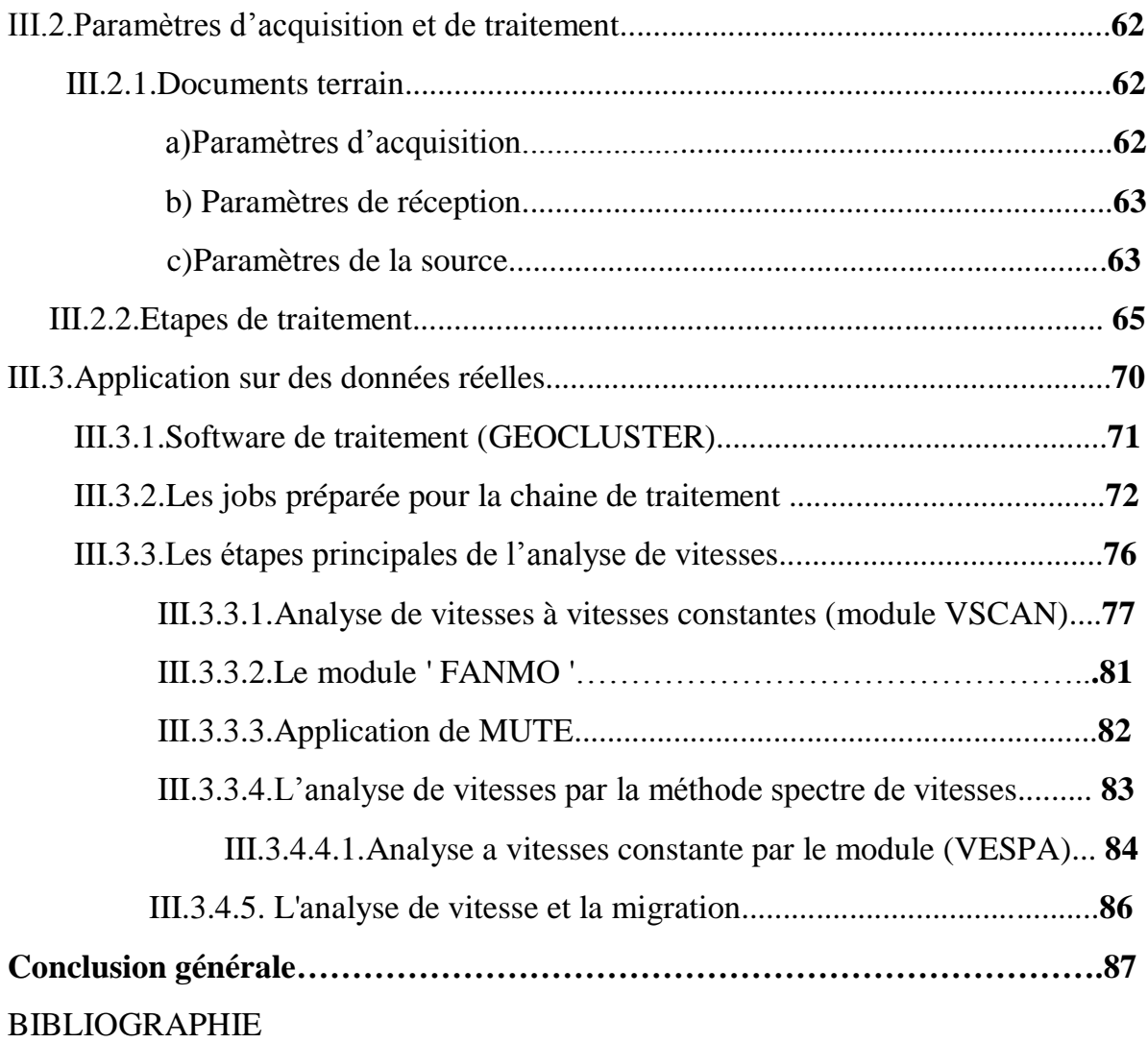

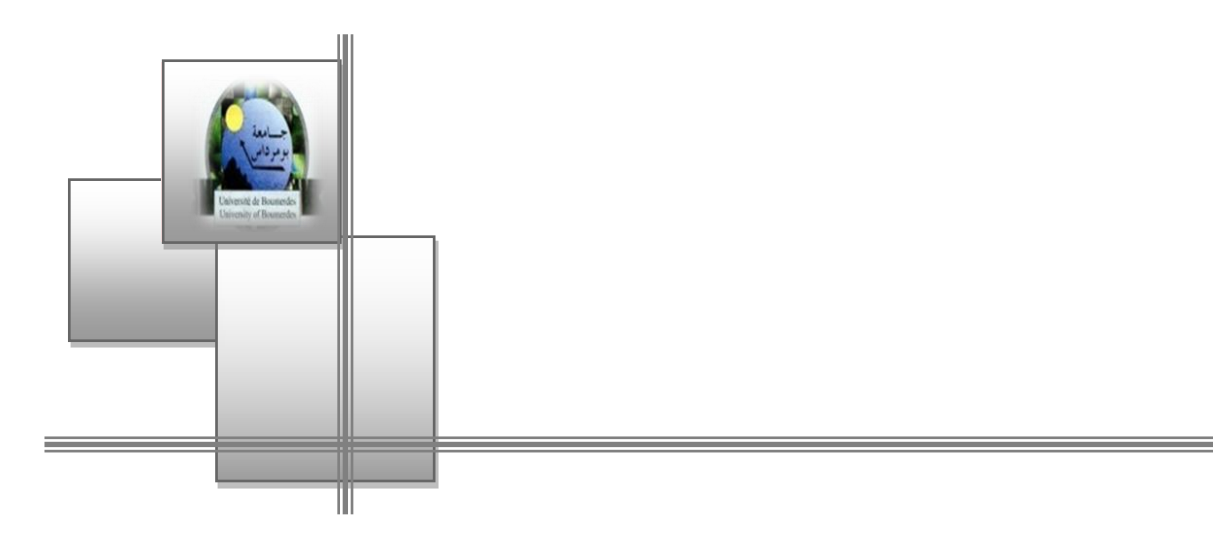

## *Liste des figures*

#### **Liste des figures**

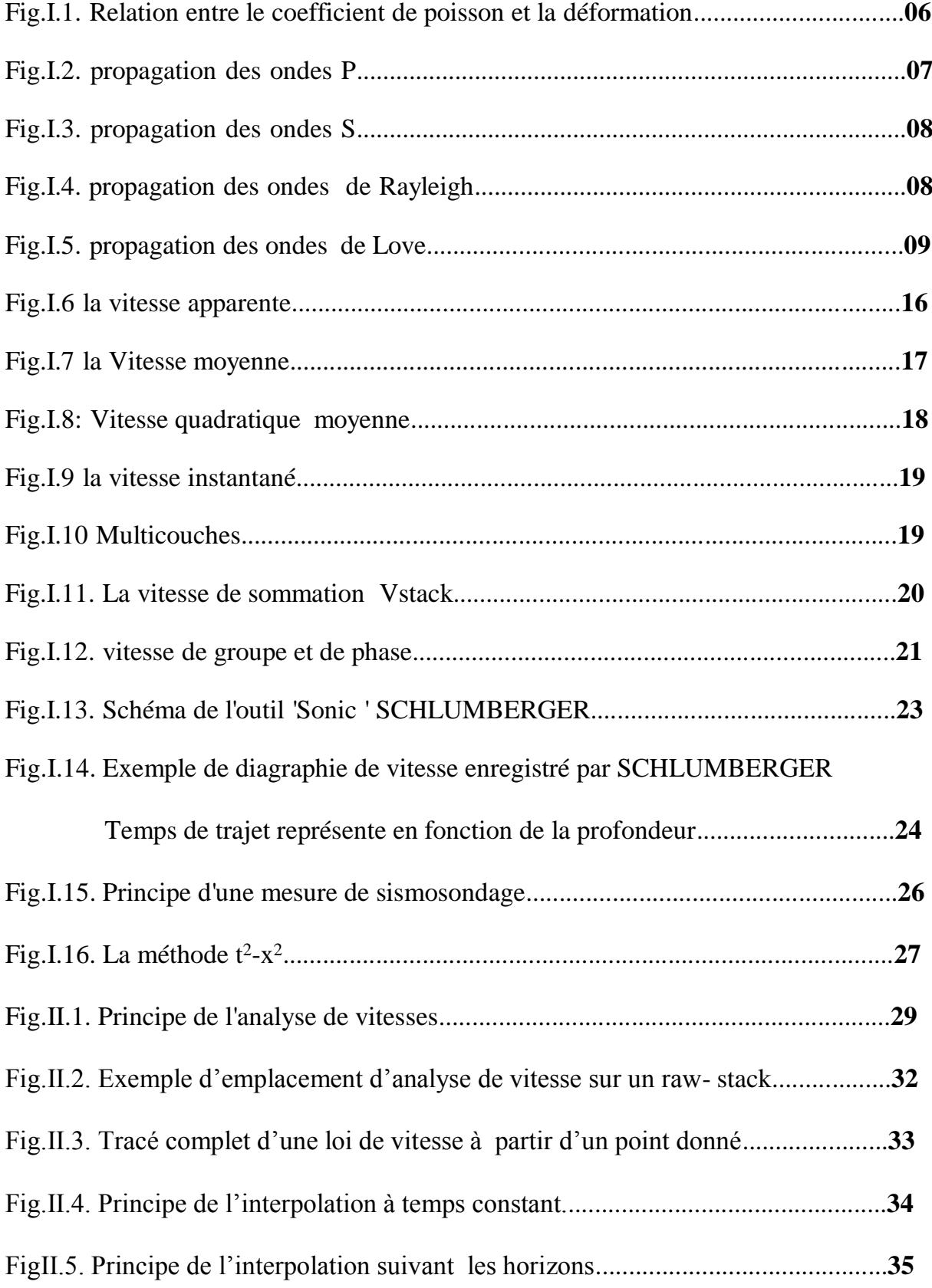

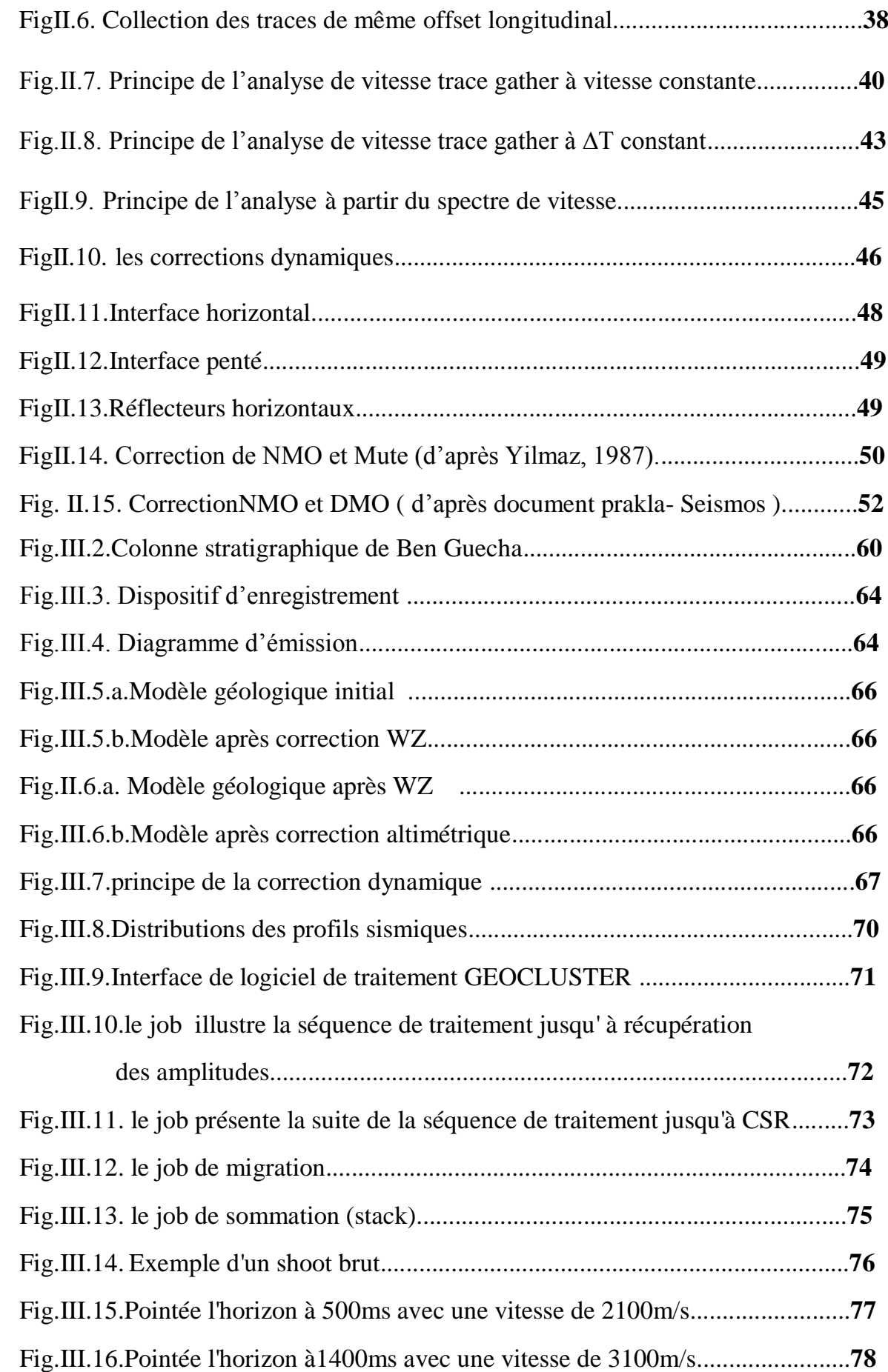

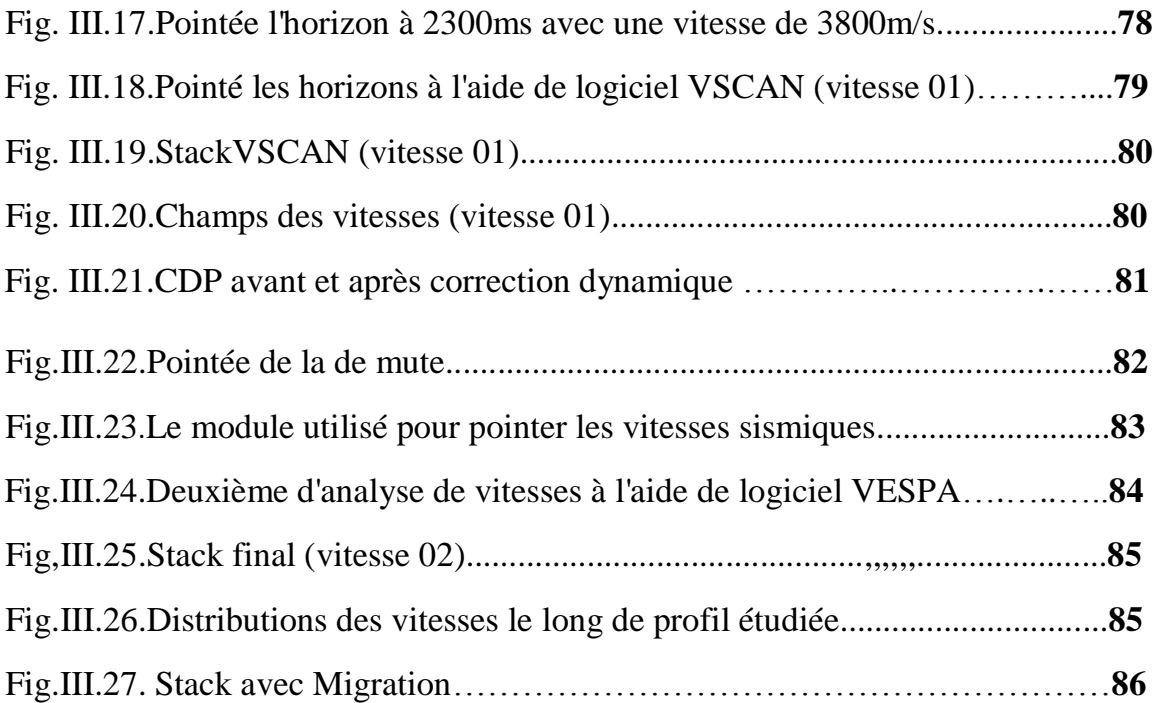

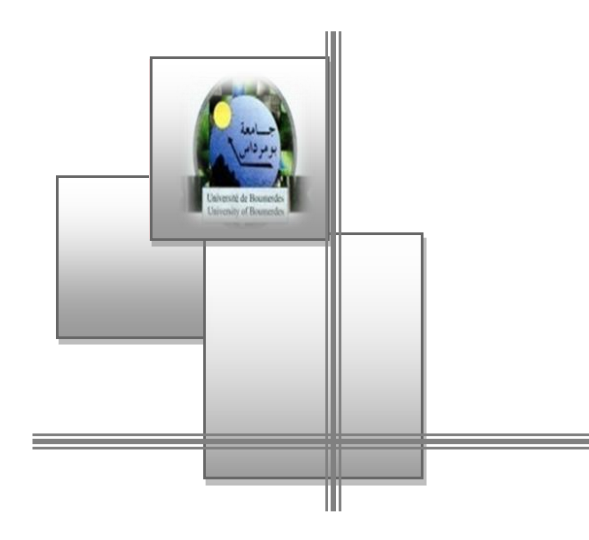

## *Introduction générale*

#### **Introduction générale**

La méthode géophysique la plus utilisée pour déterminer les structures de sous-sol est la méthode sismique. La mise en œuvre la plus répandue est celle du type ' Couverture Multiple ' en sismique réflexion. Elle consiste à produire des ébranlements à des instants et en des endroits prédéterminés, et faire des enregistrements sur des dispositifs récepteurs composés de traces. Chaque enregistrement sismique est échantillonné, numérisé, puis mémorisé sur bande magnétique au niveau d'un laboratoire d'enregistrement. Les bandes magnétiques du terrain sont expédiées à un centre de traitement informatique pour la remise en forme de l'information sismique enregistrée sur le terrain, de manière à mettre en évidence les caractères géologiques du sous-sol.

La vitesse sismique dans les différentes couches géologiques est le paramètre clé que ce soit en traitement pour faire les corrections géométriques (les corrections statiques, les corrections dynamiques), en migration, ou en interprétation pour la conversion des sections temps en sections profondeurs.

La vitesse sismique est influencée par plusieurs facteurs : la lithologie, la pression, le contenu en fluide…etc. Par conséquent, sa détermination doit être précise et sûre pour bien réussir l'interprétation. A cet effet plusieurs méthodes d'analyse de vitesses ont été développées, parmi ces méthodes nous avons choisi les méthodes les plus utilisées, à savoir la méthode de l'analyse à vitesses constantes et celle par le spectre de vitesses que nous avons appliqué à un profil sismique réalise dans la région de Ben Guecha.

Afin d'atteindre notre objectif, nous avons organisé notre travail en trois chapitres :

- Le premier chapitre porte sur des généralités sur la théorie d'élasticité, les ondes sismiques et en particulier les vitesses sismiques.
- Le deuxième chapitre expose l'analyse de vitesses en traitement des données sismiques.

 Le troisième chapitre concerne la partie pratique par l'application des deux méthodes d'analyse de vitesses sur un profil 11BG11 issus du périmètre de Ben Guecha.

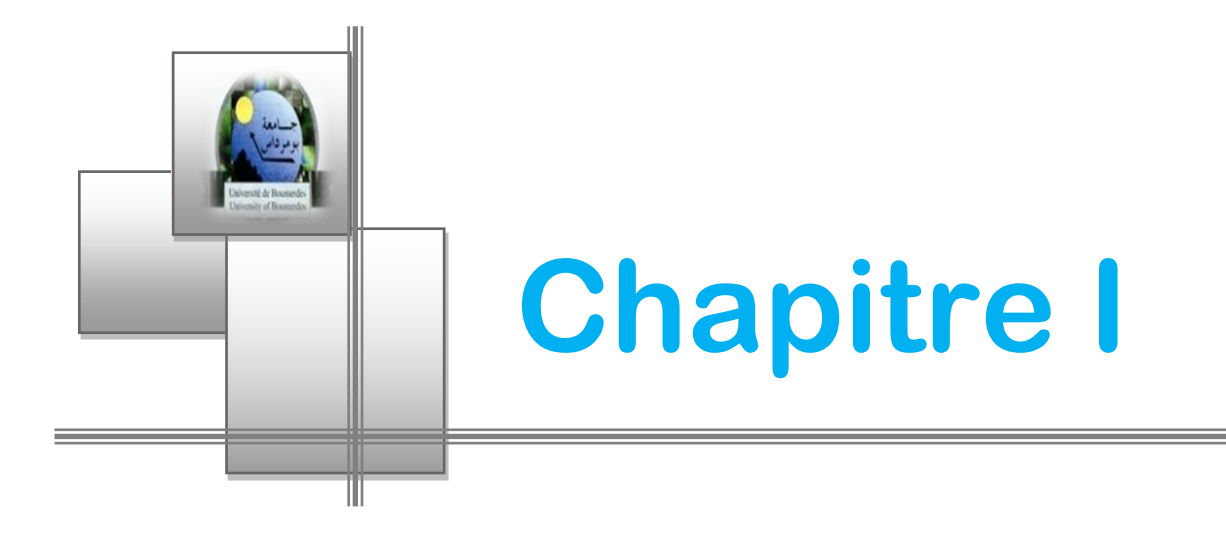

## *Les vitesses en sismique réflexion*

#### **I.1.Introduction**

La méthode sismique est l'étude de la propagation d'ondes sismiques provoquées par l'homme. Le paramètre qui nous intéresse est la vitesse de propagation de ces ondes dans le sous-sol. En effet chaque roche peut être définie à partir de la mesure de la vitesse sismique qui lui est propre.

La propagation des ondes sismiques dépend des propriétés élastiques des roches composant le sous-sol. La théorie de l'élasticité est une théorie mathématique rigoureuse. Elle part du principe suivant :

Il n'existe pas de corps indéformable. Un solide, s'il est soumis à des tensions, se déforme. On pose à priori que les forces et déformations sont infiniment petites, ce qui revient à écrire (du point de vue mathématique) que les relations entre forces et déformations sont linéaires, ce qui implique que les déformations sont réversibles. Cela signifie que le corps reprend sa forme initiale dès que les forces qui s'exercent sur lui ont cessé. Un tel corps idéal est dit élastique. Dans un corps de ce type, toute l'énergie est conservée. Les roches peuvent être considérées comme élastiques lorsque les déformations sont faibles.

Cette théorie de l'élasticité s'applique très bien à la propagation des ondes sismiques, pour autant que l'on ne soit pas trop près de la source. En effet près de la source, les déformations sont trop grandes et elles deviennent irréversibles. Par exemple, après l'explosion, il y a un cratère autour du point de tir, et de plus une partie de l'énergie s'est transformée en chaleur.

2

#### **I.2.Théorie d'élasticité:**

Au passage des ondes sismiques dans le sous-sol le milieu subit des déformations sous l'effet des contraintes exercées par le passage de ces ondes, et il revient à sa position initiale.

#### **I.2.1. Notion de contrainte :**

La contrainte est définie comme étant une force par l'unité de surface.

 $T=\frac{F}{c}$  $\frac{F}{s}$  Avec F : Force appliquée S : Surface du corps T : Contrainte

Il est évident que la force appliquée sur la surface S n'est pas toujours normale à cette dernière. Ceci nous amène à distinguer trois types de contrainte qui sont :

- Contrainte de cisaillement pure : lorsque  $\vec{F}$   $\parallel \vec{S}$
- Contrainte normale : lorsque  $\vec{F} \perp \vec{S}$
- Contrainte normale et de cisaillement : lorsque  $\overrightarrow{F}$  est quelconque

#### **I.2.2. Notion de déformation :**

Une déformation est le résultat de l'application d'une contrainte sur un corps et qui va aboutir au changement de sa forme et à son déplacement.

Il existe quatre types de déformation :

- Déformation par traction.
- Déformation par compression.
- Déformation par cisaillement.
- Déformation volumique.

#### **I.2.3. La Loi de Hooke :**

Elle exprime les relations linéaires entre les déformations et les contraintes lorsque ces dernières sont très faibles. Pour une meilleure évaluation de ces relations on se limitera aux conditions suivantes :

- Corps homogène et isotrope.
- Les déformations et les tensions sont faibles.
- Négliger les déformations permanentes et les ruptures.

Si ces trois conditions sont remplies, on peut exprimer la loi de Hooke comme suit:

σij = λ θ δij + 2 μ εij …………………………………… (I-01)

σij ∶ La contrainte Appliquée

λ et μ ∶ Constantes de Lamé

 $\delta_{ij}$  : Le symbole de Kronecker  $\delta_{i,j} = \{\}$ 1  $i = j$ 0 i  $\neq$  j θ : Dilatation Volumétrique  $\theta = \text{div}\vec{U} = \frac{\partial u}{\partial x}$  $\frac{\partial \mathbf{u}}{\partial \mathbf{x}} + \frac{\partial \mathbf{v}}{\partial \mathbf{y}}$  $\frac{\partial v}{\partial y} + \frac{\partial w}{\partial z}$ ∂z

Nous pouvons dire que la loi de HOOKE n'est pas valable au-delà de la limite d'élasticité. C'est-à-dire elle n'est vérifiée que dans les conditions citées précédemment.

#### **I.2.4. Modules élastiques :**

Les déformations dues aux ondes sismiques sont suffisamment faibles (sauf au voisinage de la source). D'après la loi de Hooke, quand un corps se déforme élastiquement, il y a un rapport linéaire entre contrainte et déformation. Le coefficient de proportionnalité est définit comme une constante ou module élastique du corps. La déformation est elle-même un rapport de longueurs et par conséquent sans dimension. Donc le module élastique doit avoir les unités de la contrainte (N.m-2 ).

Un milieu isotrope est caractérisé par les coefficients suivants :

#### **I.2.4.1. Module de Young E:**

Considérons un corps soumis à une contrainte uniaxiale normale.

Selon l'expression générale ci-dessous :

$$
P_N = E.\frac{\Delta L}{L}
$$

 $O\`u$  :  $P_N$  désigne la contrainte normale.

Et sachant que :

$$
\sigma_{ii} = \lambda \theta + 2 \mu \epsilon_{ii}
$$
  
\n
$$
\sigma_{xx} = \sigma_{yy} = 0
$$
  
\n
$$
\sigma_{zz} = \lambda \theta + 2 \mu \epsilon_{zz}
$$
 (I-02)

La somme des trois contraintes  $\sigma_{xx}$ ,  $\sigma_{yy}$  et  $\sigma_{zz}$  donne :

 $3 \lambda \theta + 2 \mu (\epsilon_{xx} + \epsilon_{yy} + \epsilon_{zz}) = \sigma_{zz}$ 

Or: 
$$
(\varepsilon_{xx} + \varepsilon_{yy} + \varepsilon_{zz}) = \theta
$$
  
Donc: 
$$
\sigma_{zz} = (3 \lambda + 2 \mu) \theta
$$

En remplaçant  $θ$  dans l'équation **(I-02)**, on obtient :  $3 \lambda + 2 \mu$  $\frac{\lambda + 2\mu}{\lambda + \mu}$ )  $\epsilon_{zz}$ 

Et on a :  $\sigma_{zz} = E \varepsilon_{zz}$ 

On obtient alors :

$$
E=\frac{\mu(3\;\lambda\,+2\;\mu)}{\lambda\,+\,\mu}
$$

#### **I.2.4.2. Module de cisaillement μ :**

**μ** mesure la résistance au cisaillement. Il est appelé souvent module de rigidité. Les liquides n'ont pas de résistance au cisaillement alors  $(\mu=0)$ .celui-ci donné par la relation:

$$
\mu = \frac{E}{2(1+\sigma)}
$$

Ainsi, on a un autre facteur important qu'on appelle première constante de Lamé noté **λ**. Celui-ci est donné par la relation :

$$
\lambda = \frac{\sigma\,E}{(1-2\,\sigma)(1+\sigma)}
$$

#### **I.2.4.3. Module d'incompressibilité K :**

Le module d'incompressibilité d'une roche est influencé par les fluides de saturation. Un fluide de saturation compressible tel que le gaz causera une diminution dans le module d'incompressibilité.

$$
K=\frac{E}{3(1-2\sigma)}=\frac{3\lambda+2\mu}{3}
$$

#### **I.2.4.4. Coefficient de Poisson σ :**

Le coefficient de Poisson est le paramètre clé de l'analyse AVO, il est défini comme étant le rapport entre la compression dans une direction à l'extension dans une direction perpendiculaire.

Considérons un cylindre auquel on applique une tension **N** sur ses deux extrémités, ce qui va donner une déformation longitudinale **∆L L** et une autre déformation transversale − **∆d**  $\frac{d\mathbf{d}}{d}$  (le signe - car il s'agit d'une compression). **(Fig.I.1)** 

Ces trois quantités devant être proportionnelles et nous écrivons:

$$
\frac{\Delta L}{L} = \frac{N}{E}
$$
 E : Module de Young.  

$$
\Delta d \qquad \Delta L \qquad \sigma : Coefficient De Poisso
$$

$$
\frac{d}{d} = \sigma \frac{L}{d}
$$

$$
d \quad 0
$$

: Coefficient De Poisson.

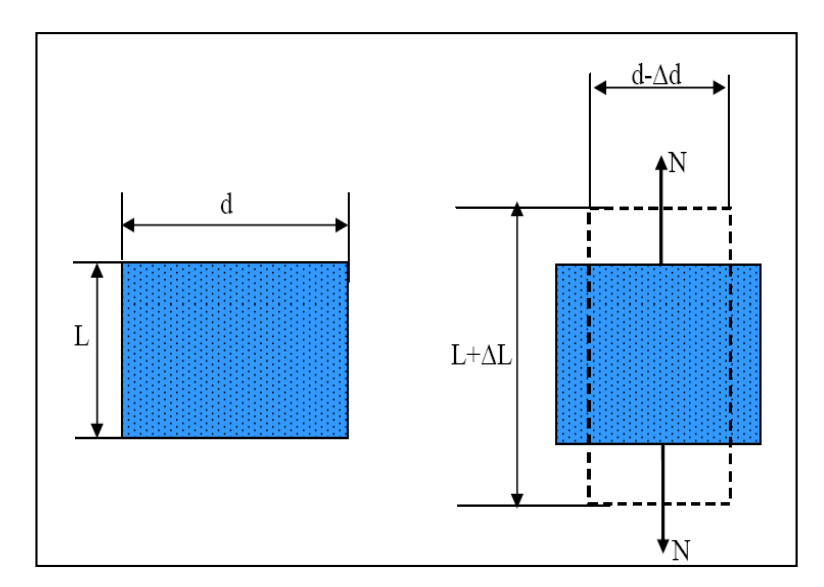

 **Fig.I.1. Relation entre le coefficient de poisson et la déformation**

A partir de la formule du module d'incompressibilité K, en remplaçons E par sa formule on peut obtenir  $\sigma$  en fonction des constantes de Lamé.

$$
\sigma\,=\,\frac{\lambda}{2\,(\lambda+\,\mu)}
$$

Le coefficient de Poisson est compris entre 0 et 0.5. Dans les roches très dures et rigides comme le granite σ est environ 0.45, Pendant que dans les roches meubles et faiblement consolidées, il est approximativement 0.05.

Le coefficient de Poisson est une fonction du rapport  $\frac{V_P}{V_S}$ , il est exprimé comme suit :

$$
\sigma\,=\,\frac{\displaystyle\frac{1}{2}\Bigl(\frac{V_P}{V_S}\Bigr)^2-1}{\Bigl(\frac{V_P}{V_S}\Bigr)^2-1}
$$

**Où :** 
$$
V_P = \sqrt{\frac{\lambda + 2 \mu}{\rho}}
$$
 avec  $V_P$ : la vitesse des ondes  $p$   
 $V_S = \sqrt{\frac{\mu}{\rho}}$  avec  $V_S$ : la vitesse des ondes S

#### **I.3. Les ondes sismiques**

#### **I.3.1.Types des ondes sismiques:**

**Les ondes P**

Le premier type d'ondes est appelé ondes longitudinales, ondes de compression ou ondes primaires P car ce sont elles qui arrivent en premier. Le mouvement des particules se fait selon un mouvement de compression et de dilatation. Le sens de vibration des particules est parallèle à l'axe de propagation **(Fig.I.2)**

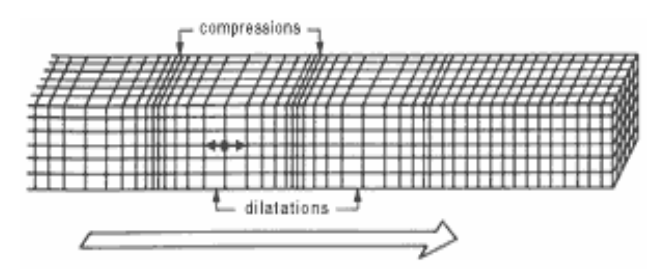

**Fig.I.2. propagation des ondes P**

#### **Les Ondes S**

Le second type d'ondes correspond à un mouvement de cisaillement. On les appelle des ondes transverses, ondes de torsion ou ondes secondaires S car ce sont elles qui arrivent en second. Le mouvement des particules dans ce cas se fait perpendiculairement à la direction de propagation **Fig**.**I.3**

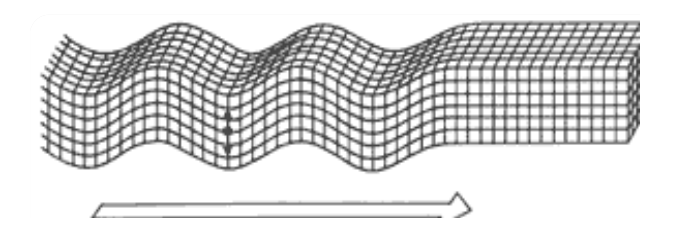

**Fig.I.3. propagation des ondes S**

#### **Les ondes de surfaces**

D'autres ondes apparaissent et se propagent le long de surfaces qui agissent comme guide d'ondes. Ces ondes sont appelées ondes de surface ou ondes guidées. Les ondes guidées sont principalement des ondes de Rayleigh et des ondes de Love.

Les ondes de Rayleigh ont un mouvement de particules elliptique dans le plan perpendiculaire à la surface de la direction de propagation **Fig**.**I.4**

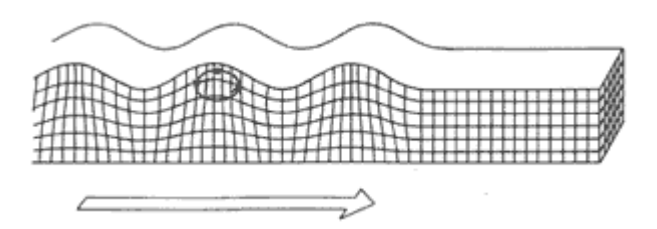

 **Fig.I.4. propagation des ondes de Rayleigh**

Les ondes de Love sont des ondes S, polarisées horizontalement. La direction de polarisation étant perpendiculaire à la direction de propagation **Fig**.**I.5**

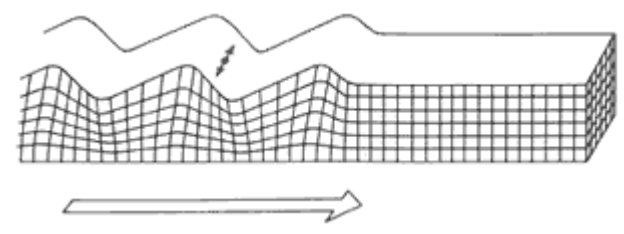

**Fig.I.5. propagation des ondes de Love**

En sismique de puits ou en diagraphie acoustique, le trou de forage est un guide d'ondes et on y observe des ondes particulières appelées ondes de Stoneley ou ondes de tube.

En sismique terrestre la surface libre (limite air/formation) donne naissance aux ondes de Rayleigh. La zone altérée de surface agit comme un guide d'onde qui donne naissance aux ondes de pseudo-Rayleigh et de Love.

#### **I.3.2. Les équations d'ondes :**

Considérons un milieu homogène, isotrope et élastique. L'équation d'onde est obtenue par la sommation des composantes qui s'exercent sur un cube élémentaire dans une direction donnée.

Dans la direction **ox** :

$$
\rho \frac{\partial^2 u}{\partial t^2} = \frac{\partial \sigma_{xx}}{\partial x} + \frac{\partial \sigma_{xy}}{\partial y} + \frac{\partial \sigma_{xz}}{\partial z} \quad \dots \quad \dots \quad \dots \quad (I-03)
$$

Remplaçons les contraintes par les déformations, en appliquant la loi de Hooke. On obtient :

$$
(\lambda + \mu) \frac{\partial \theta}{\partial x} + \mu \nabla^2 u = \rho \frac{\partial^2 u}{\partial t^2} \quad \dots \quad \dots \quad \dots \quad (I-04)
$$

En faisant la même chose pour les deux autres composantes, on obtient des expressions analogues dans les directions **oy**, **oz** comme suit:

$$
(\lambda + \mu) \frac{\partial \theta}{\partial y} + \mu \nabla^2 v = \rho \frac{\partial^2 v}{\partial t^2} \qquad \qquad (I-05)
$$

$$
(\lambda + \mu) \frac{\partial \theta}{\partial z} + \mu \nabla^2 w = \rho \frac{\partial^2 w}{\partial t^2} \quad \dots \quad \dots \quad \dots \quad (I-06)
$$

Δ est le laplacien.

$$
\nabla^2 = \Delta u = \frac{\partial^2 u}{\partial x^2} + \frac{\partial^2 u}{\partial y^2} + \frac{\partial^2 u}{\partial z^2}
$$

#### **I.3.3.Equation des ondes longitudinales :**

A partir de l'équation d'ondes, et après sa dérivation en fonction de x, y, z, on obtient :

$$
(\lambda + \mu) \frac{\partial^2 \theta}{\partial x^2} + \mu \frac{\partial}{\partial x} \left( \frac{\partial^2 u}{\partial x^2} + \frac{\partial^2 u}{\partial y^2} + \frac{\partial^2 u}{\partial z^2} \right) = \rho \frac{\partial}{\partial x} \left( \frac{\partial^2 u}{\partial t^2} \right) \dots \dots \dots \dots \dots \quad (I-07)
$$

$$
(\lambda + \mu) \frac{\partial^2 \theta}{\partial y^2} + \mu \frac{\partial}{\partial y} \left( \frac{\partial^2 v}{\partial x^2} + \frac{\partial^2 v}{\partial y^2} + \frac{\partial^2 v}{\partial z^2} \right) = \rho \frac{\partial}{\partial y} \left( \frac{\partial^2 v}{\partial t^2} \right) \dots \dots \dots \dots \dots \quad (I-08)
$$

$$
(\lambda + \mu) \frac{\partial^2 \theta}{\partial z^2} + \mu \frac{\partial}{\partial z} \left( \frac{\partial^2 w}{\partial x^2} + \frac{\partial^2 w}{\partial y^2} + \frac{\partial^2 w}{\partial z^2} \right) = \rho \frac{\partial}{\partial z} \left( \frac{\partial^2 w}{\partial t^2} \right) \dots \dots \dots \dots \dots \quad (I-09)
$$

En sommant les trois équations précédentes, on obtient :

$$
(\lambda + \mu) \left( \frac{\partial^2 \theta}{\partial x^2} + \frac{\partial^2 \theta}{\partial y^2} + \frac{\partial^2 \theta}{\partial z^2} \right) + \mu \nabla^2 \left( \frac{\partial u}{\partial x} + \frac{\partial v}{\partial y} + \frac{\partial w}{\partial z} \right) = \rho \frac{\partial^2}{\partial t^2} \left( \frac{\partial u}{\partial x} + \frac{\partial v}{\partial y} + \frac{\partial w}{\partial z} \right)
$$

$$
(\lambda + 2 \mu) \nabla^2 \theta = \rho \frac{\partial^2 \theta}{\partial t^2} \quad \dots \quad (I-11)
$$

D'où l'on déduit la vitesse des ondes de compression V<sub>P</sub> :

$$
V_{P} = \sqrt{\frac{\lambda + 2 \mu}{\rho}} = \sqrt{\frac{K + \frac{4}{3} \mu}{\rho}} \qquad \qquad (I-12)
$$

#### **I.3.4.Equation des ondes transversales :**

$$
\rho \frac{\partial}{\partial z} \left( \frac{\partial^2 u}{\partial t^2} \right) = (\lambda + \mu) \frac{\partial^2 \theta}{\partial z \partial y} + \mu \frac{\partial}{\partial z} (\nabla^2 u) \qquad \dots \qquad (I-13)
$$

$$
\rho \frac{\partial}{\partial x} \left( \frac{\partial^2 w}{\partial t^2} \right) = (\lambda + \mu) \frac{\partial^2 \theta}{\partial z \partial x} + \mu \frac{\partial}{\partial x} (\nabla^2 w) \quad \dots \quad \dots \quad \dots \quad (I-14)
$$

En faisant la soustraction entre les équations **(I.14) et (I .13),** on obtient :

$$
\rho \frac{\partial^2}{\partial t^2} \left( \frac{\partial w}{\partial x} - \frac{\partial u}{\partial z} \right) = \mu \nabla^2 \left( \frac{\partial w}{\partial x} - \frac{\partial u}{\partial z} \right) \qquad \qquad \dots \dots \dots \dots \dots \dots \dots \dots \dots \tag{I-15}
$$

De même:

$$
\rho \frac{\partial^2}{\partial t^2} \left( \frac{\partial v}{\partial x} - \frac{\partial u}{\partial y} \right) = \mu \nabla^2 \left( \frac{\partial v}{\partial x} - \frac{\partial u}{\partial y} \right) \qquad \qquad \dots \dots \dots \dots \dots \dots \dots \dots \quad (I-16)
$$

Et :

$$
\rho \frac{\partial^2}{\partial t^2} \left( \frac{\partial w}{\partial y} - \frac{\partial v}{\partial z} \right) = \mu \nabla^2 \left( \frac{\partial w}{\partial y} - \frac{\partial v}{\partial z} \right) \qquad \qquad \dots \dots \dots \dots \dots \dots \dots \dots \dots \tag{I-17}
$$

En définissant le vecteur de rotation  $\psi$  ( $\psi_1$ ,  $\psi_2$ ,  $\psi_3$ ) et en combinant les trois équations

$$
(I.15), (I.16) \text{ et } (I.17), \text{ on obtient : } \mu \nabla^2 \psi = \rho \frac{\partial^2 \psi}{\partial t^2} \dots \dots \dots \dots \dots \dots \dots \dots \dots \quad (I-18)
$$

La vitesse des ondes de cisaillement est donnée par :

$$
V_S = \sqrt{\frac{\mu}{\rho}} = \sqrt{\frac{E}{\rho}} \frac{1}{2(1+\sigma)} \quad \dots \quad \dots \quad \dots \quad \dots \quad (I-19)
$$

#### **I.4.Les vitesses des ondes sismiques**

#### **I.4.1.L'importance des vitesses en traitement sismique:**

Le traitement des données sismiques consiste en une succession organisée de traitements partiels, permettant de passer des données terrain acquises en collection point de tirs en une section collection point miroir commun soit à 2D ou à 3D. La connaissance des vitesses du sous –sol est nécessaire à trois stades du traitement : pour les corrections dynamiques, la migration et la restitution temps en profondeur.

- Les corrections dynamiques consommatrices de vitesses compensent l'effet d'obliquité des trajets. Elle ramène les temps d'arrivée des réflexions à ceux des traces à déport nul, c'est -à -dire à ceux qui correspondraient à des rayons parvenant à l'incidence normale sur les miroirs. Les temps sont alors ceux que l'on aurait observés avec un capteur à déport nul, confondu avec la source.
- La migration qui se revendique, elle aussi, des analyses de vitesses, permet de remettre les réflecteurs pentés à leur véritable position et de focaliser l'énergie dans le cas des hyperboles de diffraction.
- La restitution en profondeur permet de convertir la section temps en section profondeur.

#### **I.4.2. Facteurs Influents sur les vitesses sismiques :**

#### **I.4.2.1.La lithologie :**

De nombreux auteurs ont publié des tableaux de valeurs de vitesses en fonction de la lithologie.

Le tableau ci-dessous fait la synthèse de données réunies par BRICH (1942),

CLARK(1966) et SERRA (1970).

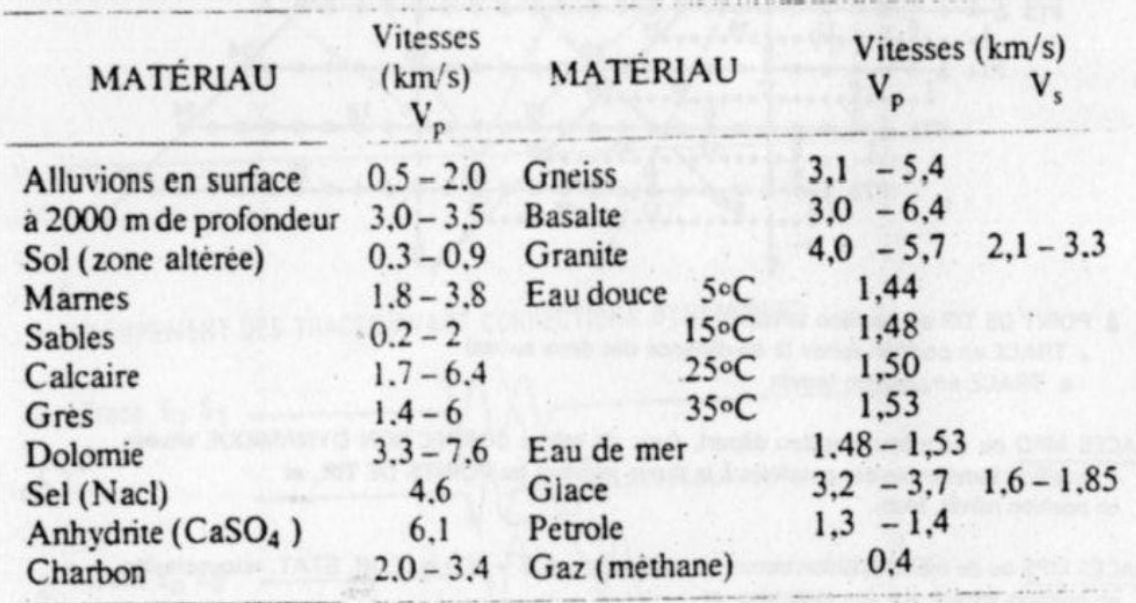

Ce tableaux montre que :

- Pour une même lithologie. les valeurs de vitesses sont généralement très dispersées.
- Les plages de variation des vitesses des différentes roches se recouvert largement.

Il est donc très difficile d'identifier les roches uniquement à partir de mesure de vitesses.

#### **I.4.2.2.La porosité et la nature des fluides contenus dans la roche:**

D'une façon générale, les vitesses sismiques décroissent lorsque les porosités croissent. Par ailleurs, pour une même porosité, les terrains propagent les ondes sismiques plus rapidement quand ils sont saturés que quand ils ne le sont pas. Par exemple, pour une porosité de 60% environ, la vitesse de propagation est proche de 330 m/s (vitesse de l'air) lorsque la roche est sèche, et de 1500 m/s (vitesse dans l'eau) si la roche est saturée.

La mesure de la vitesse dans un terrain saturé permet par ailleurs d'obtenir la porosité grâce à la **Loi de Wyllie**, qui reste approximative, mais qui est utile pour l'estimation des porosités en général, et plus particulièrement pour l'estimation du degré de fracturation des roches consolidées :

$$
\frac{1}{V_r} = \frac{1 - \Phi}{V_{ma}} + \frac{\Phi}{v_f}
$$

 $\Phi$ : porosité [%]

**Vf** : vitesse de propagation dans le fluide imprégnant la roche [m/s]

**Vma** : vitesse de propagation dans la matrice [m/s]

 $V_r$ : vitesse mesurée dans la roche [m/s]

#### **I.4.2.3.La profondeur d'enfouissement :**

La vitesse de propagation des ondes sismiques augmente avec la profondeur, une approximation consiste à admettre que la vitesse augmente linéairement avec la profondeur, c'est-à-dire pour une série sédimentaire commençant en surface et atteignant une profondeur « Z »on aura :

 $V = V_0 + K \cdot Z$ 

- $\overline{\phantom{a}}$  V: vitesse à la profondeur Z
- $\overline{\phantom{a}}$   $V_0$ : la vitesse de référence
- $\overline{\phantom{a}}$  K: constante qui dépend de la lithologie
- $\overline{\phantom{a}}$  Z: profondeur

#### **I.4.2.4.La pression :**

La pression qui régit la vitesse de propagation des ondes sismiques dans une roche poreuse est égale à la différence entre la pression supportée par la matrice (pression due au poids des roches subjacentes) à la pression de fluide, soit :

 $\Delta P = P_r - P_f$ 

 $P_r$ : étant la pression due au recouvrement

 $P_f$ : étant la pression des fluides contenus dans la formation

Des études théoriques et expérimentales ont montré que la vitesse de propagation des ondes de compression est proportionnelle à ∆

La pression et la porosité sont liées par la formule :

 $P = (1 - \phi)P_m + \phi P_1$ 

- $\lnot$   $P_m$ : pression dans la matrice
- $\overline{\phantom{a}}$   $P_1$ : pression dans la phase liquide
- $\lnot$  P: pression dans la roche saturée

Généralement la vitesse augmente avec la profondeur et la pression.

#### **I.4.2.5. Influence de l'effet de l'anisotropie :**

Il existe deux causes d'anisotropie, la plus connue est liée à la nature stratifiée et alternée de la sédimentation. Elle induit une anisotropie verticale des vitesses des ondes P et S, celles-ci sont plus lente verticalement qu'horizontalement.

L'autre cause est liée aux contraintes ou même aux paléocontraintes latérale qui ont une valeur plus forte pour certain azimut.

Cette anisotropie de contraintes entraîne des effets dont les plus importants sont la fissuration et la fracturation qui se font sentir sur les vitesses des ondes P et S.

#### **I.4.2.6.Influence de la fracturation**

La présence de nombreuses micro fractures dans une roche contrarie le déplacement de ses particules élémentaires mises en mouvement par l'ébranlement sismique. Il en résulte une diminution de la vitesse de la roche.

#### **I.4.2.7.L'effet de l'âge des formations :**

L'âge des formations croit avec la profondeur, **Faust** en 1951 a essayé de déterminer l'influence du facteur âge sur la vitesse, après une statistique de mesures portés sur un certain nombre de carottages sismiques .Il aboutit à la relation suivante :

 $V = a(Z \cdot T)^{\frac{1}{6}}$ 

- $\overline{\phantom{a}}$   $\overline{\phantom{a}}$   $\overline{\phantom{a}}$  : la profondeur maximale
- $\overline{\phantom{a}}$  : constante
- $\overline{\phantom{a}}$  T: âge géologique
- $\lnot$  a : constante
- $\lnot$  V: vitesse de la roche

#### **I.4.3.Les différents types des vitesses sismiques :**

#### **I.4.3.1.La vitesse apparente :**

Supposons que l'on observe les temps d'arrivée d'une onde sismique à deux sismographes  $S_1$  et  $S_2$  situés à la surface du sol (Fig.I.6),  $F_1$  et  $F_2$  sont les fronts d'ondes. L'onde arrive au point  $S_1$  au temps  $t_1$  et au point  $S_2$  au temps  $t_2$ , avec :

 $t_2 = t_1 + \Delta t$ . La vitesse réelle de propagation de l'onde est donnée par : V =  $\frac{\Delta s}{\Delta t}$ ∆t

Cependant l'onde à la surface atteint le sismographe S<sup>2</sup> et parcourue la distance ∆x par Une vitesse apparente  $V_a$  avec :  $V_a = \frac{\Delta X}{\Delta t}$ ∆t 

 $\Delta S = \Delta X \cdot \sin \alpha$  d'autre part :  $\Delta S = V \Delta t$  et  $\Delta X = V_a \cdot \Delta t$ 

Donc : VΔt = V<sub>a</sub> · Δt sinα alors: V<sub>r</sub> = V<sub>a</sub> sinα

 $D'$ où :  $V_r$ sinα Avec α: angle d'émergence

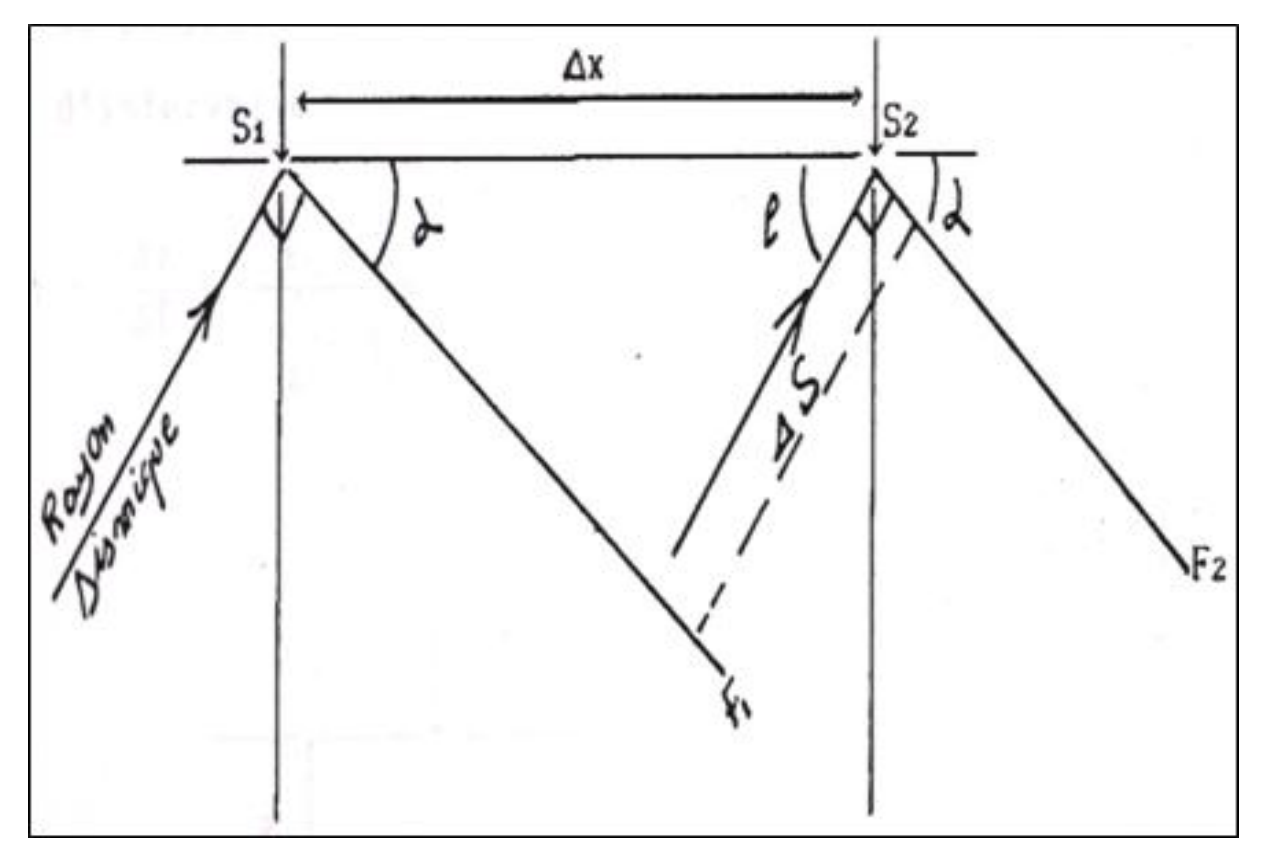

**Fig.I.6 la vitesse apparente**

#### **I.4.3.2. La vitesse moyenne :**

La vitesse moyenne est la moyenne temporelle de la vitesse instantanée V<sub>i</sub>.

$$
V_{\rm{moy}} = \frac{1}{T_0}\sum_i V_i T_i = \frac{\sum_i h_i}{\sum_i t_i}
$$

Si le modèle est constitué d'une succession de couches horizontales et isotropes ayant chacune une épaisseur h<sub>i</sub> et une vitesseV<sub>i</sub> (Fig.I.7), la vitesse moyenne est donnée par :

$$
V_m = \tfrac{\Sigma_{i=1}^n v_i t_i}{\Sigma_{i=1}^n t_i} = \tfrac{\Sigma_{i=1}^n h_i}{\Sigma_{i=1}^n t_i} = \tfrac{z}{t}
$$

 $t_i$ : : étant le temps de trajet vertical, simple ou double, à travers la couche de vitesse  $V_i$ 

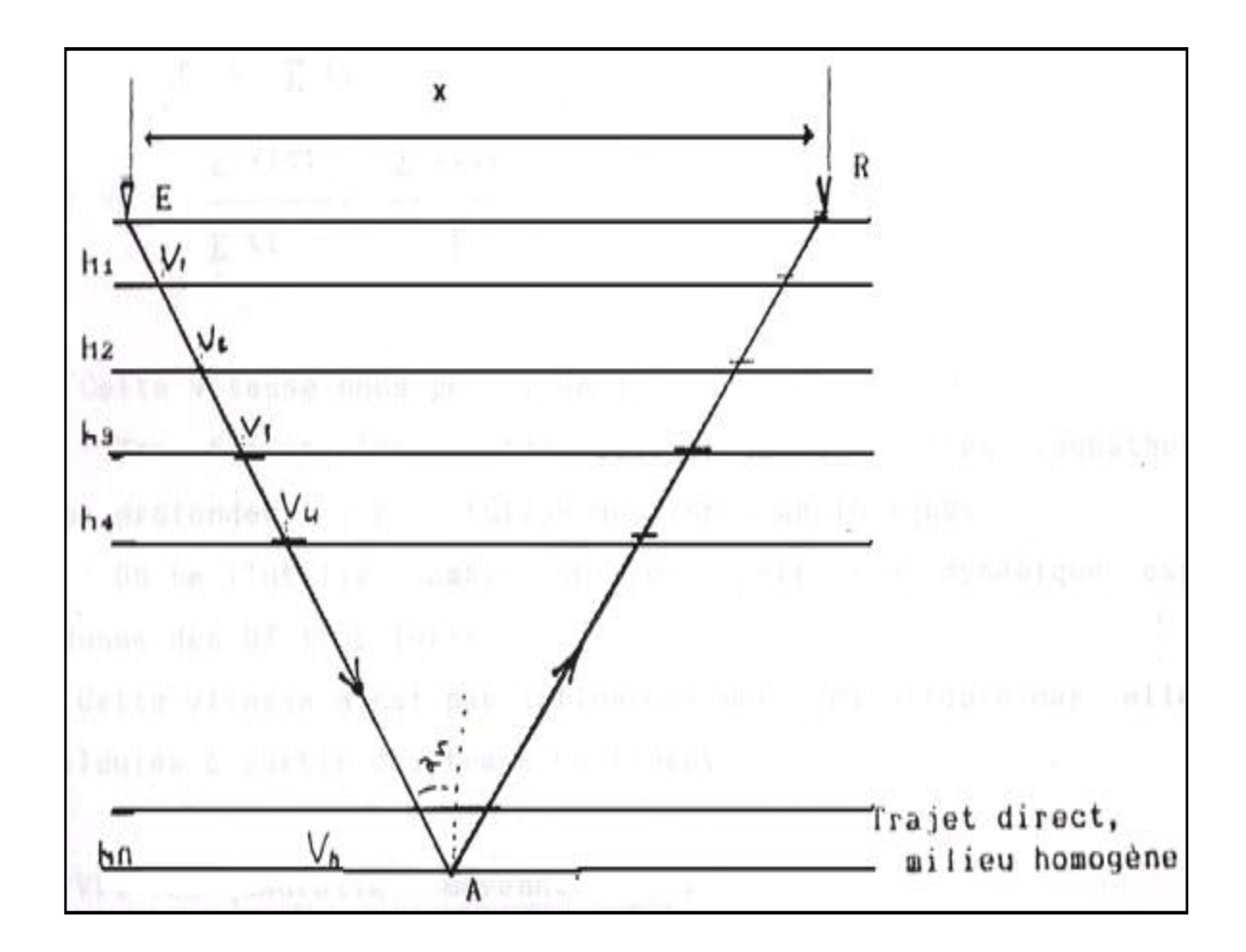

**Fig.I.7 la Vitesse moyenne**

#### **I.4.3.3. La vitesse quadratique moyenne** *:* **noté**  $V_{RMS}$  **(Root Mean Square)**

Elle est définie comme la racine carrée de la moyenne temporelle du Carrée de la vitesse instantanée :

$$
V_{RMS}^2 = \frac{1}{t} \int_0^t V^2(t) dt
$$

Pour un modèle géologique constitué d'une succession de couches horizontales à vitesse constante (Fig.I.8), la vitesse quadratique moyenne est donnée par la formule suivante :  $V_{RMS} = \frac{\sum_{i=1}^{n} V_i^2 t_i}{\sum_{i=1}^{n} V_i^2}$  $\Sigma_1^{\rm n}$  t<sub>i</sub>  $\mathbf{1}$ 

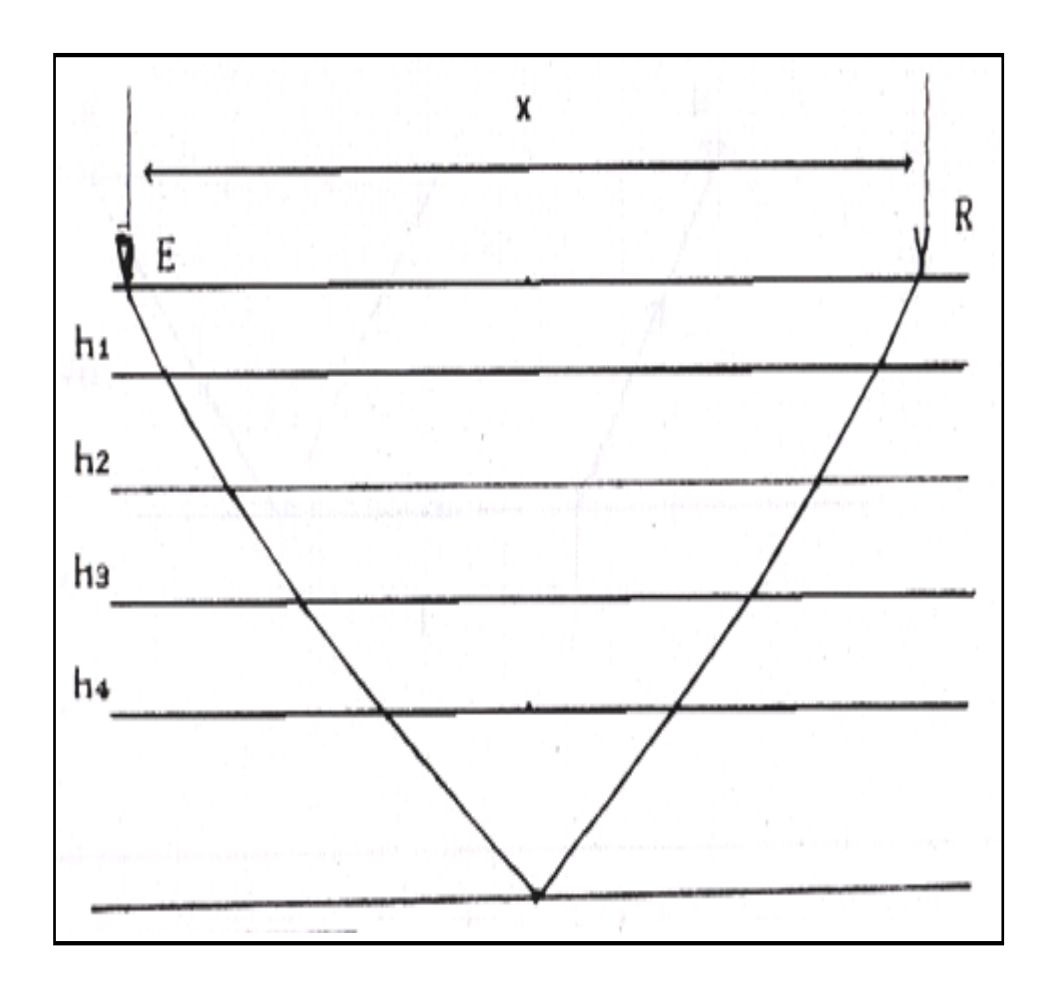

**Fig.I.8: Vitesse quadratique moyenne**
#### CHAPITRE I les vitesses en sismique réflexion

# **I.4.3.4.La vitesse instantanée :**

Est définie comme la dérivée de la distance par rapport au temps. Pour une Propagation verticale (Fig.I.9) :

$$
V_{\rm int}=\frac{dz}{dt}
$$

dz: épaisseur minimale

 $dt$ : temps simple de propagation sur  $dz$ 

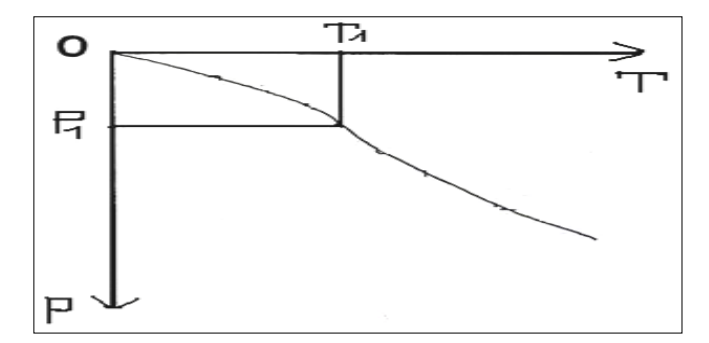

#### **Fig.I.9 la vitesse instantané**

# **I.4.3.5.La vitesse d'intervalle ou de couche :**

La vitesse de propagation  $V_i$ , caractéristique d'une couche entre deux réflecteurs (Fig.I.10), est obtenue comme suit :  $V_i = \frac{h_i}{h_i}$ ti

 $V_i$ : La vitesse de la couche i

t<sub>i</sub>: Temps simple nécessaire a' la propagation de l'onde à travers la couche.

 $\mathbf{h_{i}}$  : Epaisseur de la couche  $i$  .

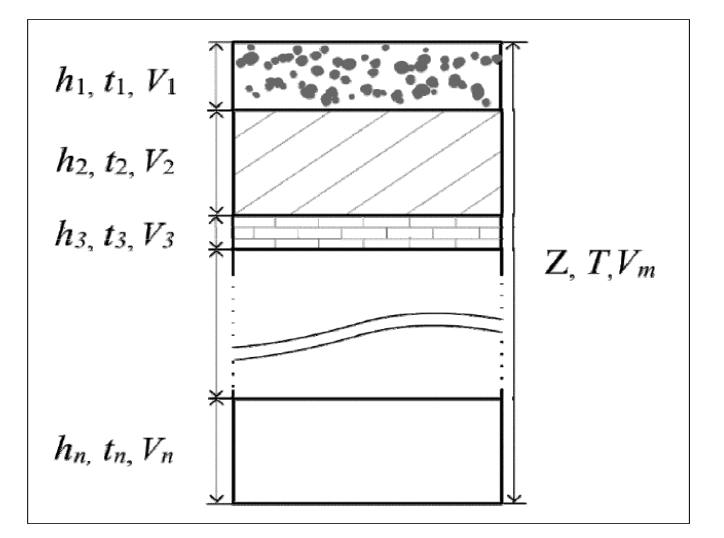

**Fig.I.10.Multicouches**

19

# **I.4.3.6.** La vitesse de sommation  $V_{stack}$  :

C'est la vitesse qui optimise la sommation après correction dynamique

On peut la déterminer à partir de l'analyse de vitesse. Dans la pratique les vitesses de sommation sont considérées comme des vitesses quadratiques moyennes mais cela n'est vrai que dans le cas de stratifications horizontales.

Les vitesses de sommation sont déduites graphiquement de la relation suivante :

$$
t^2 = t_0^2 + \frac{x^2}{v_s^2}
$$

 $v_s$ : Vitesse de sommation a' la verticale de la source.

 $t_0$ : Temps verticale de la source.

X:Distance entre l'émetteur et récepteur.

t : Temps enregistré par le récepteur.

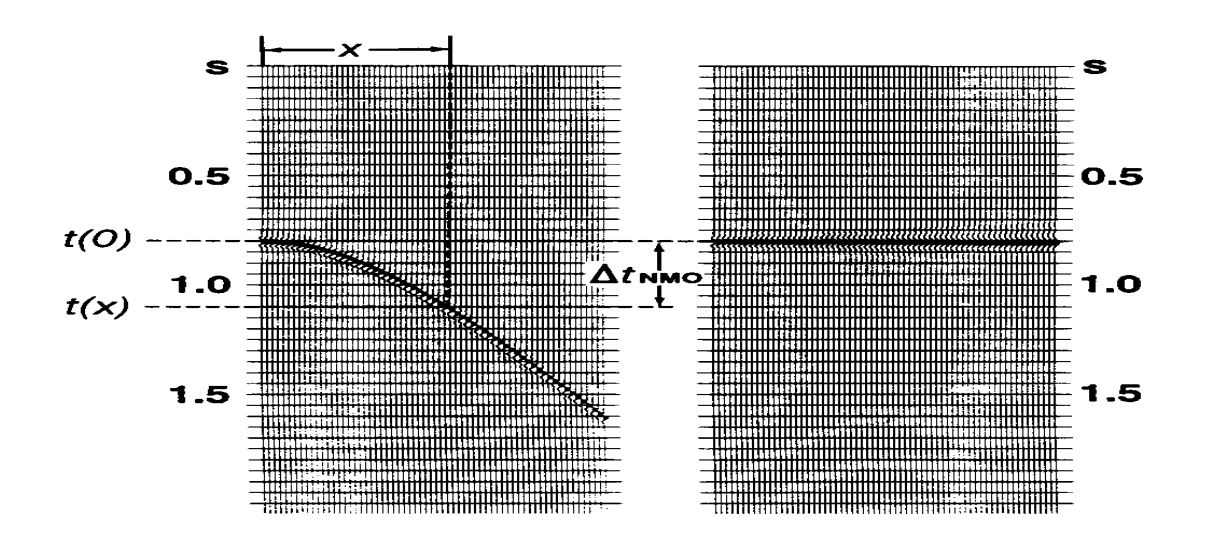

**Fig. I.11. La vitesse de sommation**  $V_{stack}$ 

#### **I.4.3.7. La vitesse de migration**

C'est la vitesse que l'on utilise pour migrer les évènements sismiques, Elle est généralement égal à 90% de la vitesse de sommation. Car, il s'est avérer que la vitesse de propagation des signaux n'est pas égale à celle de sommation mais, elle est très proche de celle –ci .Dans la pratique on la calcule selon la formule :  $v_{mig} = 0.9v_s$  $v_{\text{mid}}$ : vitesse de migration  $v_s$ : vitesse de sommation

La vitesse est le rapport de la distance  $\Delta x$  parcourue par l'onde sur le temps de propagation  $\Delta t$ . V =  $\frac{\Delta x}{\Delta t}$ ∆t

Selon la procédure de la mesure de ce temps, on accédera à **la vitesse de phase** ou à **la vitesse de groupe** (Fig.I.12)

#### **I.4.3.8. La vitesse de phase**

Elle représente la distance parcourue pendant l'unité de temps par un point de phase constante (un pic ou un creux).

$$
V_{phase} = \frac{\Delta x}{\Delta t_p}
$$

# **I.4.3.9. La vitesse de groupe :**

Est mesurée par la vitesse de l'amplitude maximale de l'enveloppe

 $V_{\text{group}} = \frac{\Delta x}{\Delta t}$  $\frac{\Delta x}{\Delta t_g}$ 

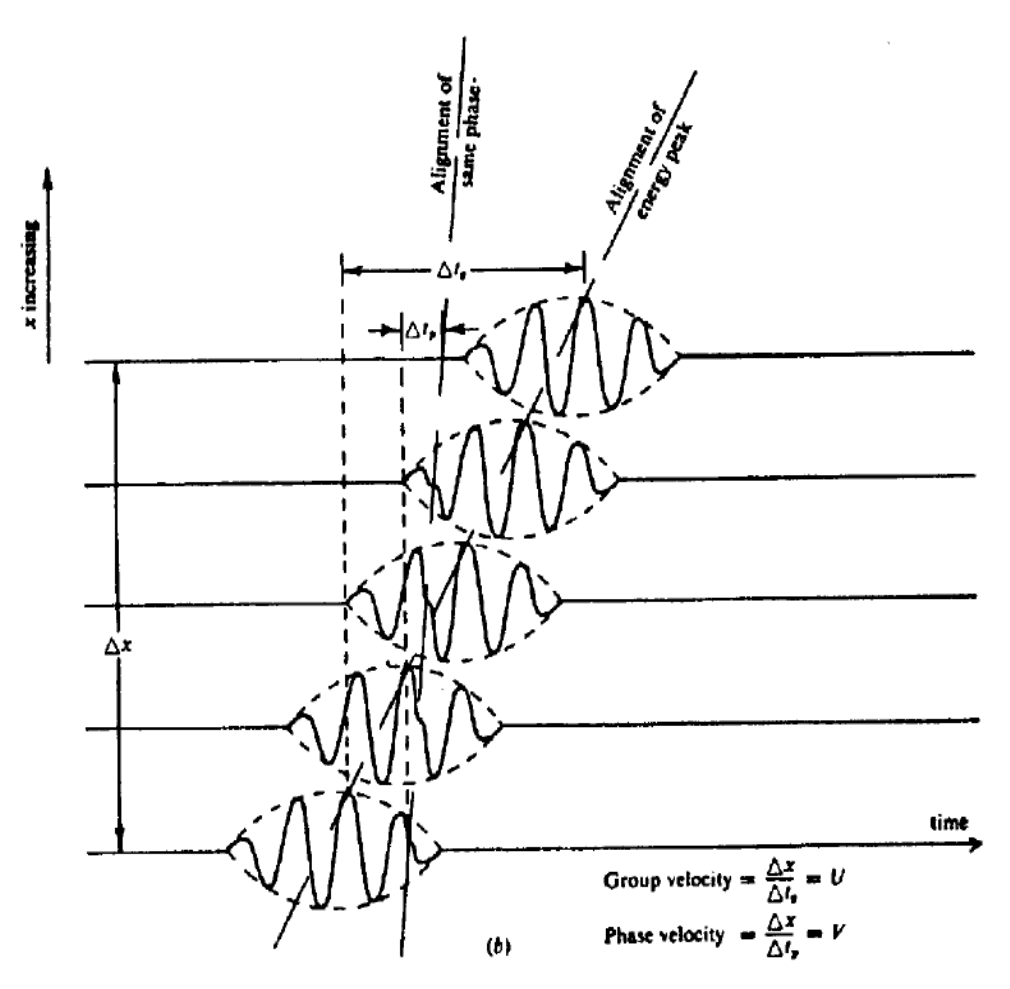

 **Fig.I.12. vitesse de groupe et de phase**

#### **I.4.4.Relation entre les différentes vitesses :**

#### **I.4.4.1. Relation entre la vitesse d'intervalle et la vitesse quadratique moyenne**

Pour une couche comprise entre les temps  $t_1$  et  $t_2$ , ayant comme vitesse quadratique moyenne  $V_{RMS1}$  et  $V_{RMS2}$ , on peut déterminer la vitesse d'intervalle par la formule de Dix(1995):

 $V_1^2 = \frac{V_{RMS2}^2 t_2 - V_{RMS1}^2 t_1}{t}$  $t_2-t_1$ 

#### **I.4.4.2. Relation entre la vitesse d'intervalle et la vitesse moyenne**

On peut exprimer la vitesse d'intervalle en fonction de la vitesse moyenne par la relation suivante :

$$
V_i = \tfrac{V_{m2}\,t_2 - V_{m1}t_1}{t_2 - t_1}
$$

Avec  $V_{m1}$  et  $V_{m2}$  vitesses moyennes respectivement aux tepms  $t_1$  et  $t_2$ 

### **I.4.5.Les méthodes de détermination les vitesses sismiques**

**I.4.5.1. Les méthodes directes :** ce sont les vitesses mesurées dans puits (diagraphie, carottage sismique).

#### **I.4.5.1.1. Les Vitesses dans les Sondages :**

Elles sont faites à l'aides d'un outil sonique par la Compagnie SCHLUMBERGER, Le principe en est simple et il est schématise sur la Fig. I.13 tirée d'une publication de SCHLUMBERGER. L'outil est descendu dans le puits à l'aide d'un câble conducteur qui permet à la fois de le commander et de transmettre le résultat des mesures vers la surface. L'outil comporte deux émetteurs  $E_1$  et  $E_2$  qui engendrent des ondes sonores de haute fréquence (20 à 40 kHz). A chacun des émetteurs correspondent deux récepteurs :  $R_2$  et  $R_4$  qui reçoivent les ondes émises par  $E_1$ ,  $R_1$  et R3 les ondes émises par  $E_2$ . Quand un émetteur envoie un signal sonore. Celui-ci est transmis à la fois par le terrain le fluide de forage et l'outil lui-même.

Or la vitesse de propagation du son est plus élevée dans le terrain que dans le fluide de forage ou l'outil la première arrivée détectée par les récepteurs correspond donc au trajet des ondes sonores dans la formation géologique au voisinage de la paroi du trou comme indique sur la Fig.I.13.

La différence entre les temps des première arrivées à  $R_2$  et  $R_4$  (ou  $R_1$  et  $R_3$ ) donne donc le temps de propagation du son dans la paroi du trou pour une distance égale à la distance entre récepteurs. Le calcul de la moyenne des temps de trajet dans la formation entre les récepteurs  $R_2$  et  $R_4$  et les récepteurs  $R_1$  et  $R_3$  permet pour une position donnée de l'outil. D'atténuer les erreurs de mesure dues à une variation de diamètre du trou, ou à l'inclinaison de l'outil. Ce calcul est fait automatiquement par l'ordinateur, qui en surface, enregistre les mesures.

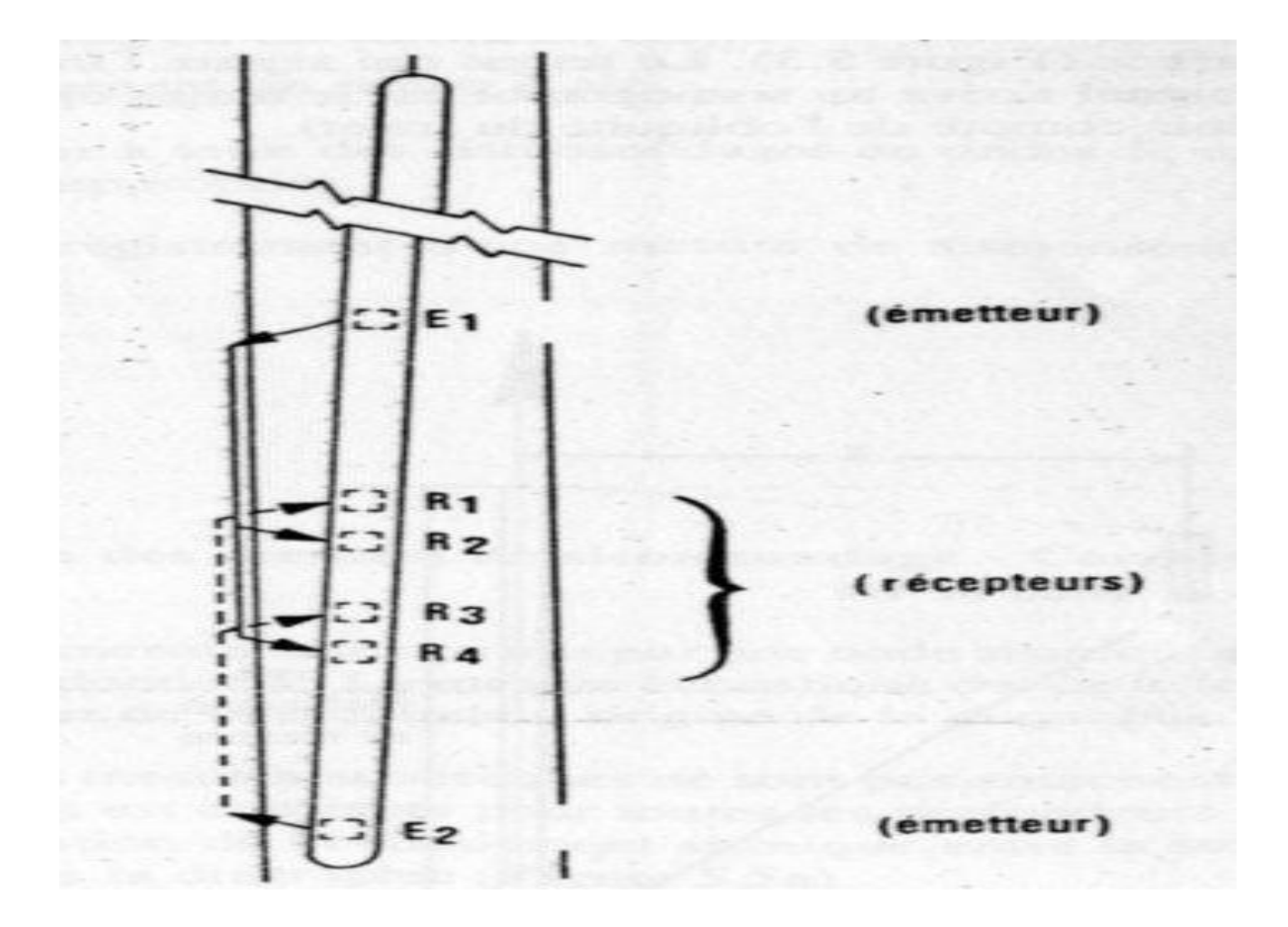

**Fig. I.13. Schéma de l'outil 'Sonic ' SCHLUMBERGER**

Un exemple d'enregistrement de vitesse est présent sur la Fig.I.14.

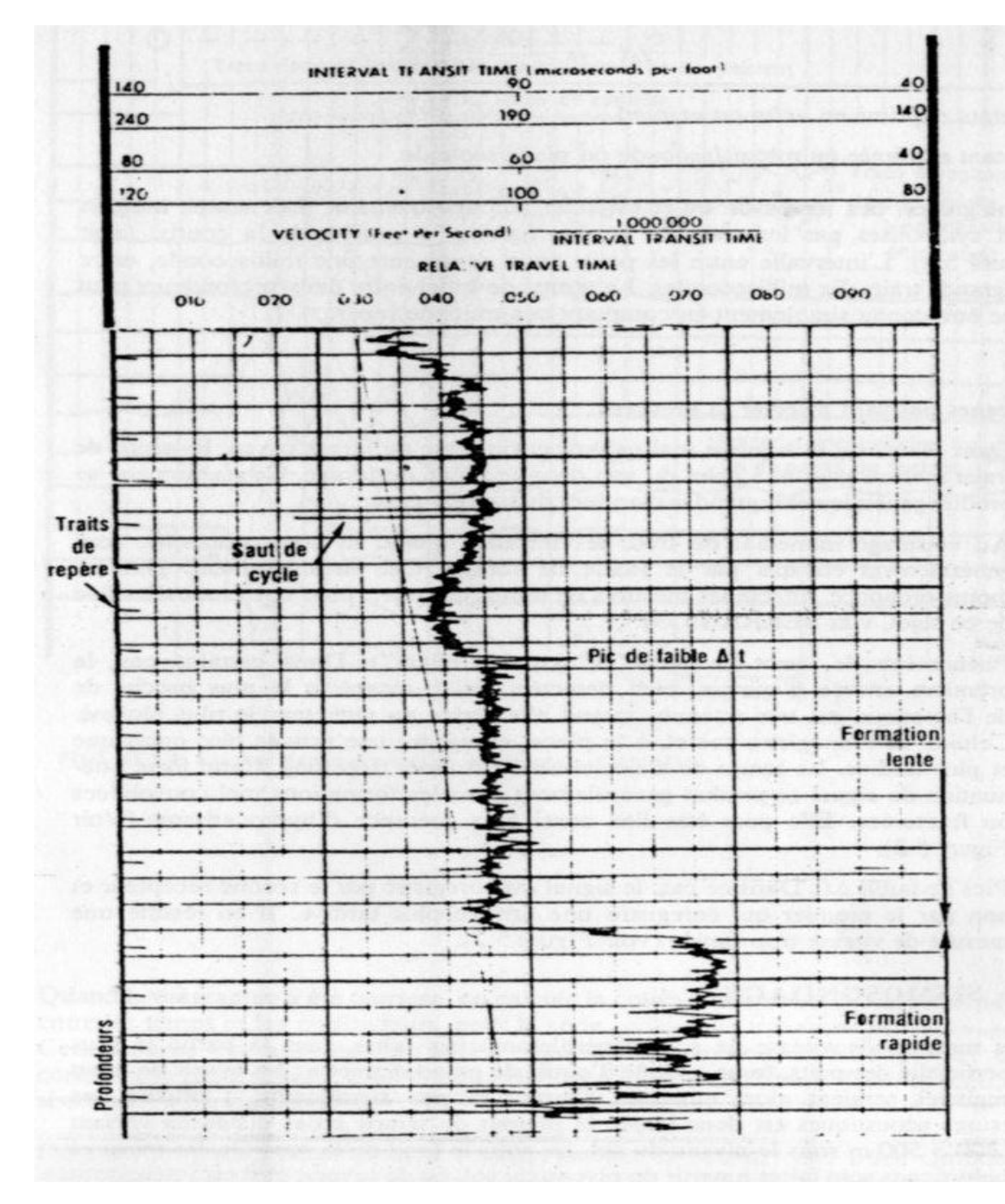

**Fig. I.14. Exemple de diagraphie de vitesse enregistré par SCHLUMBERGER Temps de trajet représente en fonction de la profondeur**

La courbe représente, en fonction de la profondeur, le temps nécessaire à l'onde de compression, pour traverser un mètre (ou un pied) de formation. Ce temps est appelé '' temps de trajet '' (''transit time '' en anglais) et note ∆t (à ne pas confondre avec le ∆t des mesures sismiques). Les unités utilisées sont des mètres (ou pieds) pour les profondeurs, et des microsecondes (µs) par mètre ou par pied pour la courbe représentative des temps de trajet.

La relation entre les temps de trajet et les vitesses est la suivante :

$$
\Delta t = \frac{10^6}{V}
$$

∆t étant exprimé en µs/m ou µs/pied

V étant exprimé en mètres/seconde ou pieds/seconde.

L'intégration des temps de trajet est faite automatiquement. Les temps intègres sont symbolises par les traits de repère figurant à gauche de la courbe (voir Fig. I.14). L'intervalle entre les petits traits représente une milliseconde, entre les grands traits dix millisecondes. Le temps de trajet entre deux profondeurs peut donc être connu simplement en comptant ces traits de repère.

### **I.4.5.1.2. Sismosondage**

Les mesures de vitesse ne sont généralement pas faites dans la partie la plus superficielle des puits, forée à l'aide d'outils de grand diamètre : les temps de trajet enregistres seraient alors entachés d'erreur et peu significatifs. L'origine des mesures acoustiques est donc située la plupart du temps à des distances varient de 200 à 500 m sous le niveau du sol, ou sous le fond de la mer. Or, les mesures géophysiques sont faites à partir du niveau du sol , ou de la mer , et il est intéressant pour le géophysicien de connaitre la vitesse moyenne de la tranche la plus superficielle des terrains qu'il étudie. La technique utilisée à cet effet est appelée '' sismosondage '' (ou carottage sismique).

En fait, le sismosondage permet :

- d'une part de mesurer le temps de propagation d'une onde sismique entre la surface du sol et la profondeur origine de la diagraphie de vitesse.

- d'autre part, de corriger d'éventuelles erreurs affectant les mesures acoustiques (sauts de cycles, mesures influencées par le fluide de forage. etc…).

### **Principe du sismosondage :**

Le sismosondage consiste à mesurer le temps de propagation d'une onde sismique entre la surface du sol et une profondeur donnée. A cette fin, il suffit idéalement de descendre un sismographe dans le puits à la profondeur voulue, puis de créer un ébranlement en surface (Fig. I.15). Le temps qui sépare l'instant de l'ébranlement de celui ou le signal arrive au sismographe est le temps cherche (éventuellement corrige pour tenir compte de l'obliquité du trajet).

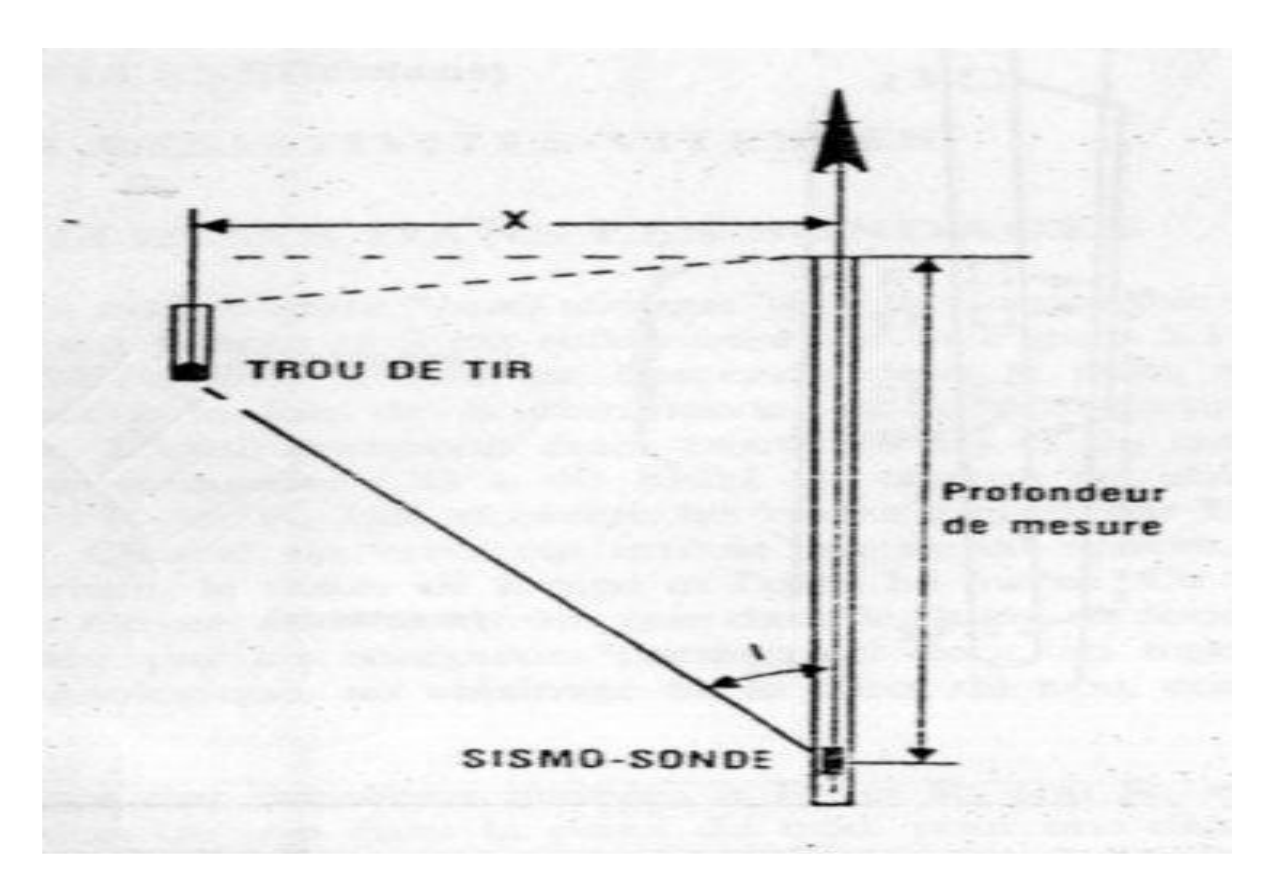

**Fig. I.15. Principe d'une mesure de sismosondage**

# **I.4.5.2.Les méthodes indirectes :**

# **I.4.5.2.1. la méthode graphique (méthode**  $t^2 - x^2$ **)**

**-** Pour les déports courts, le temps de parcours sur un regroupement PMC est hyperbolique.

- Si on trace les temps d'arrivée sur un graphe  $t^2 - x^2$ , on obtient une droite dont la pente est  $\frac{1}{\sqrt{2}}$  $\frac{1}{v^2}$  (Fig. I.16).

- le profil v=f(t) est obtenu en reliant les points à  $x=0$ .

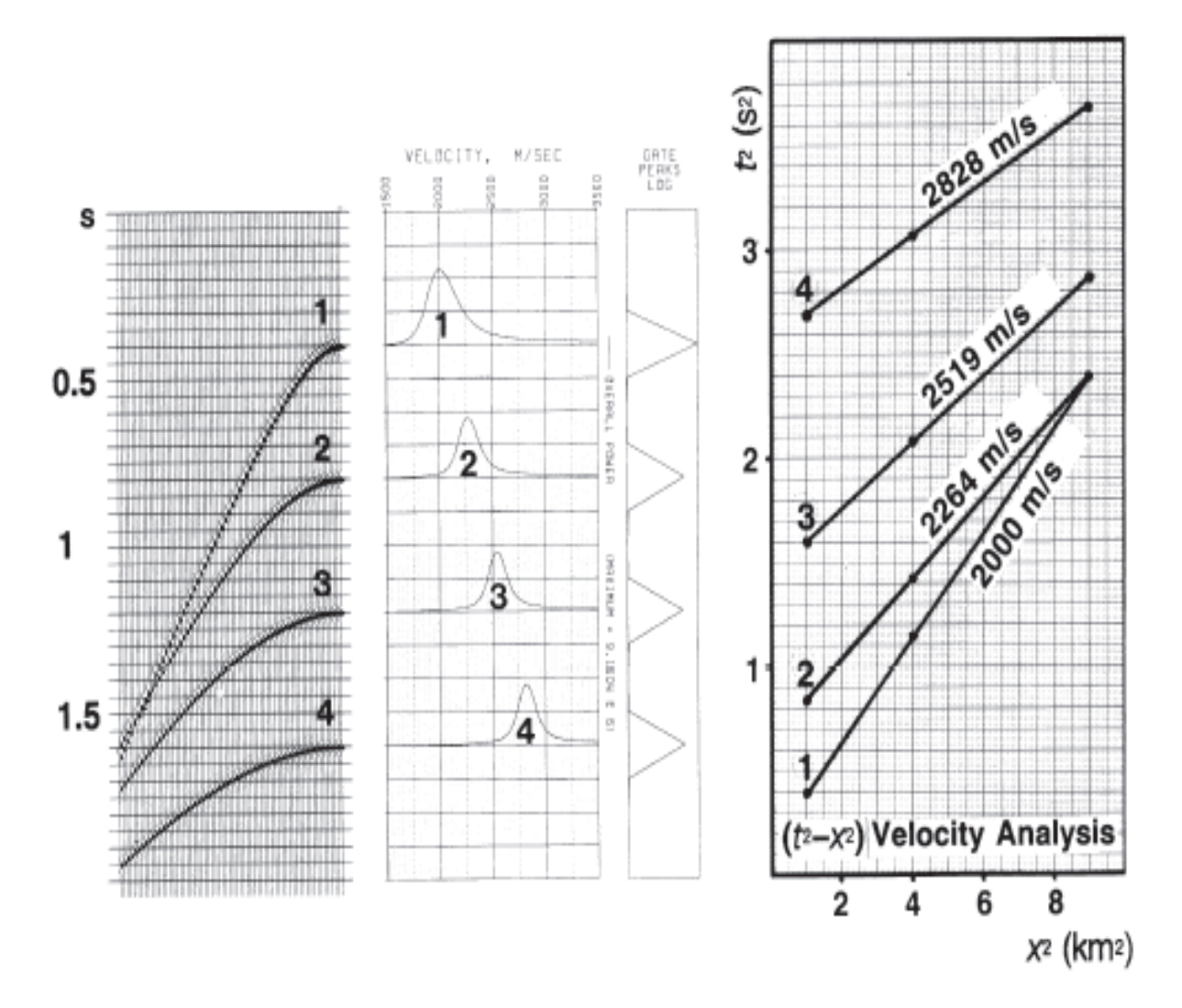

Fig. **I.16. La méthode**  $t^2 - x^2$ 

**I.4.5.2.2. La méthodes numérique** : De nous jour, les méthodes graphiques cèdent la place aux méthodes numériques. Ces méthodes sont dites numériques car elles consistent à exploiter les enregistrements sismiques sur bandes magnétiques sous forme numérique. Ces méthodes forment les analyses de vitesses (objet du présent travail) qui consistent à trouver la vitesse qui corrige le mieux les indicatrices de réflexion primaires La vitesse choisie est celle qui optimise le mieux l'amplitude de la trace somme après correction dynamique et sommation.

# **I.5.Conclusion**

La vitesse sismique dans les différentes couches géologiques est le paramètre clé que ce soit en interprétation ou en traitement. La vitesse est utilisée pour corriger les distorsions géométriques (obliquités) que subissent les trajectoires de rayons sismiques, de façon à pouvoir simuler la verticale (qui est en fait la normale) à déport nul des configurations de réflexion.

La vitesse est essentielle pour le calcul des corrections statiques, pour la conversion des sections temps en sections profondeurs; elle est essentielle dans les investigations lithologiques.

Elle doit être précise et sûre pour une bonne exploration car l'application d'une fonction de vitesses faussant les statiques et la distorsion géométrique, peut facilement effacer une anomalie existante ou introduire une anomalie fictive.

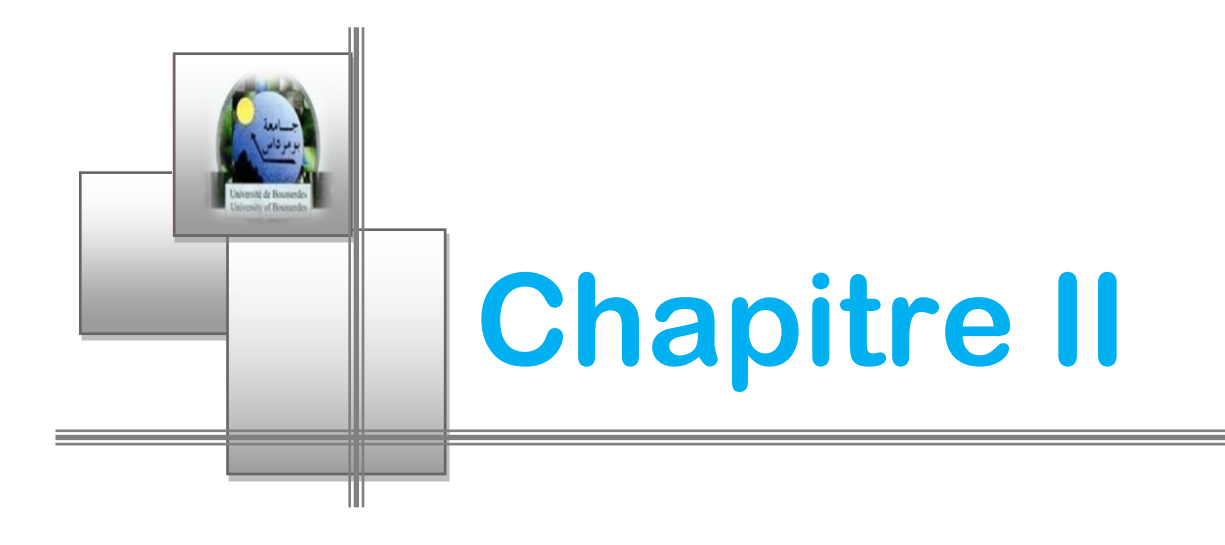

# *L'analyse de vitesses*

#### **II.1.Introduction**

Les techniques d'analyse de vitesses utilisent les enregistrements sismiques pour estimer la vitesse de propagation des ondes dans le sol.

Les analyses de vitesses peuvent revêtir des formes très différentes, plus ou moins élaborées, mais elles présentent toutes la caractéristique de devoir être interprétées: la détermination des vitesses en sismique passe donc par deux stades successifs, de calcul et d'interprétation.

#### **II.2.Principe de l'analyse de vitesses**

Sur les regroupements PMC (Points Milieux Commun), la vitesse de correction  $V_c$ est le paramètre qui permet de faire la correction dynamique ∆t, de redresser l'hyperbole de la réflexion et finalement l'horizontaliser. Inversement, le critère d'alignement des réflexions permet de déterminer la vitesse de correction  $V_c$ : c'est le principe de l'analyse de vitesse.

En parallèle, il est équivalent, et même beaucoup plus simple, d'additionner les amplitudes le long des différentes hyperboles et de reporter la valeur de la somme ∑A en fonction du paramètre V<sub>c</sub>. Le maximum de la courbe représentative de  $\sum A = f(V_c)$ donnera V<sub>0</sub> cherchée (Fig.II.1).

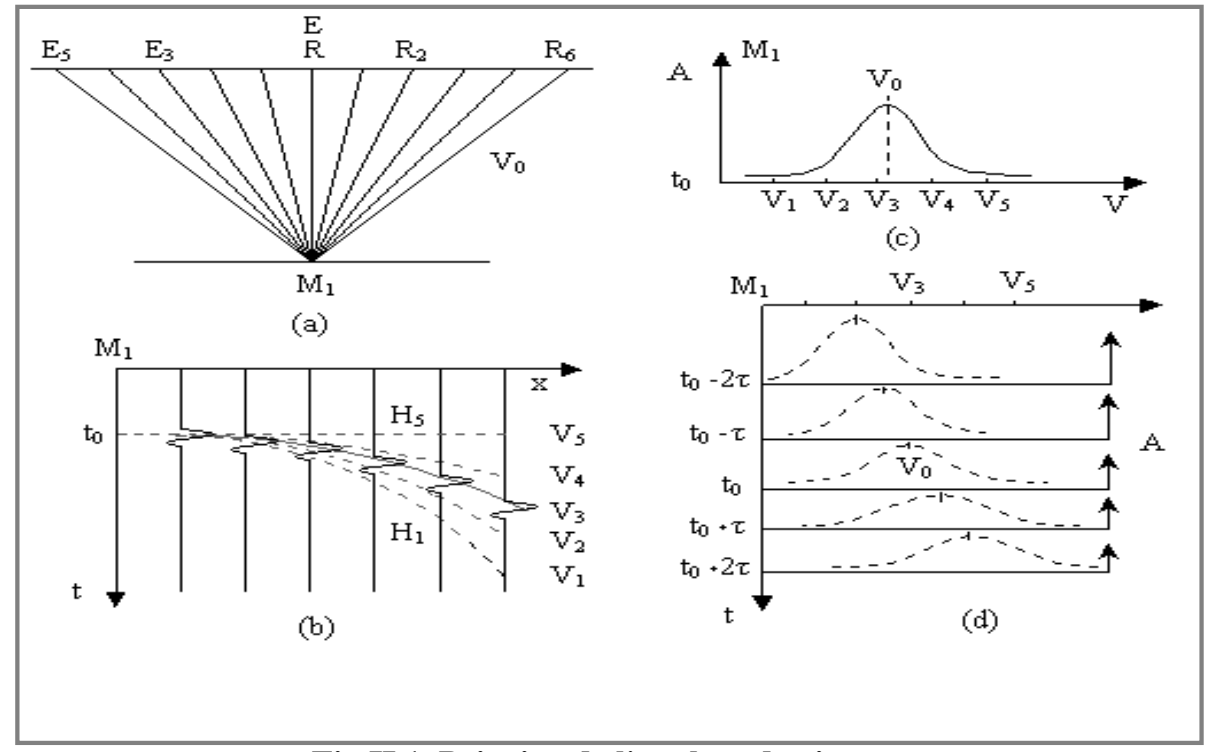

**Fig.II.1. Principe de l'analyse de vitesses.**

Cette opération peut être répétée pour tous les temps échantillonnés du regroupement PMC. On obtiendra ainsi un diagramme  $V_c$ , t donnant la vitesse de correction optimale en fonction du temps de réflexion. Ce diagramme représente l'analyse de vitesse au point  $M_1$  (Fig.II.1).

### **II.3.Choix des paramètres d'analyse de vitesse :**

Ce choix est déterminé par les objectifs retenus par l'utilisateur d'une part, et la qualité des données d'autre part.

#### **II.3.1.Choix de la fenêtre d'analyse :**

Il est fonction de l'utilisation qui en sera faite lors des résultats de l'analyse. En 1978 ANSTEY préconise une fenêtre d'analyse de largeur égale à 1 .5 fois la période moyenne du signal. Si on prend moins, il y aura un problème de rapport S/B. Si on prend plus, le risque d'interférence du signal primaire avec un signal multiple augmente.

Dans le cas d'une étude de détail, il peut être souhaitable que le toit et le mur d'un banc mince ne tombent pas dans la même fenêtre. Si le rapport S/B est bon, la largeur de la fenêtre peut alors descendre jusqu'à 20 ms. (La largeur des fenêtres utilisées varie généralement de 20 à 80 ms).

### **II.3.2.Choix du pas d'incrémentation en temps de l'analyse :**

D'après ANSTEY, une bonne valeur moyenne correspond à la moitié de la fenêtre d'analyse. De toutes manières, cet incrément doit être tel que, quelque soit la position temps d'une réflexion importante, il existe une position de la fenêtre d'analyse qui la contienne.

### **II.3.3.L'incrément de la vitesse :**

Il est variable selon le but de l'analyse. Il est choisi selon la variation de la vitesse. Il peut varier de 50 à 400 m/s pour une même analyse et descendre jusqu'à 20 m/s pour une étude de détail.

#### **II.3.4.Choix du nombre de groupes de traces Point Miroir Commun :**

La qualité des données introduite dans une analyse dépend :

- de l'ordre de la couverture.
- du nombre de groupes de traces employé.

Cependant, un grand nombre de traces n'assure pas fatalement une bonne analyse : Il est bon d'éditer les regroupements de traces pour éliminer celles qui sont perturbées, plutôt que de les moyenner de façon aveugle.

### **II.3.5.Le choix des traitements sismiques**

Les traitements doivent être judicieusement choisis : de bonnes corrections statiques, une déconvolution efficace, contribueront a' l'amélioration de la qualité des analyses de vitesses .

#### **ІІ.4.Choix des emplacements des analyses de vitesse:**

En principe, chaque groupement de traces par point miroir commun contient des informations sur les vitesses, mais pratiquement, on se contente généralement de sélectionner les emplacements des analyses de vitesse sur les intervalles de quelques kilomètres.

Ce choix est fait d'après l'étude du Raw Stack (section brute) qui fournit d'assez bons résultats sur la qualité des données à condition que la loi de vitesse utilisée pour son obtention ne soit pas nettement différente de la loi réelle et que les corrections statiques appliquées peuvent être estimées satisfaisantes. Le choix des emplacements d'analyses de vitesses dépend de la complexité structurale de la zone, de la qualité de la section sismique (rapport signal sur bruit), du nombre de réflecteurs, etc. …

Il faut si possible choisir ces emplacements en se basant sur la géologie de la région et éviter les zones localement anormales (Fig.II.2) On évite :

- des emplacements de trop fortes pentes.
- les zones de failles éventuelles.
- les zones à tectonique complexe (biseaux, points de diffractions,…).

Dans le cas d'une qualité médiocre, il est impératif de placer les analyses aux points les plus favorables du point de vue qualité et régularité des conditions de surface

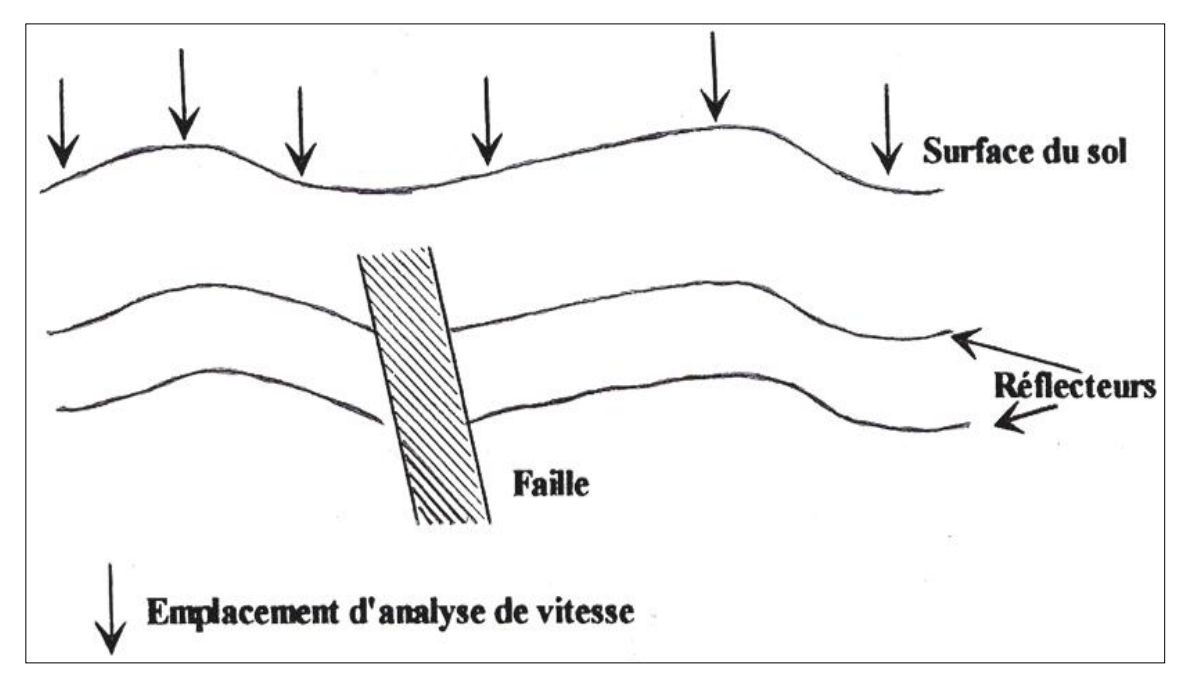

### **Fig.II.2. Exemple d'emplacement d'analyse de vitesse sur un raw- stack**

#### **II.5. Interpolation spatiale des lois de vitesse :**

Il s'agit d'obtenir les lois de vitesses pour les numéros des points miroirs qui existent entre ceux pour lesquels une loi est fournie.

Les lois de vitesse sont décrites en prenant pour chaque loi :

- Le numéro du point miroir auquel elle se rapporte. Parmi les points miroirs analysés, on considère le numéro du point miroir médian.

- Les points de coordonnées  $(T_0, V_0)$ ,  $(T_1, V_1)$ ,  $(T_2, V_2)$ ... à partir desquels la courbe  $\overline{V}$  = f(t) sera tracée. Entre deux points de mesure consécutifs, la vitesse est interpolée linéairement. la courbe  $\overline{V} = f(t)$  est extrapolée vers les temps élevés de telle sorte que la vitesse de tranche au-delà du dernier point fourni par l'analyse soit égale à celle de la dernière tranche incluse dans l'analyse. On peut aussi fixer une vitesse limite  $V_n$ pour le temps maximal T<sub>n</sub>.

- Au temps T=0, on prendra la vitesse de comblement  $V_c$  des terrains consolidés au dessous de la zone altérée. Cette vitesse est généralement définie par le client à partir de l'étude de la zone altérée

En l'absence de toute information, on prendra  $V_c = V_1$ , c'est-à-dire la vitesse Moyenne fournie au premier point par l'analyse, la loi de vitesse est déterminée en joignant les points de fortes amplitudes (Fig.II.3).

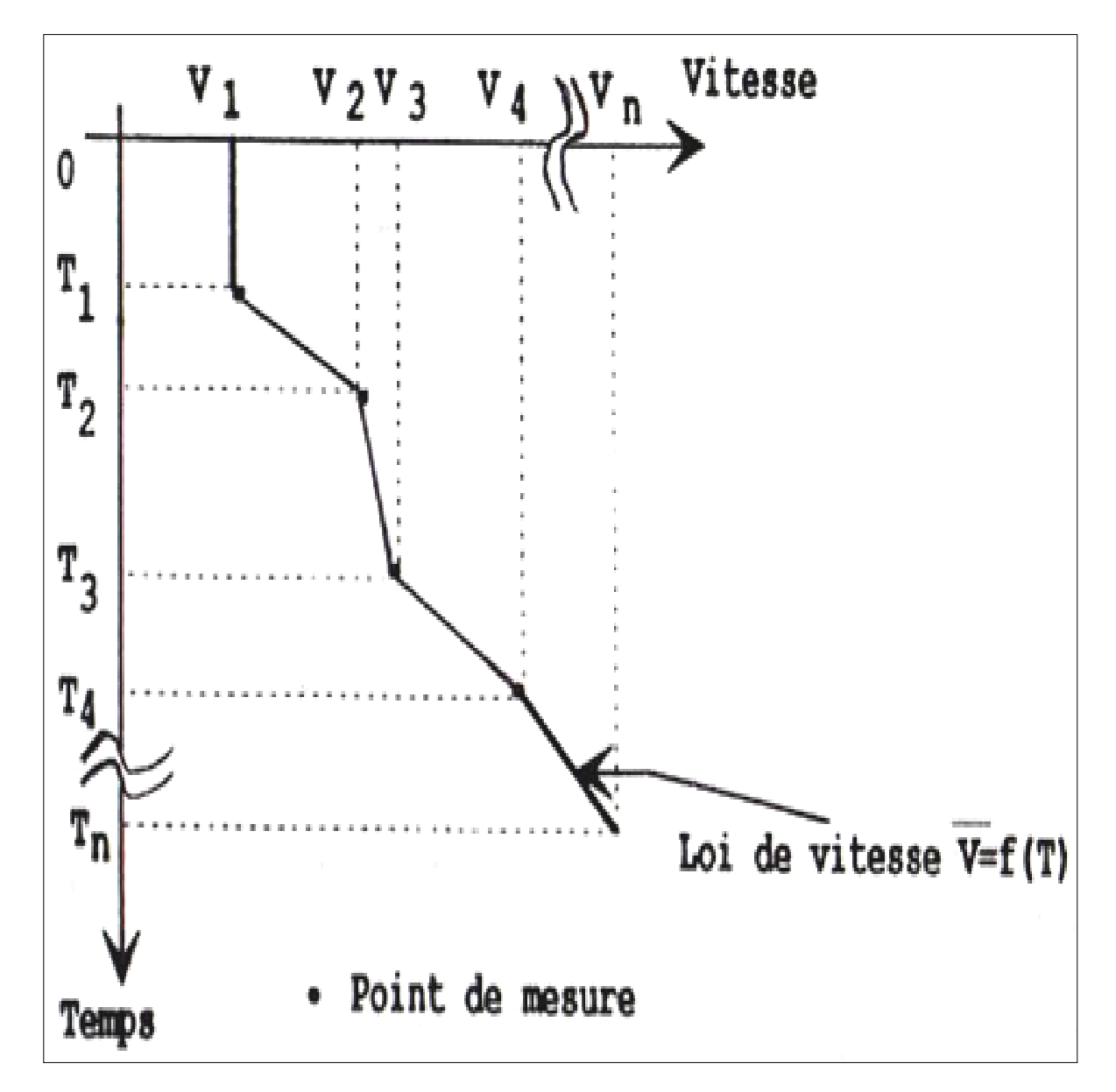

 **Fig.II.3. Tracé complet d'une loi de vitesse à partir d'un point donné.**

L'interpolation peut être effectuée à temps constant ou à horizon constant.

### **II.5.1. Interpolation à temps constant :**

Ce procédé consiste en une interpolation spatiale, pour un temps constant, des lois  $V_1(T)$  et  $V_2(T)$  déjà déterminées respectivement aux points miroirs  $X_1$  et  $X_2$ . On désire connaître la loi de vitesse au point miroir X compris entre  $X_1$  et  $X_2$ (Fig.II.4).

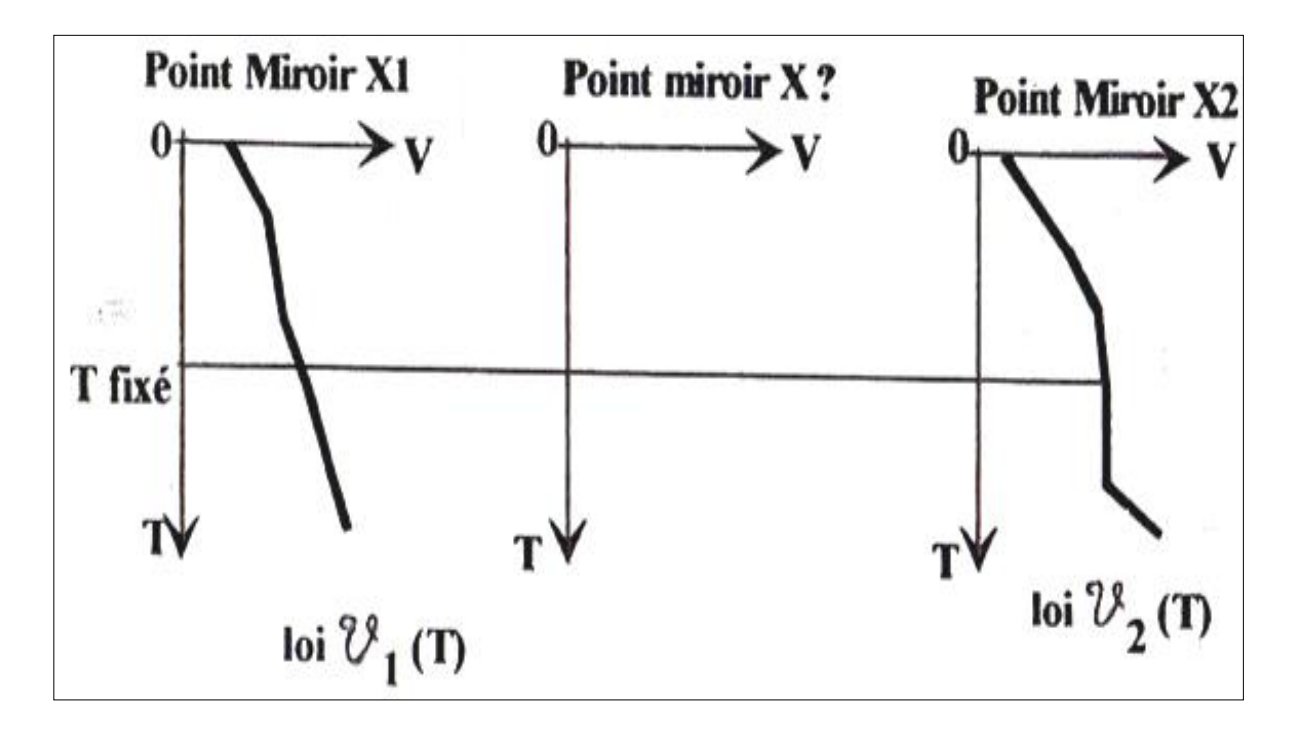

**Fig.II.4. Principe de l'interpolation à temps constant.**

Pour un temps T fixé, on effectue une distribution linéaire des lois de vitesses  $V_1(T)$  et  $V_2(T)$  :

$$
\Delta X = X_2 - X_1 \rightarrow \Delta V = V_2(T) - V_1(T)
$$
  

$$
\Delta X' = X - X_1 \rightarrow \Delta V' = V(T) - V_1(T)
$$

Par un simple calcul, on trouve :

$$
V(T) = V_1(T) + \frac{[V_2(T) - V_1(T)] \cdot (X - X_1)}{X_2 - X_1}
$$
\n(II.1)

Cette méthode est simple mais risque de ne pas être correcte du point de vue géologique sauf en cas de couches horizontales.

#### **II.5.2. Interpolation selon les horizons :**

Soient deux lois de vitesses données aux points miroir  $X_1$  et  $X_2$ . Entre ces deux lois, on va interpoler suivant les horizons réels (ou fictifs) sans déformer la carte réelle des vitesses (Fig.II.5).

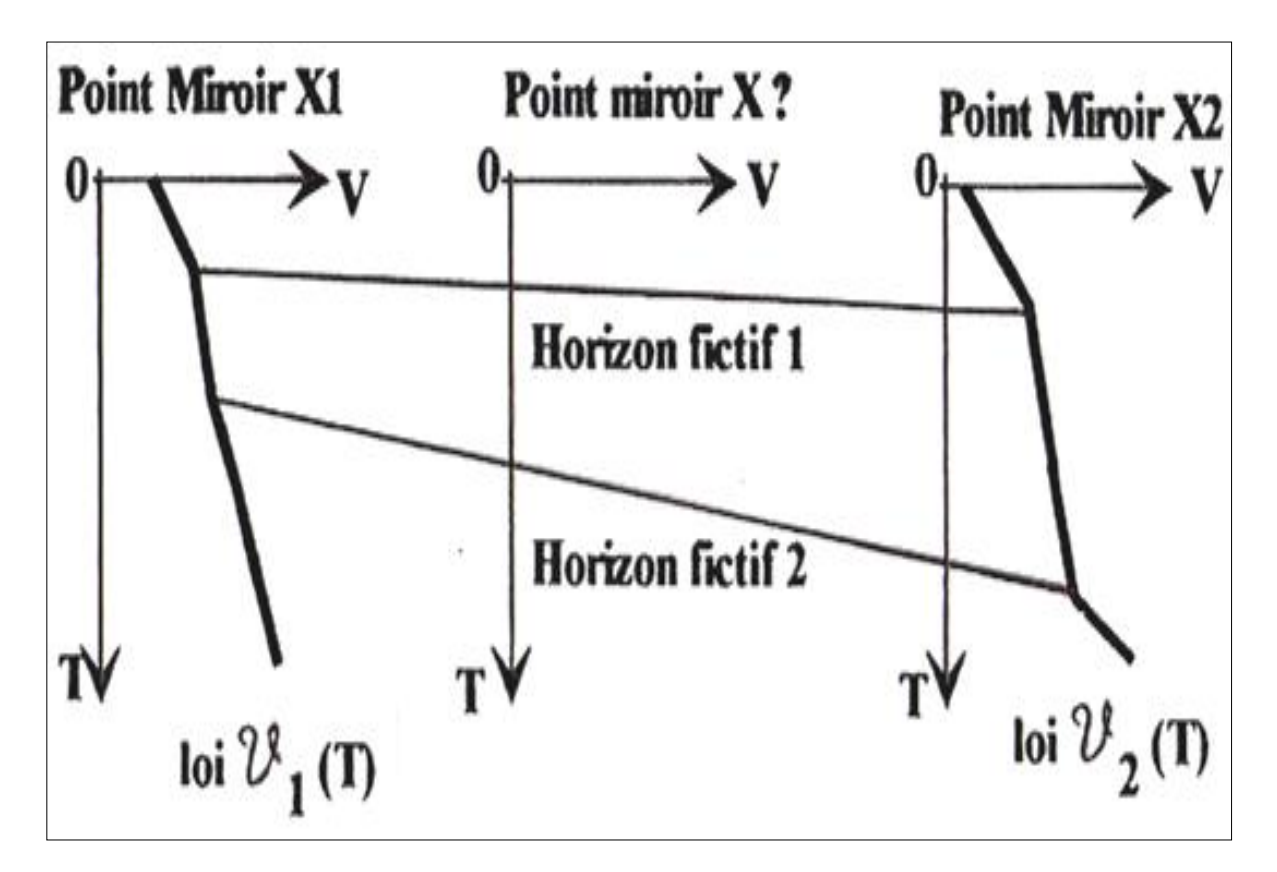

**FigII.5. Principe de l'interpolation suivant les horizons.**

Pour le j ème horizon, la loi intermédiaire est définie en utilisant deux interpolations en temps et en distances.

$$
T_X(T) = T_1(T) + \frac{[T_2(T) - T_1(T)] \cdot (X - X_1)}{X_2 - X_1}
$$
(II.2)

$$
V_X(T) = V_1(T) + \frac{[V_2(T) - V_1(T)] \cdot (X - X_1)}{X_2 - X_1}
$$
\n(II.3)

Cette méthode est plus plausible géologiquement, mais nécessite la définition de toutes les lois de vitesse du profil par le même nombre de points. Elle est efficace dans le cas d'une tectonique complexe et des inversions des vitesses de stack.

# **II.6.Facteurs Affectant l'analyse de vitesse :**

Ces facteurs sont nombreux. Ils peuvent être dus à:

# **II.6.1.Influence de la configuration du sous-sol :**

La configuration géométrique du sous-sol est principalement affectée par certains paramètres tels que :

- Le pendage.
- L'hétérogénéité du sous-sol.
- Les anomalies de la zone altérée ou du fond de l'eau.
- La tectonique.
- Les failles.

- Les conditions de propagation : fortes vitesses, faibles rapport signal sur bruit, interférences multiples arrivées primaires, influence des fantômes, déformation du signal avec la profondeur.

# **II.6.2.Facteurs liés au dispositif d'enregistrement :**

- Erreur sur la distance émetteur-récepteur.

- Déformation du signal quand le dispositif est long (dû en particulier à la configuration des traces).

# **II.6.3.Influence de l'enregistrement terrain :**

- Laboratoire.
- Mauvais filtrage terrain.

### **II.6.4.Facteurs liés aux conditions de traitement :**

- Mauvais choix de l'emplacement d'analyse.
- Mute mal adapté (mauvaise élimination des arrivées parasites affectant les traces sismiques aux temps faibles).
- Mauvais filtrage en fréquence.
- Mauvaise correction de phase (mauvais choix de l'origine des temps).
- Erreurs fréquentes d'habillage de point miroir, de numéros de points de tir.
- Mauvaises corrections statiques.
- Mauvais choix des plages de recherche des vitesses.
- Erreur systématique due à l'assimilation des vitesses apparentes à des vitesses quadratiques moyennes.

### **II.6.5.Influence de la qualité de l'interprétation :**

- Mauvaise connaissance de la région d'étude.
- Manque d'expérience (il faut veiller aux vitesses des horizons bien définis et énergiques et de s'en servir comme référence constante).

# **Remarque :**

Il est utile de contrôler le pointé des analyses de vitesses notamment par sa continuité latérale.

#### **II.7.Principales Procédures d'analyse de vitesses :**

Les principales procédures d'analyse de vitesses utilisées sont :

- Analyse « trace gather » à vitesse constante
- Analyse « trace gather » à Δt constant
- Analyse par spectre de vitesses
- Analyse de vitesse continue à horizon constant

Avant d'étudier le principe des différentes méthodes d'analyses de vitesses, nous allons voir en quoi consiste la collection trace gather.

**Trace gather :** c'est une analyse ponctuelle effectuée sur un faible nombre de points miroirs, généralement inférieur à 12.On crée un pseudo film miroirs pour collectionner toutes les traces et toutes les distances normales obtenues dans un point de tir lors de l'enregistrement.

Soient les points miroirs N et N+1 composés respectivement des traces (1, 2,3,…) et (1',2',3',…). Les traces 1, 2,3 ont même distance émetteur-récepteur respectivement que les traces  $1', 2', 3'$  (Fig.II.6).

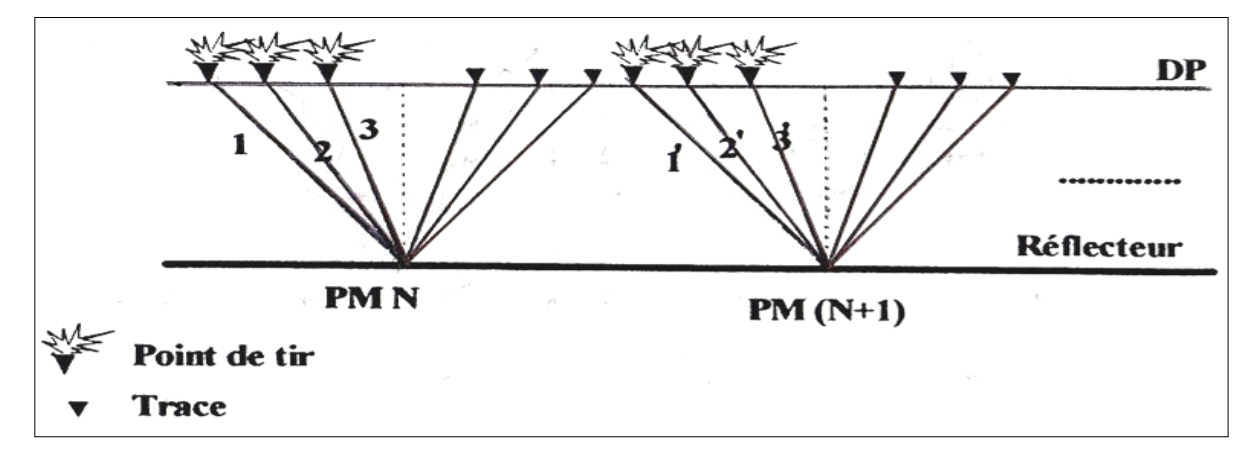

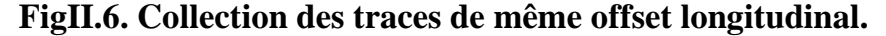

Les traces sommes que l'on peut obtenir sont :

 $1+1$ <sup>+</sup>…..→ somme I

 $2+2$ <sup>+</sup>…..→ somme II

 $3+3$ <sup>+</sup>…..→ somme III

L'enregistrement ainsi obtenu avec les traces sommes classées par ordre décroissant puis croissant (pour le cas d'un tir au centre) s'appelle pseudo enregistrement PM. Il est aussi appelé « trace gather », « commun offset stack » ou « commun offset distance ».Le rapport S/B des traces est ainsi amélioré par l'addition. A l'intérieur d'un PM donné, le pendage ne va pas influer, par contre, pour deux points miroirs voisins le pendage intervient. Ainsi avec cette méthode, on doit apporter une attention particulière aux pendages. Suivant l'usage que l'on veut faire, en général on fixe un nombre inférieur à 12.

Le pseudo film PM est équivalent au film terrain sauf s'il y a un pendage très marqué. Il sera directement utilisé pour la détermination des vitesses.

#### **II.7.1.L'analyse par Trace gather à vitesse constante :**

Son principe consiste à effectuer les corrections dynamiques à vitesse constante tout le long des traces composant le pseudo-film point miroir sans additionner les traces entre elles. On effectue cette opération avec un certain nombre de vitesses de façon à encadrer au mieux la loi de vitesse supposée. On dispose donc d'un certain nombre de pseudos-films points miroir corrigés dynamiquement pour chaque vitesse constante que l'on dispose côte à côte (Fig.II.7). Chaque représentation à vitesse constante est comparer au film voisin pour rechercher les niveaux donnant le meilleur alignement.

Pour une indicatrice donnée sur le pseudo-film PM, il n'existe qu'une seule vitesse moyenne qui assure son horizontalisation.

On peut ainsi déduire les couples de valeurs donnant pour un temps déterminé, une vitesse déterminée, soit directement, soit par interpolation entre deux vitesses voisines (cas où deux vitesses consécutives utilisées sur-corrigé et sous-corrigé respectivement un réflecteur donné).

Dans le cas où le nombre de traces composant le pseudo film point miroir est petit, on additionne toutes les traces composant le pseudo –film point miroir corrigé à une vitesse constante en une seule trace que l'on représente sur le diagramme (V, T) (Fig.II.7.e).

L'amplitude maximale à un temps donné  $T<sub>O</sub>$  signifie que la vitesse utilisée a assuré l'horizontalisation optimum d'une indicatrice à ce temps. On peut ainsi en déduire une loi de vitesse définie en couples (temps-vitesse moyenne).

Cette méthode présente l'avantage d'être rapide et peu couteuse. On travaille sur un nombre limité de points miroir et on a la visualisation de tous les phénomènes liés à la vitesse, y compris les multiples. La loi de vitesse est directement obtenue. Cette méthode aide à mieux choisir les zones où faire le mute (zones étirées par les corrections dynamiques).

39

Cette méthode d'addition bien qu'améliorant les critères du rapport S\B ne donne pas de bons résultats en pratique. Le résultat de l'addition des signaux d'apparence sinusoïdale est sensiblement équivalent tant que le déphasage de ces signaux n'est pas supérieur au quart de leur période.

Dans le cas de forts pendages, l'addition des traces de même distance émetteurrécepteur mais à offset grand est moins bonne. Il est alors nécessaire de diminuer le nombre de points miroirs analysés au détriment du rapport S\B.

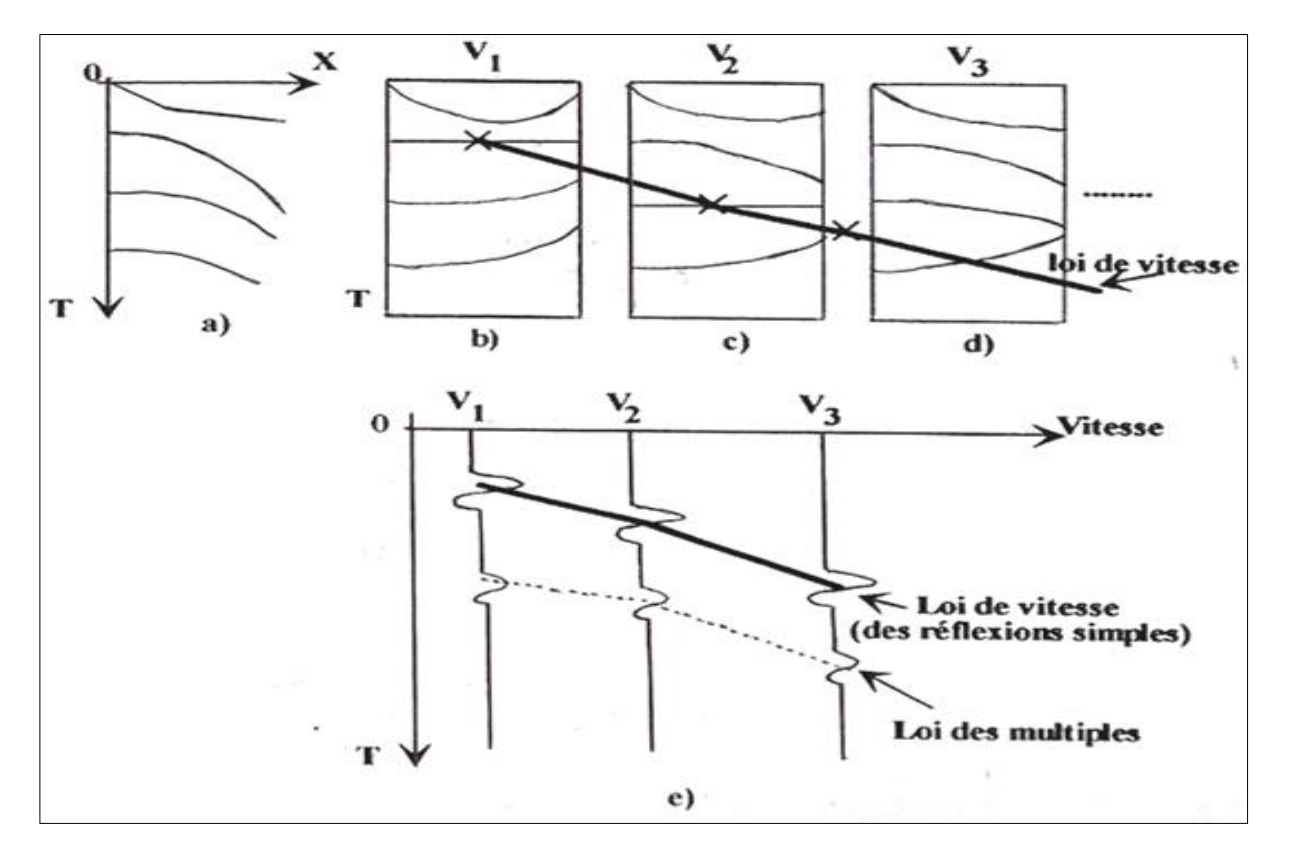

**Fig.II.7. Principe de l'analyse de vitesse trace gather à vitesse constante.**

- a) Pseudo film PM brut.
- b) Pseudo film PM brut après NMO avec la vitesse  $V_1$
- c) Pseudo film PM brut après NMO avec la vitesse  $V_2$
- d) Pseudo film PM brut après NMO avec la vitesse  $V_3$
- e)Trace somme

### **II.7.2.Analyse par Trace gather à ∆T constant :**

Pour la réalisation de ce type d'analyse de vitesse on utilise comme le cas précédant le pseudo-film « points miroirs ». La correction dynamique ∆T est définie par :

$$
\Delta T = \sqrt{T_0^2 + \frac{x^2}{V^2}} - T_0 \tag{II.4}
$$

Soit :

$$
\Delta T = T_0 \sqrt{1 + \frac{X^2}{V^2 T_0^2}} - T_0 \tag{II.5}
$$

T<sup>0</sup> : la profondeur en temps double du réflecteur

V : la vitesse de stack du réflecteur recherché

*X* : offset

En supposant  $x \ll h$ , (h profondeur)

Alors que  $\frac{X^2}{\sqrt{2\pi}}$  $\frac{\lambda}{V^2 T_0^2}$  est négligeable, ce qui donne après développement de l'expression (II.5) on obtient :

$$
\Delta T \approx \frac{x^2}{2V^{2T_0}} \tag{II.6}
$$

C'est-à-dire :

$$
T \approx T_0 + \frac{x^2}{2V^2 T_0} \tag{II.7}
$$

La relation (II.7) représente l'équation d'une parabole d'ordonnée à l'origine T<sub>0</sub>. Ainsi dans le cas de l'analyse à ∆T constant, on assimile chaque indicatrice à une parabole dont on recherche l'équation qui approxime au mieux cette dernière. Pour une offset  $X_m$  fixé, on :

$$
\Delta T_{X_m} = \frac{X_m^2}{2V^2 T_0} \tag{II.8}
$$

Pour un offset X quelconque, on écrit :

$$
\Delta T_x = \frac{x^2}{2V^2 T_0} \tag{II.9}
$$

En faisant le rapport entre ces deux expressions, on trouve :

$$
\Delta T_x = \Delta T_{X_m} \frac{x^2}{x_m^2} \tag{II.10}
$$

Le principe de cette méthode consiste à appliquer des corrections dynamiques à chaque trace (donc pour ∆T différents) en fixant seulement le  $\Delta T_{X_m}$ de la trace la plus extrême X<sub>m</sub>.

Les valeurs des ∆T à chaque trace intermédiaire d'abscisse X respectent une loi parabolique.

Ces valeurs sont déduites directement de la relation (II.10) (Fig.8)

Lorsque les traces sont ainsi corrigées dynamiquement, elles sont additionnées en seule trace que l'on représente sur le diagramme ( $\Delta T_{X_{m}}$ ,  $T_{0}$ ).

On reporte cote à cote toutes les traces ainsi sommées que l'on constitue en faisant varier le ∆T<sub>Xm</sub>. Le résultat sera une série de sections où chaqu'une représente le pseudo-film point miroir corrigé à une vitesse différente (Fig.8).

On peut faire varier le  $\Delta T_{X_m}$  pour la trace extrême d'une façon quelconque.

L'incrément de ∆T est généralement de 4, 8, et 12ms.

On peut donc déterminer la loi de ∆T à utiliser en traçant une courbe passant par les traces d'amplitudes les plus fortes partant du temps zéro jusqu'à la fin des traces.

L' avantage de cette méthode est :

- sa simplicité ainsi sa rapidité.

Ses principaux inconvénients :

- c'est qu'elle donne des valeurs de ∆T relatives à la trace extrême et non pas la valeur de la vitesse. Pour revenir aux vitesses où certaines propriétés sont directement interprétables, il faut faire le calcul  $T^2 = T_0^2 + \frac{X^2}{V^2}$  $rac{\Lambda}{V^2}$ .

42

- La visualisation se fait seulement par addition des traces. Dans le cas de forts pendages, on doit réduire le nombre de points miroirs, ce qui diminue le rapport  $S\backslash B$ .

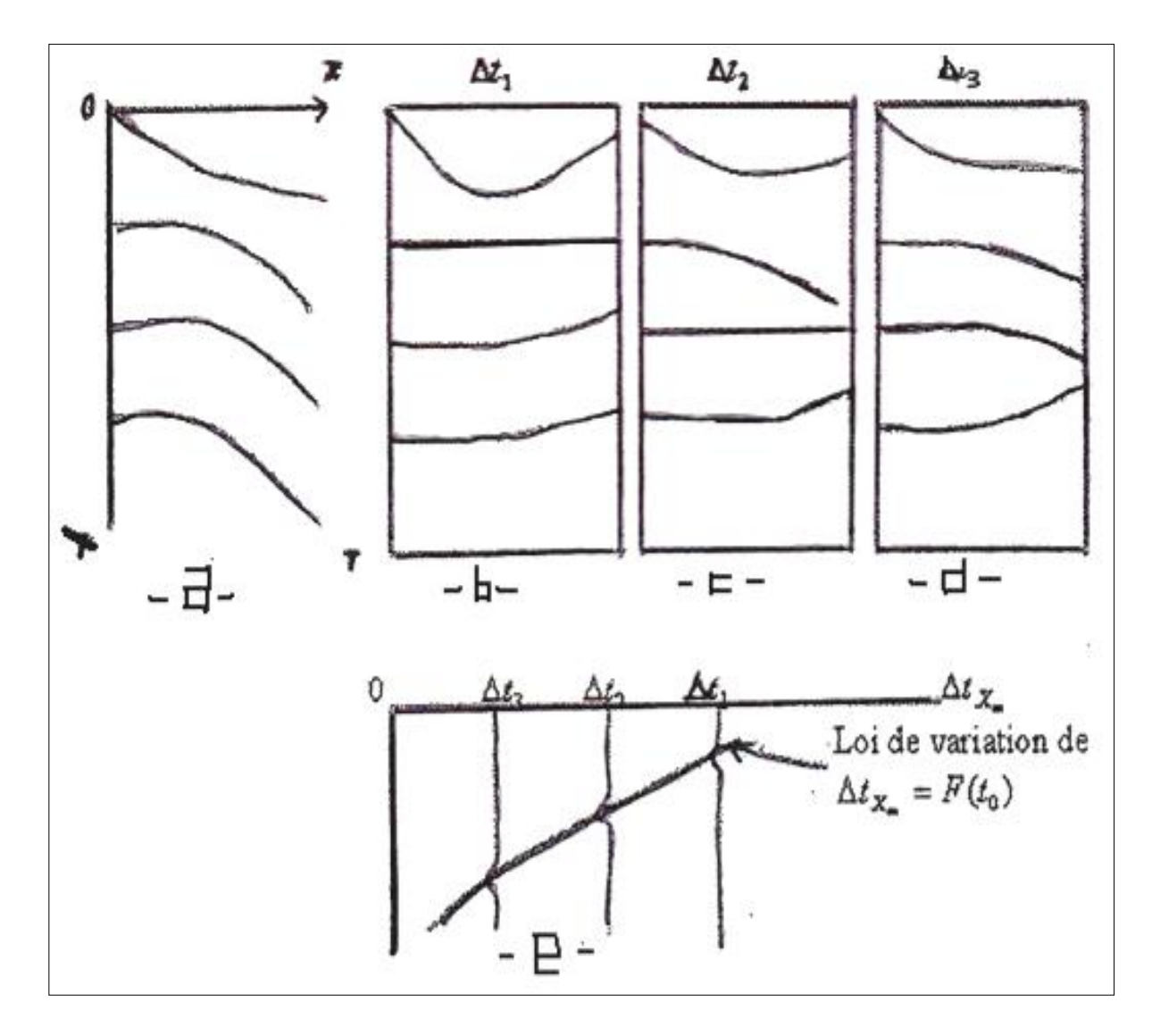

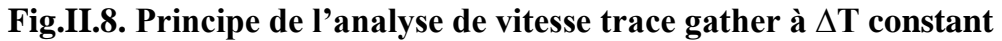

- a) Pseudo film PM brut.
- b) Pseudo film PM brut après NMO avec  $\Delta t_1$
- c) Pseudo film PM brut après NMO avec Δt<sup>2</sup>
- d) Pseudo film PM brut après NMO avec Δt<sup>3</sup>
- e)Trace somme

#### **II.7.3.Analyse à partir du spectre de vitesse :**

C'est le type d'analyse ponctuelle le plus efficace. C'est un traitement « trace gather » à vitesse constante auquel est ajouté un traitement numérique de la section vitessetemps de manière à obtenir un document plus aisément interprétable. Ce qui change par rapport à l'analyse trace gather à vitesse constante, sont les modes d'analyse et la représentation.

Au lieu d'analyser la somme brutalement et globalement (suivant toute la trace), on l'analyser suivant des critères plus performants dans des petites fenêtres glissantes de recouvrement égal à 50%.Chaque fenêtre est de longueur 50 à100 ms (de l'ordre d'une à deux périodes d'un signal de fréquence moyenne égale à 25Hz).

Généralement, pour les temps faible, on fait une analyse toutes les 25ms avec fenêtre de 50ms, et pour les temps élevés, on fait une analyse toutes les 50ms avec fenêtre de 100ms de longueur.

### **- Détermination du spectre de vitesse-critère de semblance :**

La section obtenue par l'analyse de vitesse trace gather à vitesse constante est découpée en bandes horizontales de largeur L ms (Fig.II.9).A l'intérieur d'une fenêtre donnée, à chaque valeur de la vitesse moyenne testée, on obtient un segment de trace résultat dont l'énergie totale est égale à la somme des carrés des échantillons. La courbe d'énergie en fonction de la vitesse dans chaque fenêtre est ainsi obtenue d'une manière échantillonnée.

Le traitement de la section vitesse- temps à l'aide du critère de l'énergie fournit une nouvelle section vitesse- temps appelée spectre de vitesse (Fig.II.9).

Les zones de fortes amplitudes de la section initiale sont mises en évidence et au contraire les faibles amplitudes sont atténuées ou contraire. Sur la figure (Fig.II.9) représentant le spectre de vitesse, on a l'évolution de l'énergie pour chaque fenêtre et pour toutes les vitesses testées. La présentation de cette analyse peut se faire suivant un autre mode représenté sur la figure (Fig.II.9). Sur cette figure, les courbes représentées sont des isoamplitudes de la trace somme qui sont déduites du spectre de

44

vitesse. En même temps que le spectre de vitesse, on peut évaluer l'énergie totale contenue dans chaque bande horizontale.

Ainsi on obtient la courbe d'énergie totale en fonction du temps (Fig.II.9). Cette trace énergie donne l'évolution de l'amplitude maximale de la trace somme en fonction du temps.

La loi de vitesse est déterminée sur la figure (Fig.II.9) et c en joignant les points de fortes amplitudes.

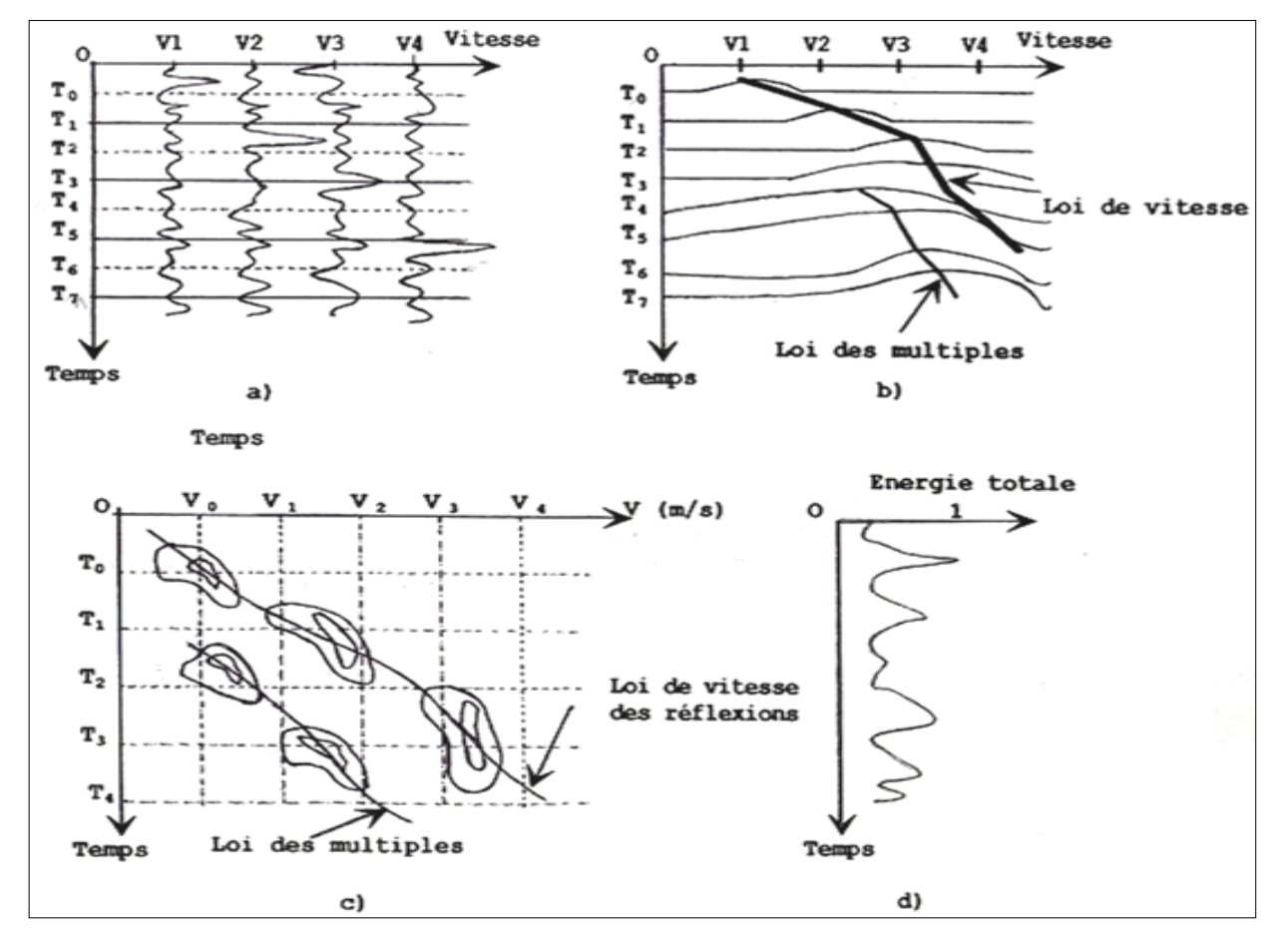

**FigII.9. Principe de l'analyse à partir du spectre de vitesse.**

- a)Section vitesse-temps
- b) Spectre de vitesse
- c) Les courbes isoamplitudes de la trace somme
- d)La courbe d'énergie totale en fonction du temps

# **II.7.4. Analyse continue de vitesse à horizon constant :**

C'est une analyse de type spectre de vitesse, elle est exécutée sur une bande de largeur « L ms » (en fenêtre) centré sur l'horizon à analyser tout le long du profil. Pour cela on fait une collection de points miroir consécutifs à12 PMC et à la suivante de 12 PMC également dans lesquels sont inclus quatre points – miroir de la collection précédente, et ainsi de suite, on aura un recouvrement de zones, ce qui permet d'assurer une certaine continuité.

Cette méthode d'analyse est très lente et très couteuse, on l'utilise seulement dans les traitements spécieux pour une détermination fine des variations des vitesses le long d'un horizon afin de déduire des conclusions lithologiques.

### **II.8.Les Corrections dynamiques**

La correction dynamique (NMO : Normal Move Out) est destinée à corriger les traces de l'effet de courbure (produit par l'éloignement progressif des traces) appartenant à un même point milieu. Elle dépend de l'offset comme elle dépend également du temps de réflexion, d'où le nom dynamique.

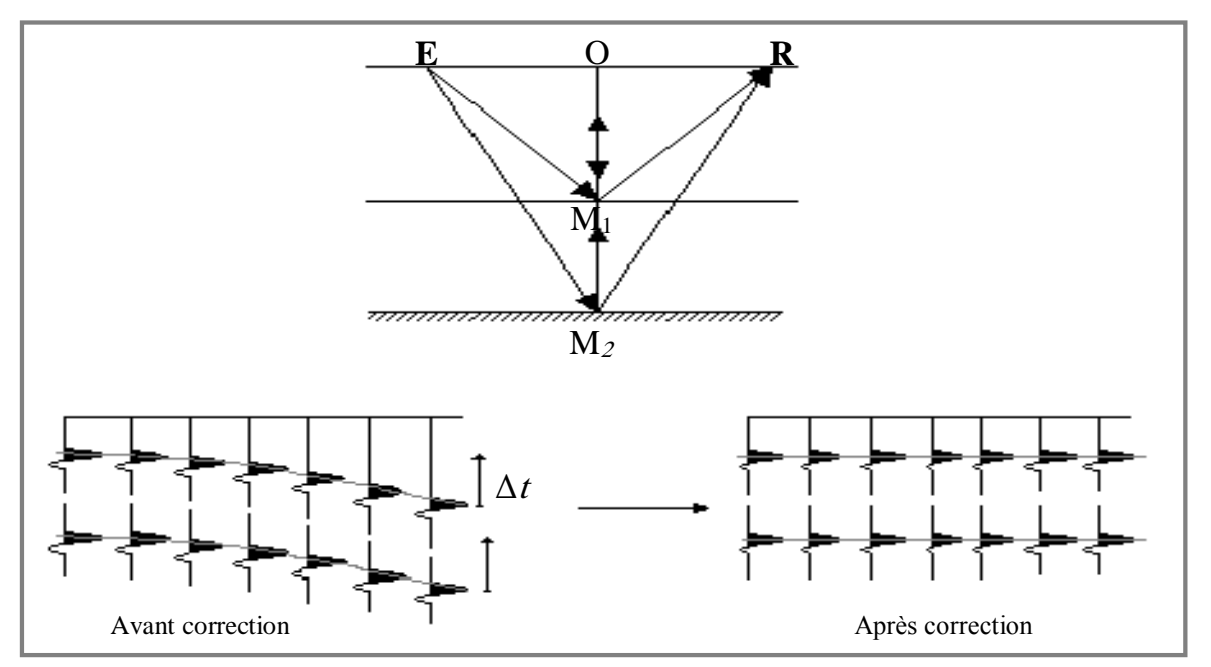

**FigII.10. les corrections dynamiques**

Le ∆*t* est égal à la différence entre les temps des trajets *EMR* et *OMO*, et s'interprète comme la différence de temps entre un point de l'hyperbole et son sommet. En résumé, appliquer les corrections dynamiques revient à horizontaliser l'hyperbole des réflexions des PMC( FigII.10). Ceci est possible si l'on connaît la vitesse de correction que l'on obtient des analyses de vitesse.

# **II.8.1. Les analyses de vitesse dans les corrections dynamiques (NMO) :**

Les vitesses tirées des analyses de vitesse servent directement au calcul de la correction dynamique.

$$
\Delta T \approx \frac{1}{2T_0} \left(\frac{X}{V_{NMO}}\right)^2
$$

Avec :  $T_0$  est la profondeur en temps double du réflecteur.

X: l'offset (distance émetteur-récepteur).

 $V_{NMO}$ : la vitesse de correction dynamique.

La vitesse des corrections dynamiques correspond à la vitesse qui horizontalise au mieux une indicatrice donnée, c'est-à-dire c'est celle qui donne un maximum d'énergie sur la trace somme après horizontalisation.La vitesse qui sera utilisée est la vitesse d'addition appelée communément vitesse de stack notée $V_{stack}$ .

La vitesse de stack qui est déterminée par le picking des analyses de vitesses. Quand l'offset X tend vers zéro et si la vitesse ne dépend que de la profondeur, cette vitesse tend vers la vitesse quadratique moyenne  $(V<sub>RMS</sub>)$ .

 $V_{NMO} = V_{stack} = V_{RMS}$ 

#### **II.8.2.Champ de vitesse et corrections dynamiques**

#### **II.8.2.1.Milieu homogène. Réflecteur horizontal**

La correction dynamique compense l'effet d'obliquité des trajets .Elles ramène les temps d'arrivée des réflexions a' ceux de traces a' déport nul, c'est –à'- dire a' ceux qui correspondraient a' des rayons parvenant a' l'incidence normale sur les miroirs . Les temps sont alors ceux que l'on aurait observés avec un capteur de déport nul, confondu avec la source . La correction dépend de la distance x qui sépare source et capteur . Elle dépend également du temps t d'arrivée de l'onde réfléchie . Nous avons vu que pour un milieu homogène composé d'une couche a' interface

horizontal (FigII.11) , la réflexion sur l'interface a pour indicatrice une hyperbole d'équation:

$$
t^2 = t_0^2 + \frac{x^2}{v^2}
$$

V : La vitesse géologique dans la couche surmontant l'interface .

 $t_0$ : Le Temps double d'echo (émetteur –recepteur confondiu).

X :Distance entre l'émetteur et récepteur.

t : Le Temps d'écoute .

La correction dynamique appliquée sur des données triées en collection point milieu commun ramène la réflexion observée au temps  $t(x)$  a' la distance x ,au temps  $t_0$ .

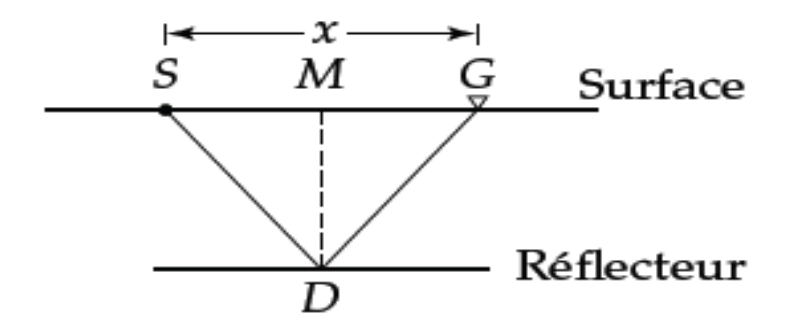

 **FigII.11.Interface horizontal**

#### **II.8.2.2.Milieu homogène. Réflecteur penté**

Dans le cas d'un réflecteur penté (FigII12) , pour des données triées en collection CMP, l'indicatrice associée a' la réflexion est toujours une hyperbole d'équation :

$$
t^2 = t_0^2 + \frac{x^2}{v_a^2}
$$
 avec  $v_a = \frac{v}{\cos \Phi}$  et  $t'_0 = t_0 \pm \frac{x \sin \Phi}{v}$ 

Ou' : Φ : est le pendage du réflecteur , le signe + ou – dépendant de la position du récepteur en aval pendage ou en amont pendage par rapport a' la source

 $t'_{0}$ : est le temps correspondant au rayon normal au point milieu commun

 $t_0$ : est le temps correspondant au rayon normal au point source

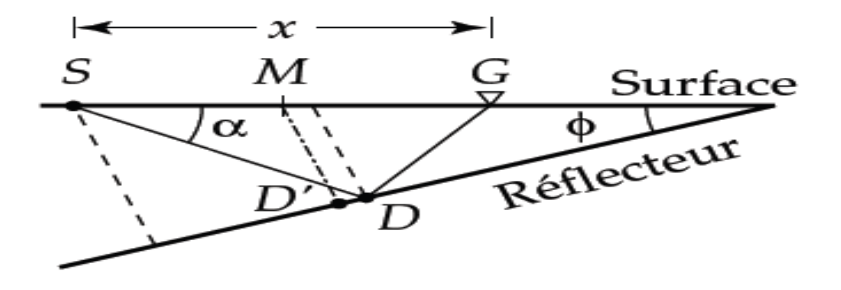

**FigII.12.Interface penté**

## **II.8.2.3.Milieu hétérogène. Réflecteurs horizontaux**

Dans le cas d'un milieu hétérogène, composé d'une succession de couches planes , horizontales et homogènes d'épaisseur temps  $\Delta t_i$  et de vitesse  $v_i$  (FigII.13), L'indicatrice de réflexion s'écrit :  $t^2 = t_0^2 + \sum_{j=1}^m c_j x^{2j}$ 

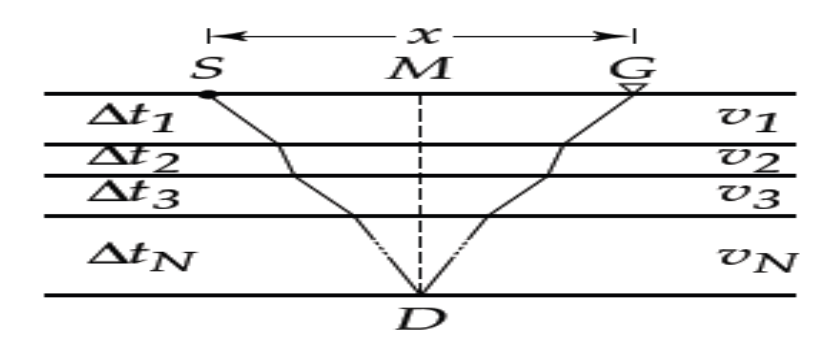

**FigII.13.Réflecteurs horizontaux**

#### **II.8.3.NMO stretch**

La correction de courbure normale (NMO) est appliquée aux données sismiques pour transformer des traces enregistrées à des offsets non nuls en traces qui apparaissent avoir été enregistrées à des offsets nuls.

ce processus introduit une distorsion indésirable appelée le" NMO stretch". Le "NMO stretch" (étirement dû à la correction de la courbure normale) allonge les ondelettes sismiques et réduit en conséquence la résolution.Le mute ( ou mise a' zéro des échantillons d'une trace ) du début de trace évite de sommer des réflexion présentant de fortes distorsions après correction de courbure (FigII.14) .

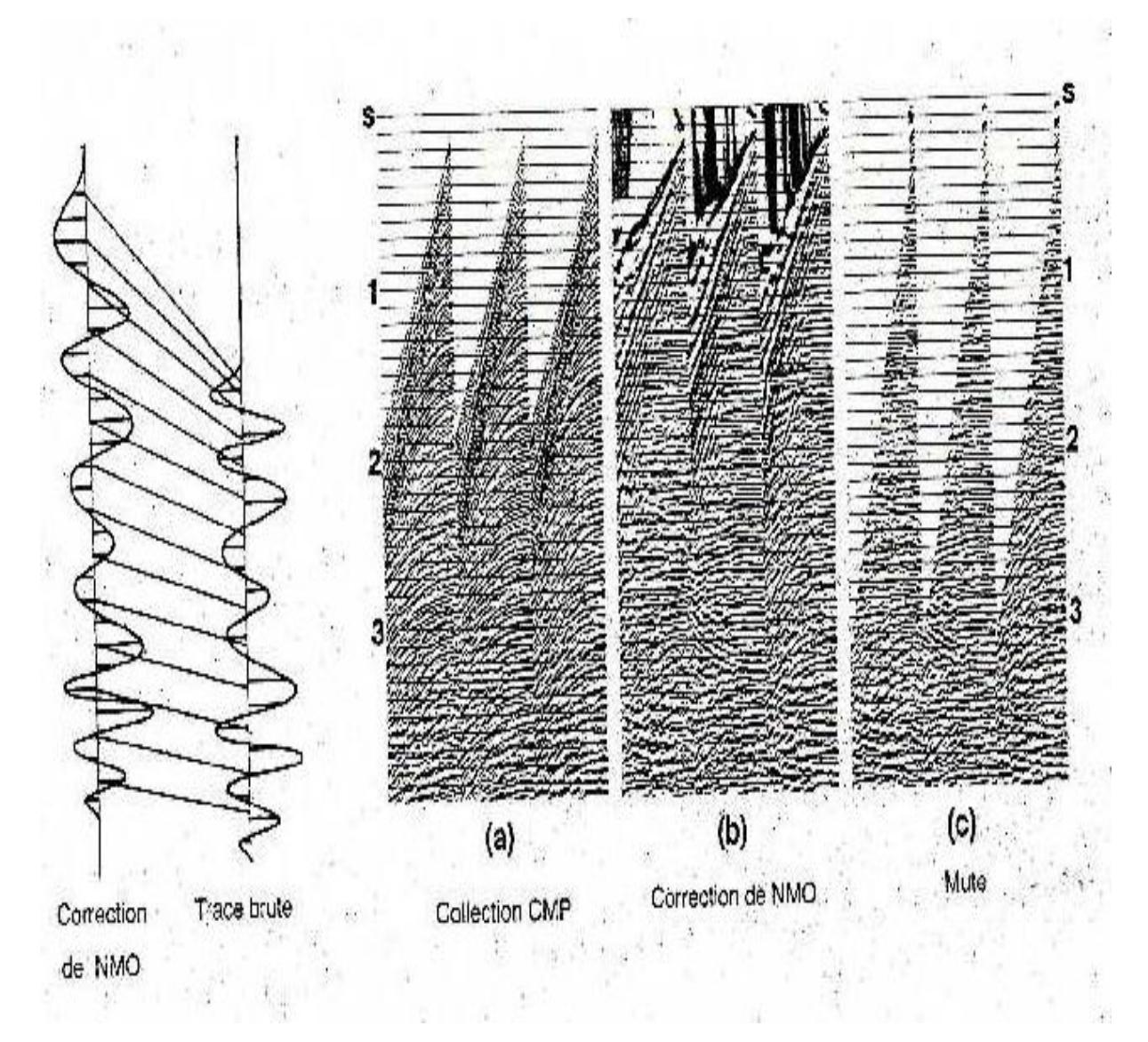

**FigII.14. Correction de NMO et Mute ( d'après Yilmaz,1987).**

#### **II.9.Correction de pendage (DMO) :**

Si les pendages sont importants, l'analyse de vitesse fournit une loi affectée du pendage. De plus, l'analyse est réalisée sur des traces correspondant à des points miroir distincts sur le réflecteur. Pour pallier cet inconvénient, il est nécessaire de transformer les collections point-milieu en collection point-miroir de façon à ce que chaque collection, point-milieu contienne les arrivées réfléchies provenant du même point-miroir. La transformation est appelée correction de l'effet de pendage ou DMO (dip move out). Après corrections dynamiques, les arrivées réfléchies apparaissent sur les traces d'un même point-milieu a' des temps  $t<sub>0</sub>$  (dépendant de la distance sourcerécepteur, du pendage et de la vitesse) selon la relation :

 $t'_0 = t_0 \pm \frac{x \sin \Phi}{n}$  $\frac{m}{v}$  avec  $\Phi$  : le pendage de réflecteur

La correction de pendage (DMO) consiste a' transformer les sections a' deport constant en sections a' déport nul .

La séquence de traitement incluant un traitement DMO est la suivante :

- 1. Mise en collection point-milieu commun.
- 2. Analyse de vitesses.
- 3. Corrections dynamiques.
- 4. Mise en collection de traces à déport constant.
- 5. Correction de pendage (DMO).
- 6. Mise en collection point-milieu commun.
- 7. Corrections dynamiques inverses avec les lois de vitesse déduites de la première analyse.
- 8. Analyse de vitesses (les vitesses sont indépendantes des pendages).
- 9. Corrections dynamiques.
- 10.Sommation en point-milieu commun.

Les opérations de corrections dynamiques et de pendage sont réalisées en sismique 2D et 3D.

 Apres corrections (DMO + NMO), les traces sont sommées en point-milieu commun,c'est-à-dire que les rayons qui matérialisant les trajets des ondes sont normaux aux réflecteurs qu'ils éclairent pour revenir en surface aux points émetteur – récepteur (Fig.II.15).

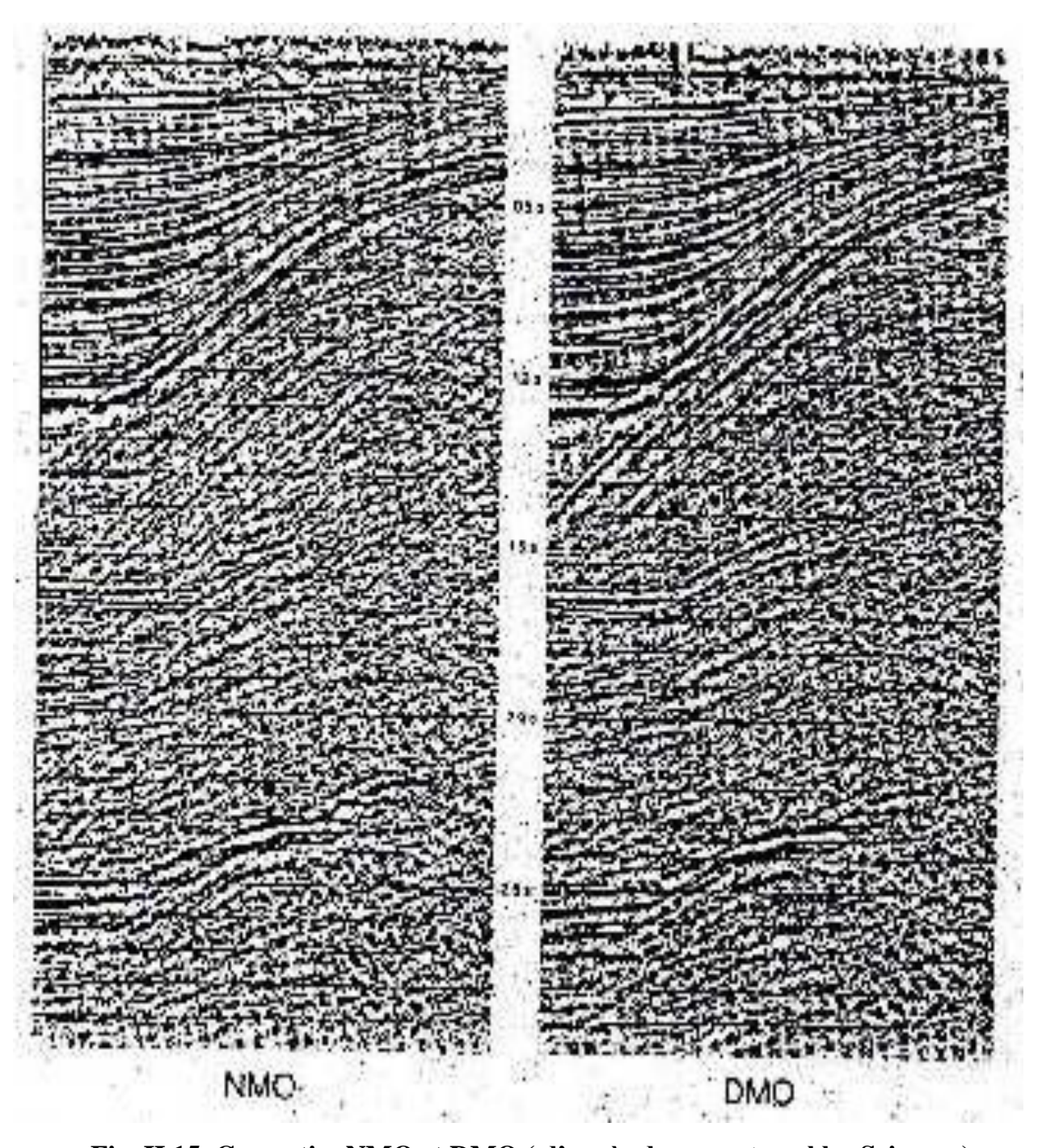

**Fig. II.15. CorrectionNMO et DMO ( d'après document prakla- Seismos ) .**

### **II.10. La migration :**

#### **II.10.1.Définition de la migration :**

La migration est un procédé de traitement utilisé pour obtenir une représentation réelle dans l'espace et dans le temps des différents évènements, en augmentant la résolution latérale des sections sismiques.

### **II.10.2.But de la migration :**

La migration a pour but :

- La focalisation de l'énergie diffusée. Cette focalisation concentre l'énergie diffusée à la position des diffractions. Elle permet donc une amélioration de la résolution latérale par :

- Restitution des vrais pendages : cela en positionnant l'énergie provenant des réflecteurs pentes a sa vraie position en espace et en temps.

- Eliminer les distorsions provoquées par les variations latérales de vitesses.

#### **II.10.3.Influence de paramètre « vitesse »**

Il résulte de ce qui précède que la vitesse est un paramètre important du processus de migration. En chaque point d'analyse, il faut en effet que l'hyperbole le long de laquelle on additionne les amplitudes soit identique à l'hyperbole de diffraction présente sur la section sismique, quand elle existe. La vitesse de migration idéale est celle pour laquelle cette identité est réalisée.

#### **Dans le cas d'un milieu homogène**

La vitesse de migration est la vitesse de ce milieu.

-Si la migration est calculée avec une vitesse trop faible de (10%), la restitution est mauvaise : les synclinaux sont trop étroits et l'anticlinal trop large. Si la vitesse de migration est trop forte de (10), la restitution reste encore mauvaise. Les synclinaux sont alors trop lardes et l'anticlinal trop étroit.
# **Dans le cas d'un milieu formé de n couches horizontales homogènes**

La vitesse quadratique moyenne  $v_{rms}$  représente une bonne approximation de la vitesse caractérisant les hyperboles de diffraction. On peut donc utiliser comme vitesses de migration la vitesse apparente, utilisée pour les corrections dynamiques et tirée des analyses de vitesses.

-Si les horizons sont pentes, la vitesse donnée par les analyses est trop forte. Il faut utiliser pour la migration des vitesses plus faibles que la vitesse apparente, obtenues en tenant compte de la correction de pendage.

### **Dans le cas de sous-sol complexes**

En présence de couches homogènes, mais d'épaisseurs et de pendages variables, le problème devint difficile.

P.HYBRAL. (1975-1976) a démontré qu'on pourrait encore dans ce cas, calcules une vitesse de migration théorique, faisant intervenir les angles d'incidences et de réfraction des rayons sismiques au niveau de chaque interface.

# **Choix des vitesses de migration dans les cas difficiles**

Chaque fois que l'on se trouve en présence de cas difficiles (pendages varies, direction du profil mal connue par rapport aux pendages des réflecteur, variations latérales de vitesses), il est bon de migrer les sections sismiques en essayant successivement plusieurs valeurs de vitesses. La valeur qui donne la meilleure section migrée correspond à la vitesse de migration optimale pour le cas considéré.

## **II.11.Conclusion**

L'analyse de vitesses a une très grande importance dans la séquence de traitement, elle sert à d'appliquer les corrections dynamiques et la migration. Pour ce la plusieurs techniques ont été élaborés. Chaque une a des avantages et des inconvénients.

L'analyse de vitesse est une étape indispensable pour obtenir l'information relative au sous-sol à partir de la sismique réflexion en couverture multiple.

54

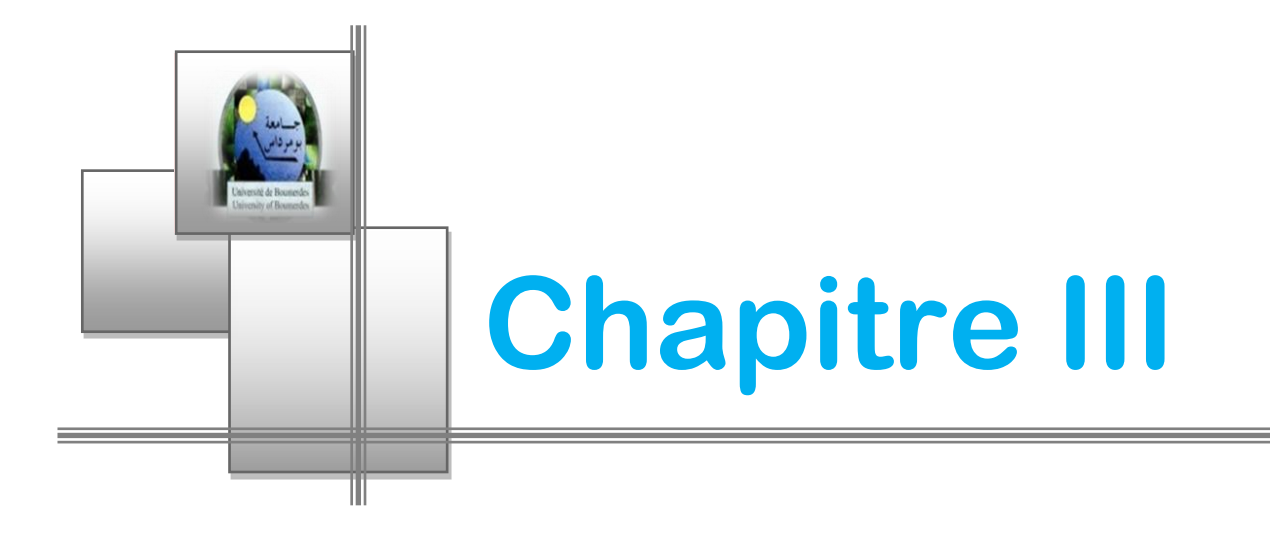

# *Application sur des données réelles*

## **Introduction :**

Durant notre stage pratique à l'entreprise nationale de géophysique (ENAGEO) de Boumerdés. Nous avons fait les analyses de vitesses des données sismiques acquis sur le terrain d'étude (Ben Guecha).

# III**.1.Prospective du périmètre Ben Guecha :**

# III**.1.1. Cadre géologique :**

Le périmètre de Ben Guecha est situé dans la partie septentrionale du Bassin SE-Constantinois. La limite nord de la région de Ben Guecha est caractérisée par ses plis kilométriques en échelons résultant de la déformation du sillon atlasique, à l'instar de toute la chaîne atlasique. Le raccourcissement de cette zone a eu lieu essentiellement durant la phase atlasique d'âge Eocène Moyen. Des phases de déformation postérieures ont contribué à l'édification de la structure actuelle du domaine atlasique.

L'Atlas saharien fut une zone exceptionnellement subsidente, d'accumulation importante de sédiments surtout marins, plus jeunes du Crétacé dans sa partie orientale (Atlas Aurésien) et continentaux plus anciens, notamment du jurassique dans sa partie occidental (Atlas central). Cette représentation du recouvrement sédimentaire atlasique résulterait d'une surélévation d'axe progressive d'ouest en est qui eut pour effet de refouler lentement la mer vers son extrémité orientale et où plus de 8000 m de sédiments qui se sont accumulés durant la période du Mésozoïque et au Paléogène.

La partie Sud correspond à la partie orientale du Chott Melrhir, qui semble calme en surface mais présente cependant en sub-surface des indices d'extension triasique et d'inversion cénozoïque observés dans le domaine atlasique. La différence de taille et l'ampleur de ces phénomènes sont beaucoup plus prononcées dans le domaine atlasique, où les terrains méso-cénozoîques peu ou pas déformés disparaissent sous le Quaternaire. Le passage du domaine plissé est' une rupture dans la transmission des compressions au sein de la couverture sédimentaire vers le Sud. Cette rupture qui est de plissements simples ou compliqués et où viennent s'interromprent brusquement en obliquité les axes des grands plis de l'Atlas saharien, constitue au front du bassin Melrhir le tronçon oriental de la ligne de dislocation structurale appelée : ASA .

La parie NE de la plate forme saharienne se comporte en zone haute pendant une grande partie du Mésozoïque et constitue le mole de Biskra (Boudjemâa, 1987) puis s'enfonce au Néogène. Cet enfoncement correspond à la zone de Chott Melrhir. Sur cette zone les effets de la phase alpine s'y manifestent largement, ce qui traduit par des réorientations des failles et des structures antérieures de subsurface, qui prennent une direction atlasique alors qu'elles sont subméridiennes plus au Sud.

# III**.1.2. Aspect stratigraphique :**

## **Le Paléozoïque :**

Il est atteint uniquement par un puits, se trouvant au sud du périmètre. A travers ce puits, le Paléozoïque consiste en niveaux cambriens équivalents à la zone des alternances de la Plate Forme Saharienne. Etant donné le pendage régional vers le Nord du Chott Melrhir, on pourrait s'attendre à retrouver les formations ordoviciennes voir siluriennes en allant de l'axe Djemaa -Touggourt - Talemzane vers la limite sud de l'Atlas Saharien. Dans la Plate-forme Saharienne, les séries ordoviciennes consistent en alternances d'argiles et de grès connues à Oued Mya sous la nomenclature suivante :

Les argiles d'El Gassi, les Grès d'El Atchane, les Quartzites de Hamra, les Grès d'Ouargla, lesargiles d'Azzel ,les Grès d'Oued Saret, les Argiles Microconglomératiques et la dalle de M'Kratta.

# **Le Trias :**

Les dépôts triasiques sont connus au Sud du permis et sont constitués par une série détritique basale, une série évaporitique médiane et se termine par une barre dolomitique (appelée repère dolomitique D2) qui représente la limite Trias / Lias. Des variations assez remarquables d'épaisseurs du Trias ont été observées entre ces deux puits, dues à l'absence de la série évaporitique du Trias au niveau d'un puits.

56

# **Le Lias :**

Seuls des puits ont atteint les niveaux liasiques. Le Lias est représenté par des dolomies cristallines à crypto cristalline généralement vacuolaire à quelques passées d'argiles, passant au sommet à des calcaires cryptocristallins localement crayeux et dolomitique, les niveaux d'anhydrites sont fréquents. L'épaisseur du Lias est de 1476m en un puit et de 650m dans un autre puit.

# **Le Dogger :**

Il a une épaisseur de 360 m, et est constitué par des calcaires microcristallins, localement argileux et dolomitiques à passées de calcaires oolithiques, d'argiles carbonatées et des inclusions d'anhydrites.

# **Le Malm :**

Son épaisseur est de 400 m, il consiste en une alternance de calcaire crypto à microcristallin localement oolithique et fossilifère montrant des passées de dolomie, d'argile verte carbonatée, parfois silteuse et des inclusions d'anhydrite.

# **Le Néocomien :**

Correspond aux formations de Sidi Kralif et Melloussi. La 1ère est essentiellement argileuse, alors que la 2ème qui la surmonte est constituée d'une alternance d'argiles, de dolomies de calcaires et des grès avec des passées d'anhydrites. (ep. Varie de 300 à 400m)

# **Le Barrémien :**

Grès souvent quartzitiques, à quelques passées d'argiles et de dolomies, dont l'épaisseur varie de 350 à 750m.

# **L'Aptien :**

Constitué d'une barre dolomitique caractéristique, qui grâce à sa constance constitue un bon repère sismique, son épaisseur varie de 30 à 50m.

# **L'Albien inférieur :**

Il est essentiellement gréseux avec des intercalations d'argiles et à passées d'anhydrites et de dolomies, son épaisseur varie de 100 à 200m.

# **L'Albien supérieur :**

Est constitué dolomie et de calcaires de dolomitique avec des intercalations et d'argiles il devient plus riche en dolomie sur la bordure sud du chott Melrhir a son épaisseur de 130m.

# **Le cénomanien :**

Il représenté par des alternances d'argiles, de marnes et de calcaires et se termine par des bancs de calcaires localement dolomies plus au moins massifs et parfois organogènes (épaisseur=150 -400 m).

# **Le Turonien :**

Débute généralement par une barre de calcaires massifs péri récifaux et organogènes, localement dolomitique, le reste est essentiellement marneux avec des intercalations évaporitique (ep=150 à 200m).

# **Le Coniacien :**

Constitué par des alternances de calcaires graveleux bioclastiques et d'argiles tendres légèrement carbonatées. Vers le Sud les intercalations d'anhydrites sont plus fréquentes. L'épaisseur moyenne du Coniacien est d'environ 250m.

# **Le Santonien :**

Consiste en des argiles feuilletées, carbonatées à passées de « calcilutites » avec un banc de 30m de « calcarénites », bioclastiques au sommet connu sous le nom de « calcaire repère ».

# **Le Campanien :**

Constitué par des calcaires bioclastiques localement lumachélliques, argileux à intercalations de marnes et d'argiles silteuses.

# **Maestrichtien :**

Constitué d'un ensemble de calcaire massif, crayeux et bioclastique. On distingue aussi des intercalations de marnes et d'argiles, l'épaisseur de cet horizon est de l'ordre de 200m.

# **Cénozoïque – Quaternaire :**

# **Le Paléocène :**

Correspond à la formation El Haria, constituée par des marnes et des argiles noires à quelques intercalations de calcaire argileux.

# **L'Eocène :**

Consiste en les formations de Metlaoui à la base, Djebs et Souar au sommet.

- $\lnot$  La formation Metlaoui : est constituée par des calcaires bioclastiques, à silex, des argiles vertes gypseuses et des niveaux de calcaire oolithique;
- $\lnot$  La formation Diebs correspond essentiellement à du gypse, à quelques intercalations de calcaire dolomitique et d'argile carbonatée.
- $\lnot$  La formation de Souar : est constituée d'argile noire silteuse et à gypse.
- Le Mio-Pliocéne : consiste en formations argilo-gréseuses, subdivisées de bas en haut en : Grès de Djérid, Formation Ferkane et Section Argilo-sableuse
- Le Quaternaire : termine la séquence par des sables grossiers à quelques intercalations d'argile.

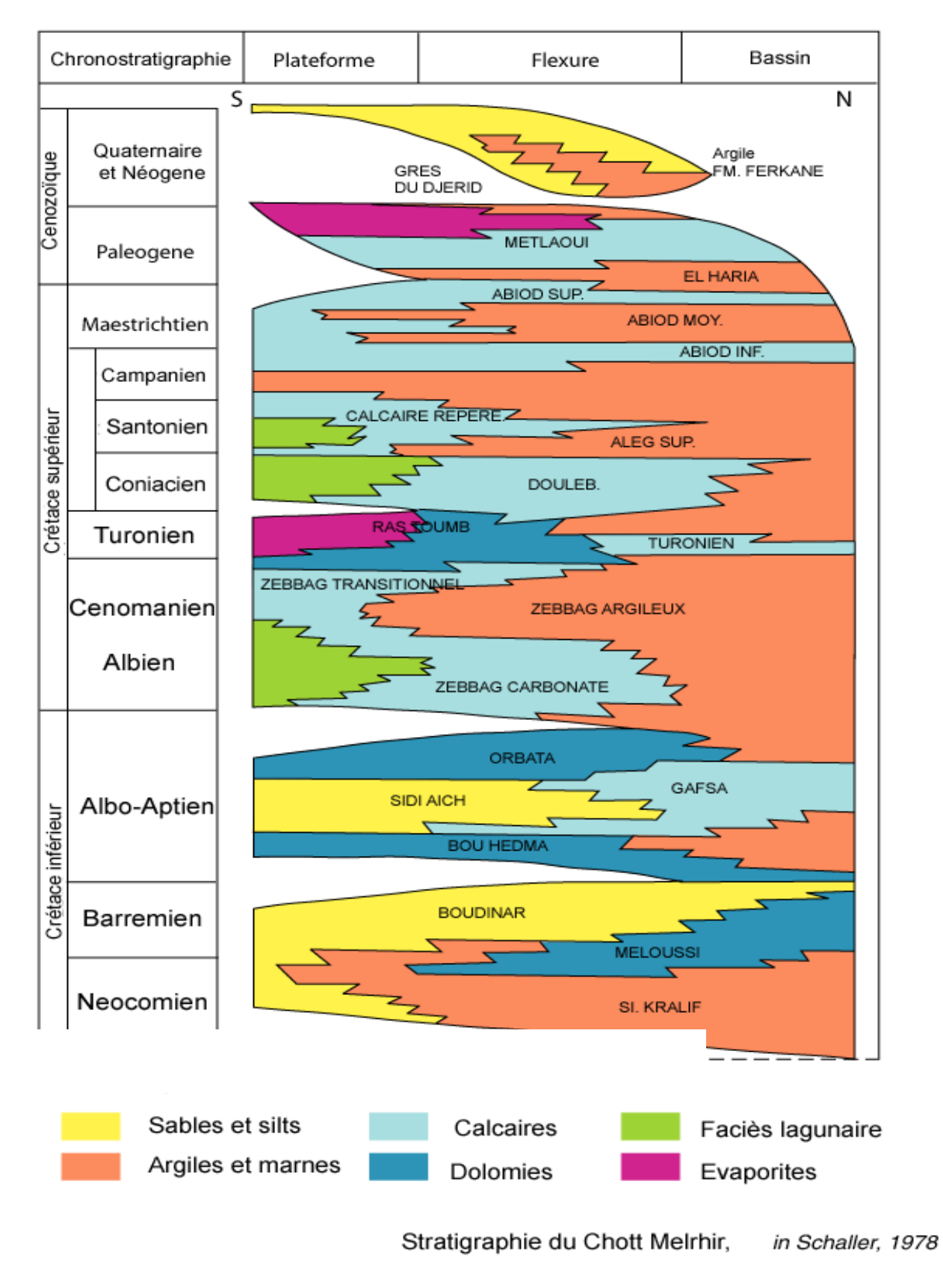

**Fig.**III**.2.Colonne stratigraphique de Ben Guecha.**

# III**.1.3.Aspect pétrolier :**

# **a)Les roches mères :**

# **Le Turonien :**

Il s'agit d'une biomicrite argileuse fossilifère et de marnes riches en matière organique.

# **Le Cénomanien :**

La roche mère est constituée par des marnes et de fines passées d'argiles noires, de qualité géochimique très variable.

# **Le Vraconien marneux :**

Il s'agit de marne et de fines passées d'argile noires avec une épaisseur de l'ordre de 50 à 100m, présentant des caractéristiques variable.

# **b) Les roches réservoirs :**

Dans le permis Ben Guecha et ses alentours les principaux réservoirs sont attribués au Coniacien, Turonien et au Cénomanien sommitale.

# **Le Coniacien :**

Les niveaux réservoirs sont représentés par des calcaires gris, graveleux, bioclastiques et pseudo oolithiques et localement crayeux et argileux séparés par des marnes grisnoire et des marno-calcaires. Ces réservoirs montrent des caractéristiques pétrophysiques assez appréciables, la porosité varie de 1 à 26% et une perméabilité qui varie de 0.01 à 40 mD, et atteint des valeurs très élevées par fracturation de la roche .

# **Le Turonien :**

Le Niveau réservoir du Turonien (Ras Toumb) est constitué par une épaisse barre de calcaire graveleux, bioclastique et oolithique La porosité varie de 1 à 25% et une perméabilité de 0.01 à 81 mD et peut atteindre 534 mD, par fracturation.

# **Le Cénomanien sommital :**

Se sont des calcaires glauconieux parfois bioclastiques et pseudo oolithiques, avec des porosités de 1 à 19% et une perméabilité de 5 à 500 mD (Fractures).

# **c)Les roches couvertures :**

Ce sont les épaisses séries argileuses du Turonien sommital et du Santonien basal.

# III**.2.Paramètres d'acquisition et de traitement :**

# III**.2.1.Documents terrain :**

Le centre de traitement reçoit du terrain les documents suivants :

- Les bandes magnétiques.
- Les rapports observer.
- Les données de carottage.
- Le plan de position.

# **a)Paramètres d'acquisition :**

Tous les paramètres d'enregistrement des lignes proposées au traitement sont représentés par les tableaux suivants :

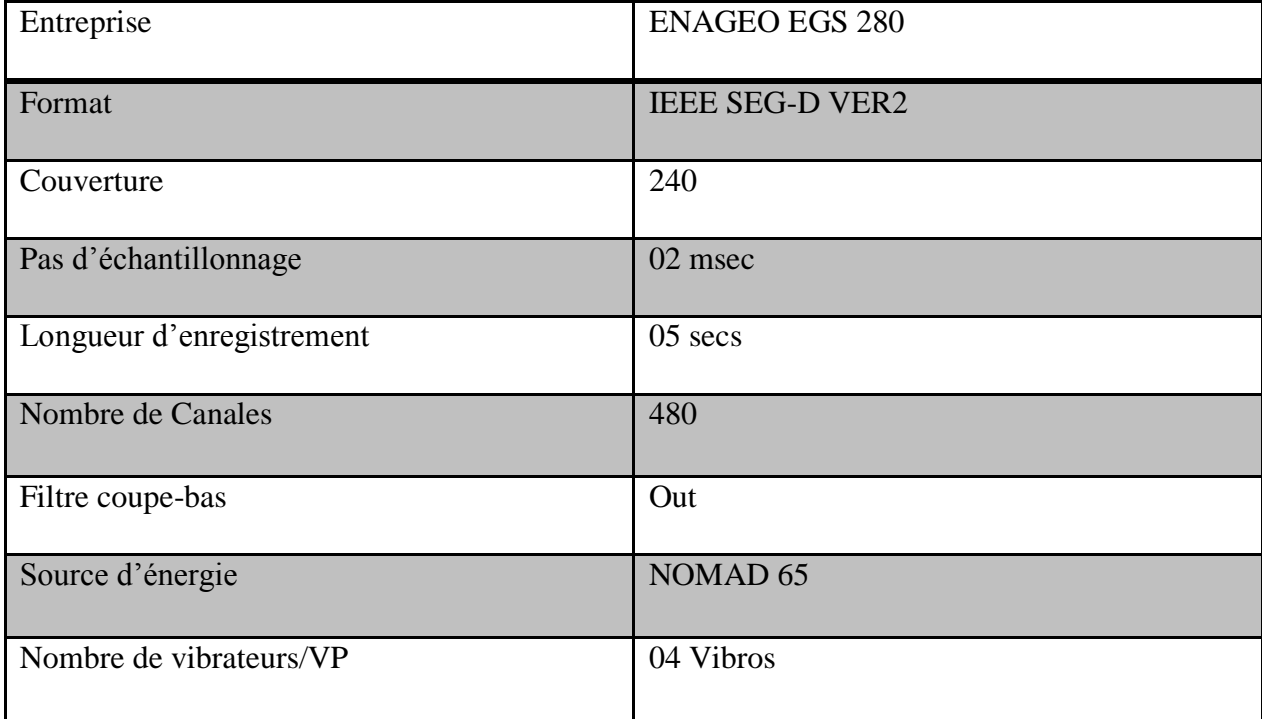

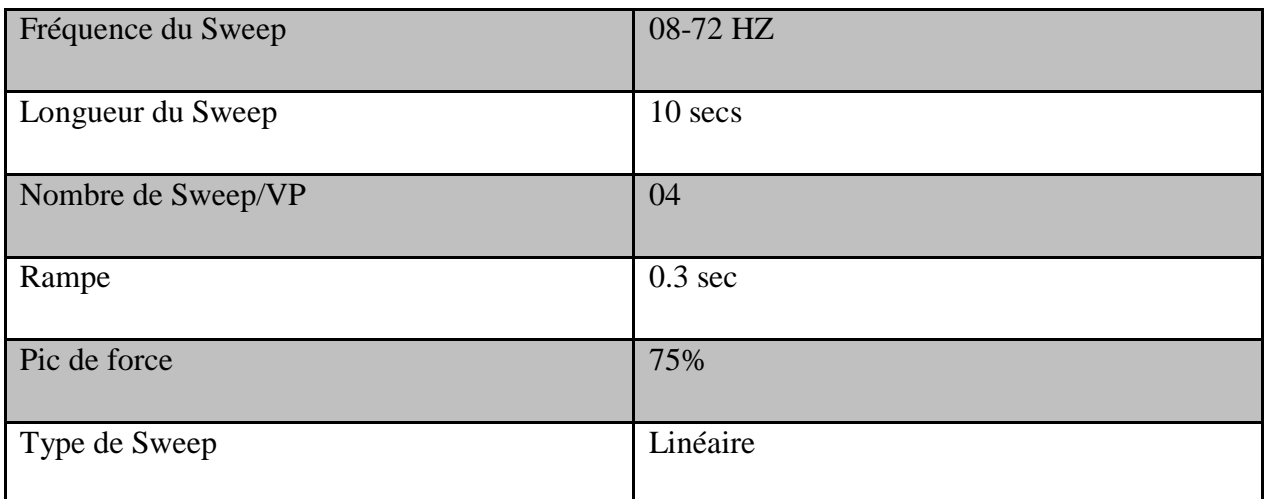

# **b) Paramètres de réception :**

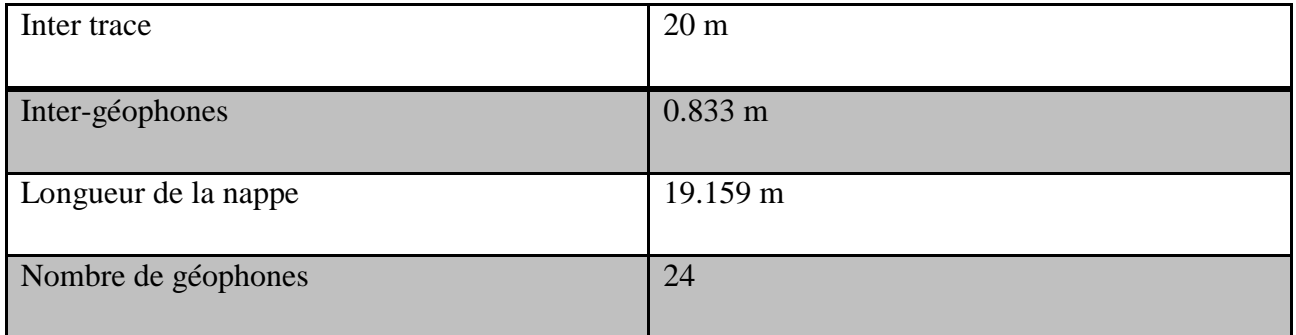

# **c)Paramètres de la source :**

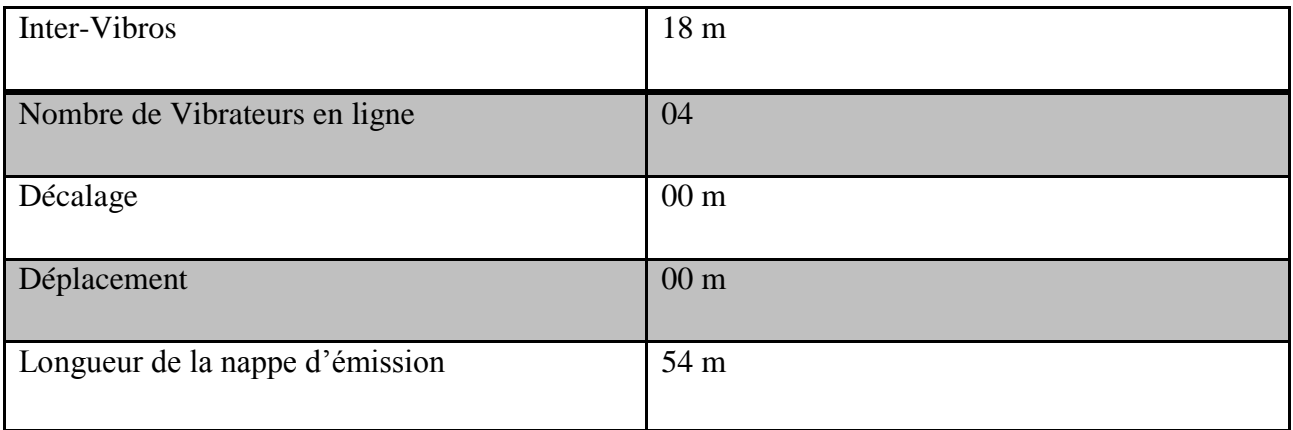

# **Dispositif d'enregistrement :**

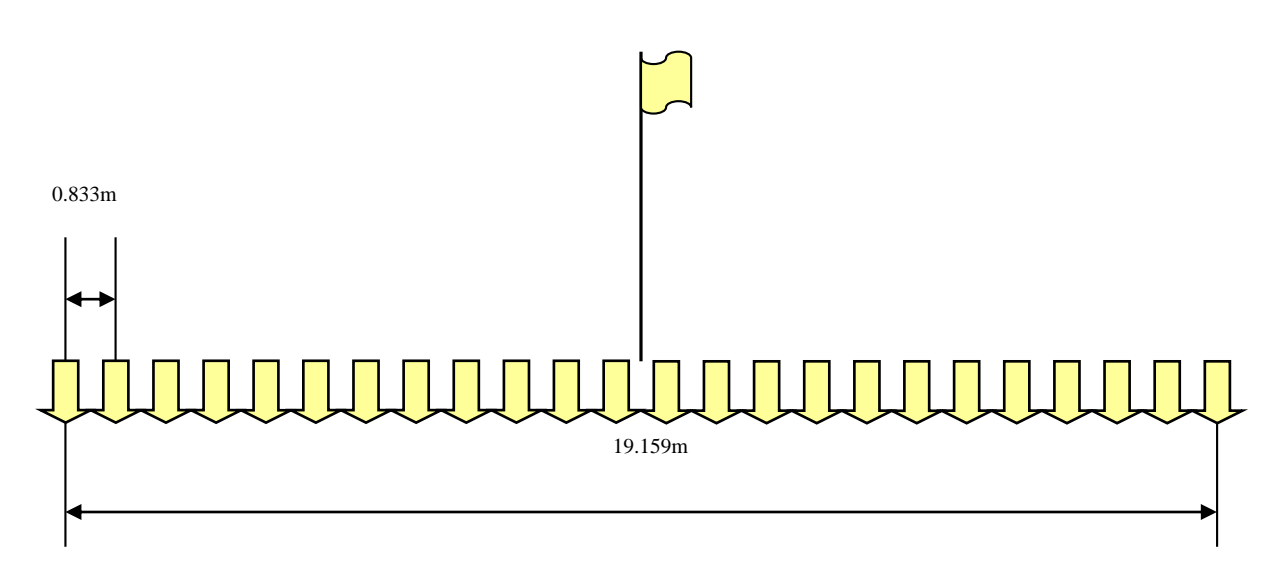

Dispositif d'inter traces=20 m.

# **Fig.**III**.3. Dispositif d'enregistrement :**

# **Diagramme d'émission :**

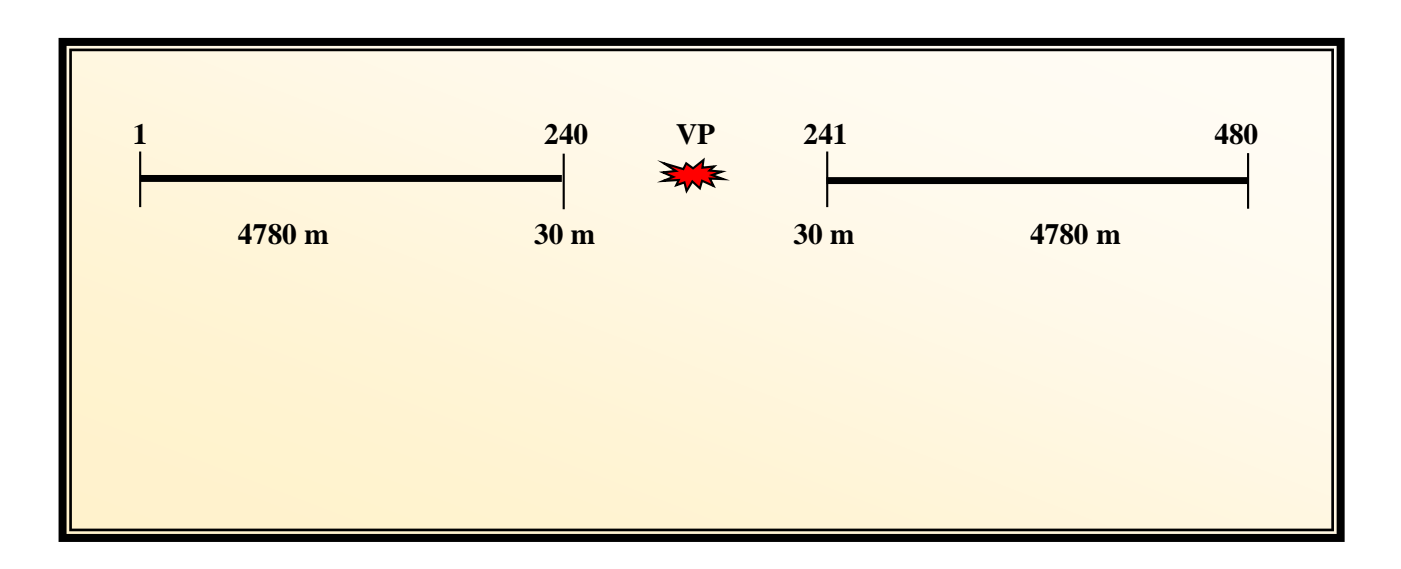

# **Fig.**III**.4. Diagramme d'émission.**

# **III.2.2.Etapes de traitement :**

# **Le Reformat :**

C'est le changement du format de la bande terrain en format interne du logiciel de traitement pour le stockage et la lecture des données.

# **Le Démultiplexage :**

Le démultiplexage consiste à réarranger les échantillons des signaux sismiques de manière à rassembler séquentiellement les échantillons correspondants à chaque géophone.

## **L'Edition :**

L'édition permet l'élimination des enregistrements et des traces de mauvaise qualité et le changement de polarité des signaux inversés.

De plus, on peut utiliser le mute qui consiste en la suppression du signal par la mise à zéro des échantillons qui ont un mauvais rapport signal sur bruit.

# **Le Reéchantillonnage :**

Le pas d'échantillonnage utilisé en sismique réflexion est généralement de 2ms. Pour des raisons économiques on effectue un reéchantillonnage avec un pas d'environ 4ms..

# **La Récupération du gain et correction des atténuations :**

La connaissance, pour chaque échantillon, du niveau du signal enregistré et de son gain, permet de récupérer l'amplitude vraie des signaux qui parviennent aux détecteurs. Ces signaux sont d'autant plus faibles que les miroirs sont profonds. La correction des atténuations des réflexions profondes est souvent effectuée par des formules empiriques ou par des contrôles automatiques de gain.

# **La Mise en collection CDP :**

Cette étape consiste à réarranger les traces de façon à regrouper toutes celles qui ont des points miroirs communs.

- **Les Corrections statiques :** Elles sont faites pour éliminer l'effet de l'altimétrie et de la zone altérée (WZ).
- **- La correction de la WZ** *:*

Elle a pour but de ramener les temps des traces successives, et par conséquent les formes des indicatrices, à ce qu'ils seraient si la WZ n'existait pas, ou plus exactement si le terrain consolidé s'étendait jusqu'à la surface du sol (Fig.III.5).

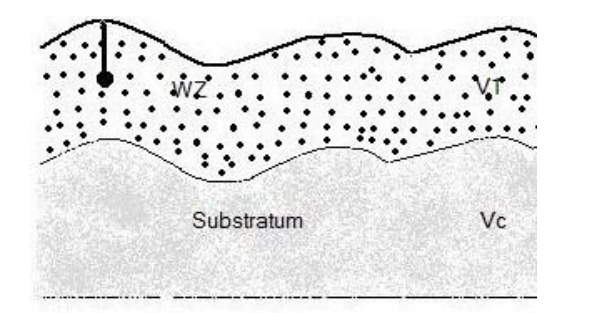

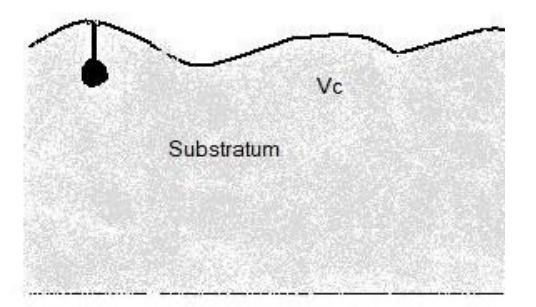

# **Fig.**III**.5.a.Modèle géologique initial Fig.**III**.5.b.Modèle après correction WZ**

# **- La correction d'altimétrie :**

Les corrections d'altimétrie ont pour but de ramener les temps des traces successives, et par conséquent la forme des indicatrices, à ce qu'ils seraient si le point d'émission et les différentes traces étaient placés sur un seul et même plan horizontal qui est le DP.

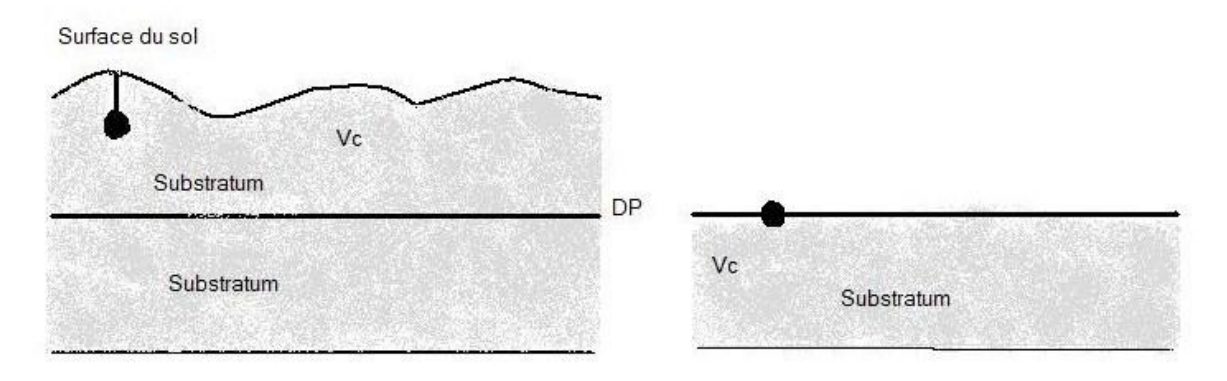

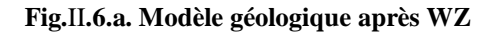

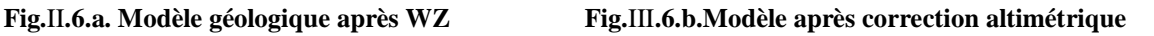

**L'Analyse de vitesses :** c'est un programme d'analyse de données, effectué sur un nombre défini de points miroirs, et qui permet la détermination des vitesses Vrms en fonction du temps double et de l'abscisse le long du profil.

# **La Correction d'obliquité NMO (correction dynamique) :**

Elles consistent à corriger l'effet d'obliquité dû à la distance émetteur-récepteur (Fig.III.7).

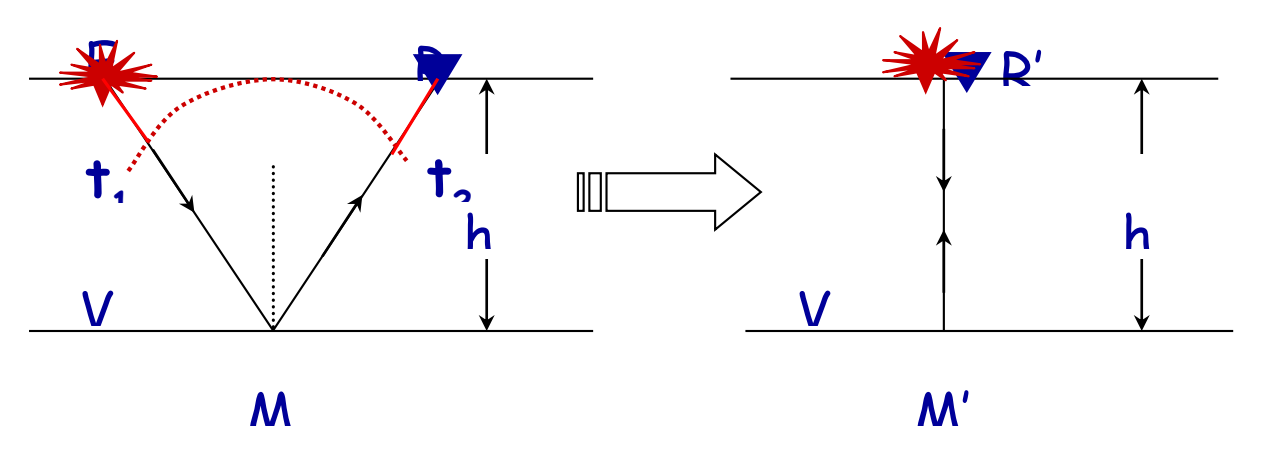

**Fig.III.7.principe de la correction dynamique.**

## **La Correction statique résiduelle :**

Les corrections statiques sont souvent insuffisantes et imprécise, une mauvaise correction statique implique une déformation du signal dans la trace somme ainsi qu'une image fausse du substratum ce qui va se répercuter sur les analyses de vitesses.

Chaque trace sismique est affectée d'une erreur correspondant à un décalage en temps, ce décalage est corrigé par les corrections statiques résiduelles.

Les corrections statiques résiduelles consistent à corriger les résidus de ces statiques, le but de ces corrections est :

- D'optimiser l'addition dans les traces somme.
- Améliorer la mise en phase des signaux.
- Améliorer l'Analyse de vitesses.

### **La Correction DMO (Dip Move Out) :**

Lorsque nous sommes en présence de réflecteurs pentus, il est nécessaire d'effectuer une correction supplémentaire appelée DMO. Cette correction, appliquée avant la correction NMO permet de préserver les pendages en replaçant l'évènement à la position de déport nul (zéro offset) correspondante au trajet sur la normale au point réflecteur.

## **La Déconvolution :**

C'est un traitement de filtrage inverse, il est appliqué aux traces sismiques pour pallier aux différents facteurs qui modifient la forme de l'ondelette émise (amélioration de la résolution), elle peut être appliquée avant ou après sommation.

 **- Déconvolution avant sommation :** a pour objet de compenser l'effet de filtrage terrain afin de restaurer les hautes fréquences atténuées et de comprimer l'impulsion émise par la source pour la ramener à une impulsion brève à faible nombre d'oscillations.

 **- Déconvolution après sommation :** a pour but essentiel d'éliminer les réflexions multiples insuffisamment atténuées par la sommation en couverture multiple et augmenter le pouvoir de résolution.

# **Le Filtrage :**

Permet l'atténuation de certains bruits et améliorer le rapport signal sur bruits (S/B). On utilise divers types de filtres, permettant chacun le passage d'une certaine gamme de fréquences. On peut citer parmi ces filtres ce qui suit :

Le filtre passe bas, passe bande, , filtre «f, k », et aussi en utilisant la déconvolution et l'addition en couverture multiple.

# **L'Addition horizontale (Stack) :**

Cette étape consiste à additionner l'ensemble de traces appartenant à un même point miroir (CDP),. Elle permet d'améliorer le rapport signal sur bruit (S/B).

### **La Migration :**

C'est l'une des étapes les plus importantes du traitement sismique, elle a pour but de replacer les réflecteurs à leurs vraies positions spatiales et de focaliser l'énergie des diffractions.

### Chapitre III: APPLICATION SUR DES DONNEES REELLES

**Les séquences de traitement sont résumées ci-dessous :**

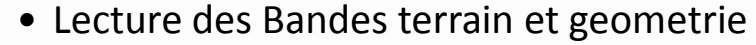

- Habillage des traces
- Edition des traces
- Mute sur Shot
- correction de divergence sphérique
- Filtre minimum phase
- Mise en collection CDP
- Deconvolution predictive
- correction statique
- filtre F-K
- correction NMO *(vitesse 1)*
- statiques résiduelles (MF)
- statiques résiduelles (HF)
- correction NMO/Mute *(vitesse2)*
- DMO gather (non stack)
- $\bullet$  NMO $^{-1}$
- NMO *(vitesse 3)*
- DMO stack
- Migration

**Organigramme d'une séquence de traitement sismique**

# **III.3.Application sur des données réelles**

Le plan de position de l'etude 11BG est montré dans la Fig.III.8.

Le profil que nous avons traité et analysé est le profil 11BG11 tracé en bleu .

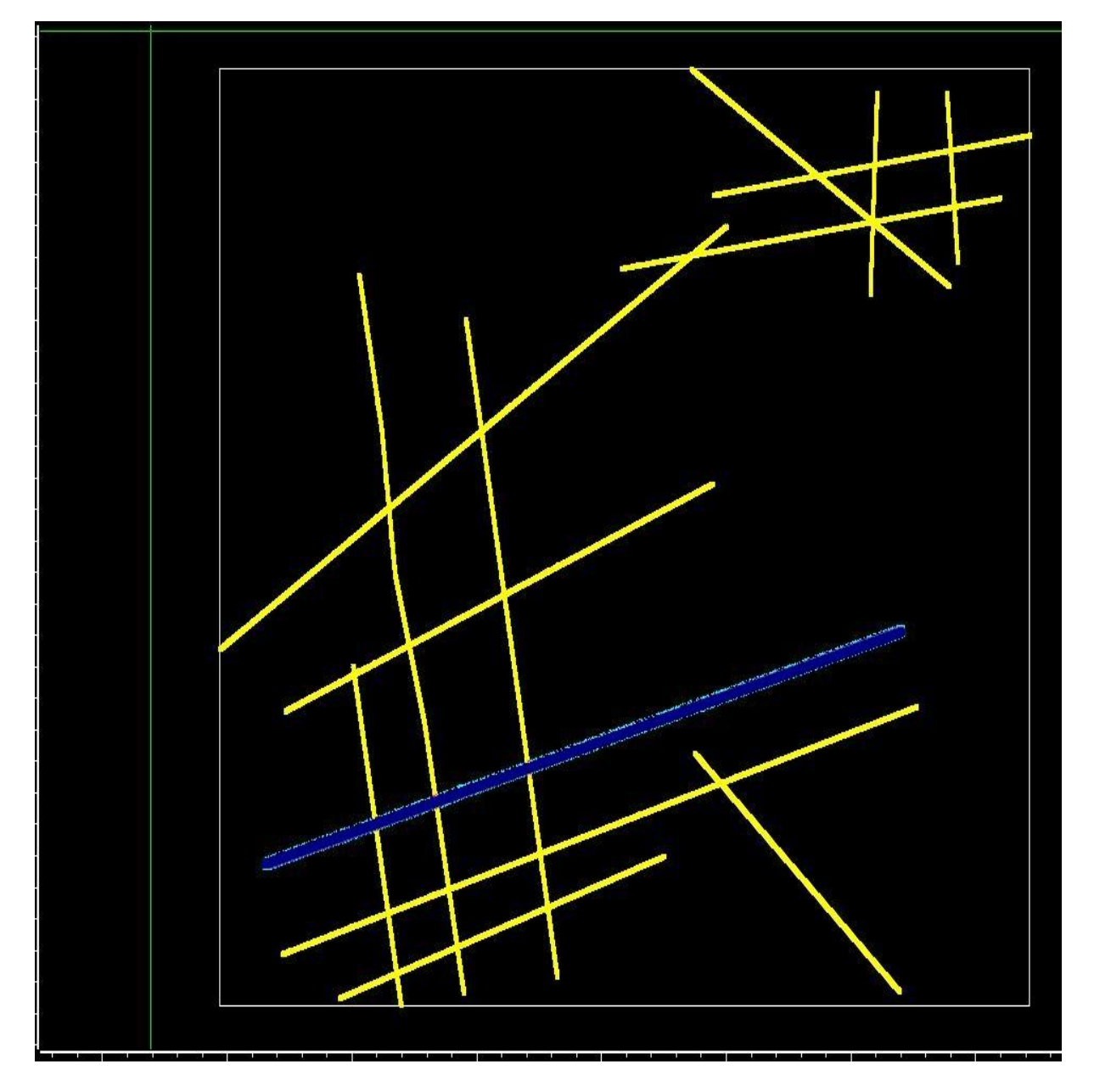

**Fig.III.8.Distributions des profils sismiques**

# **III.3.1.Software de traitement (GEOCLUSTER) :**

Avant de passer à la description détaillée de la séquence de traitement, nous donnons un bref aperçu sur le logiciel du traitement utilisé : le GEOCLUSTER

Le GEOCLUSTER est une nouvelle version du logiciel interactif (GEOVECTEUR) des données sismique 2D et 3D. Il fonctionne sous le système d'exploitation UNIX.

La **Fig.III.9.**illustre l'interface du logiciel utilisé GEOCLUSTER.

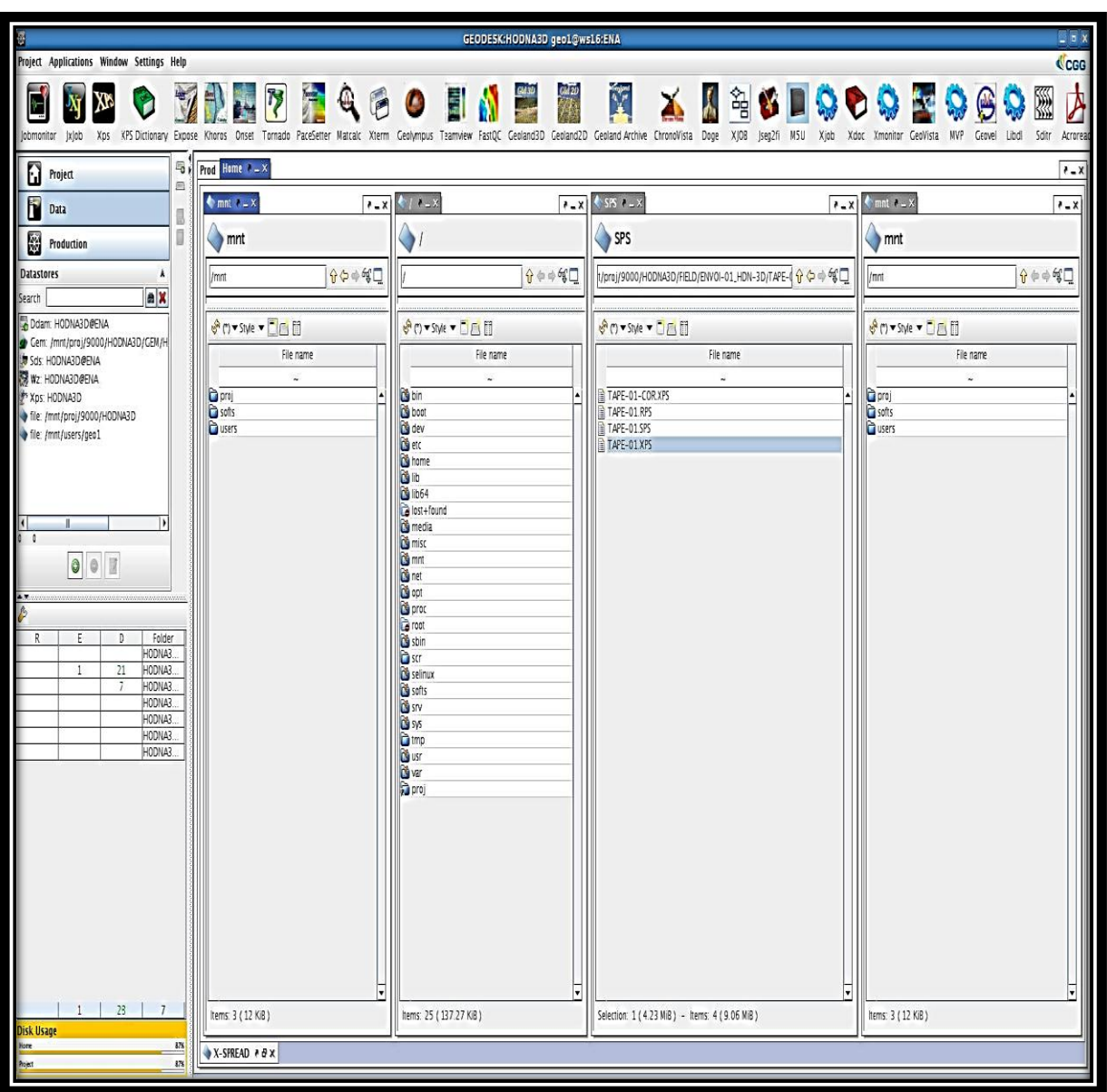

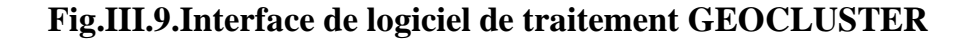

# **III.3.2.Les jobs préparée pour la chaine de traitement :**

Le job utilisé pour la description des différentes séquences de traitement est présenté comme suit (Fig.III.10, Fig.III.11, Fig.III.12 et Fig.III.13):

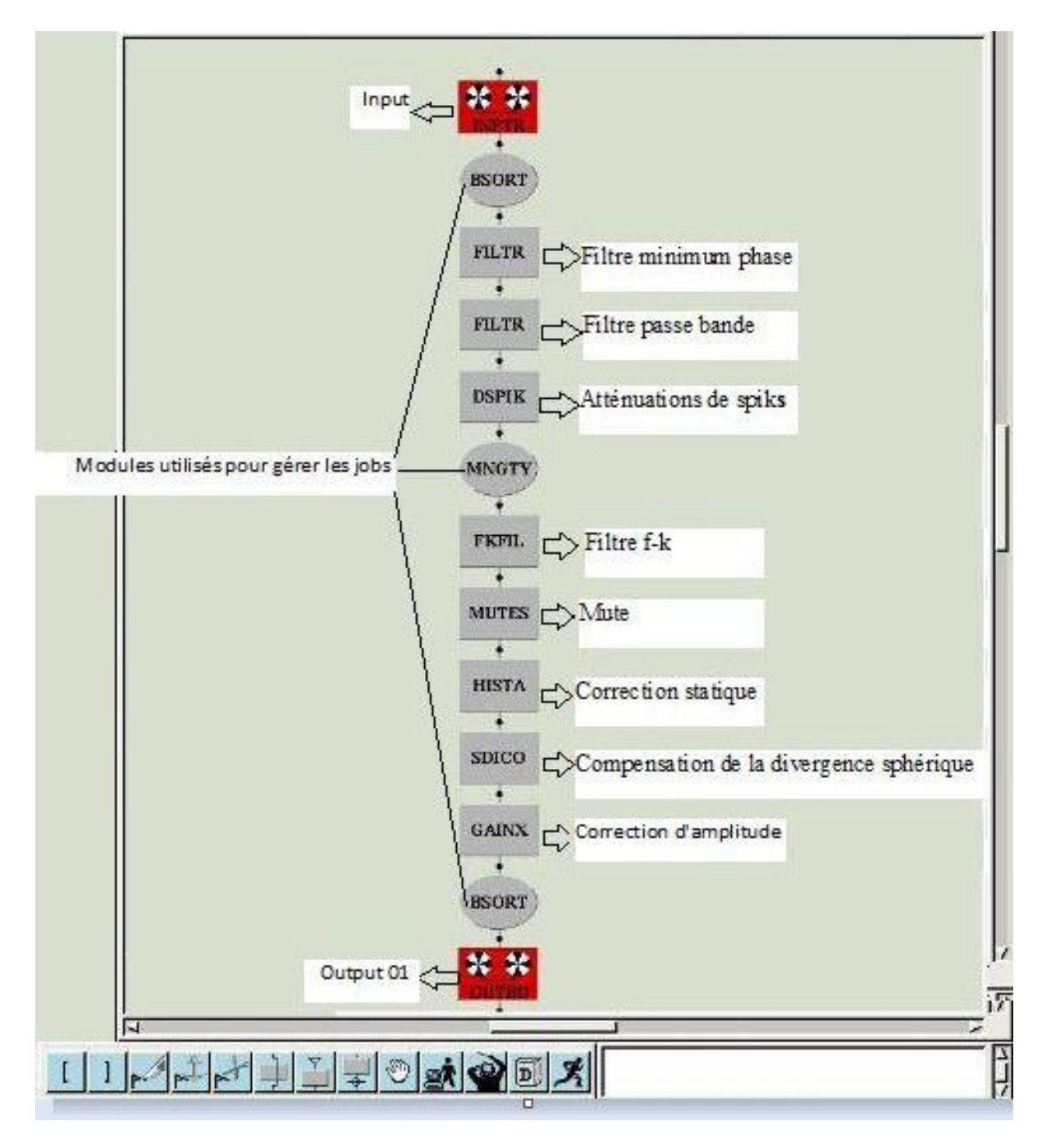

**Fig.III.10.Le job illustre la séquence de traitement jusqu' à récupération des amplitudes** 

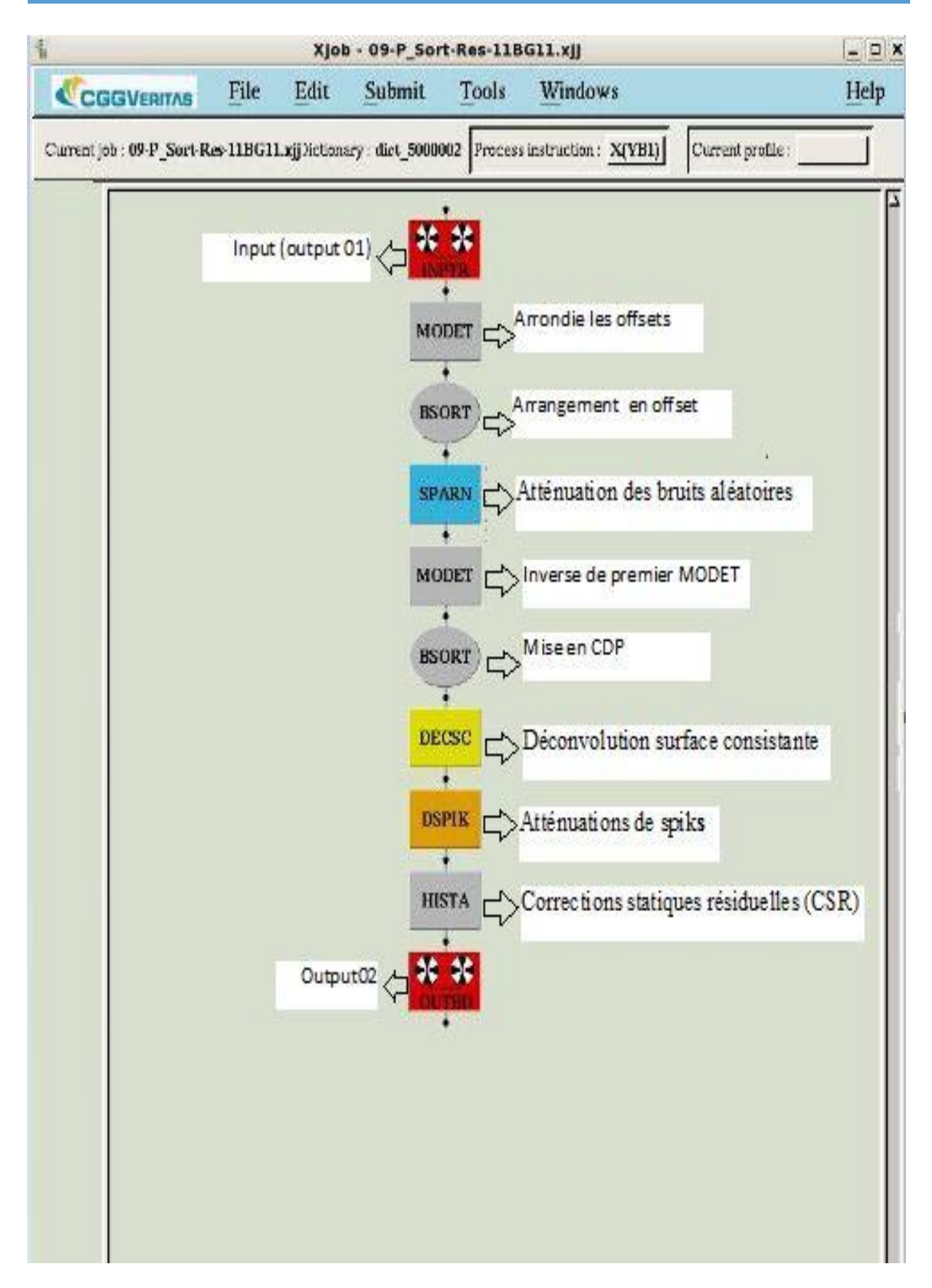

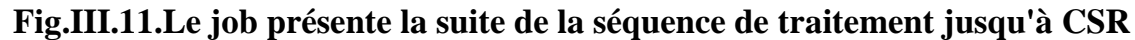

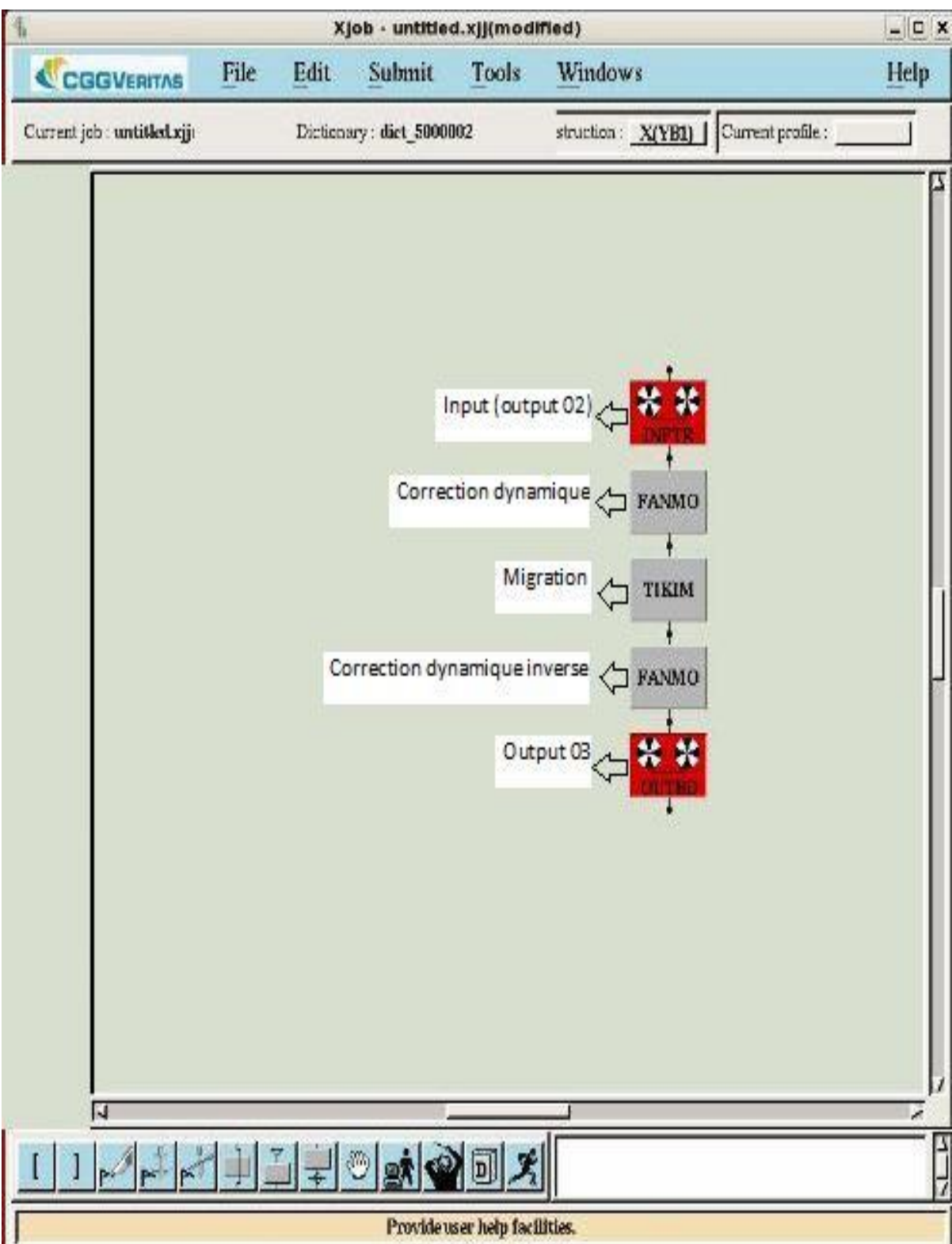

**Fig.III.12.Le job de migration**

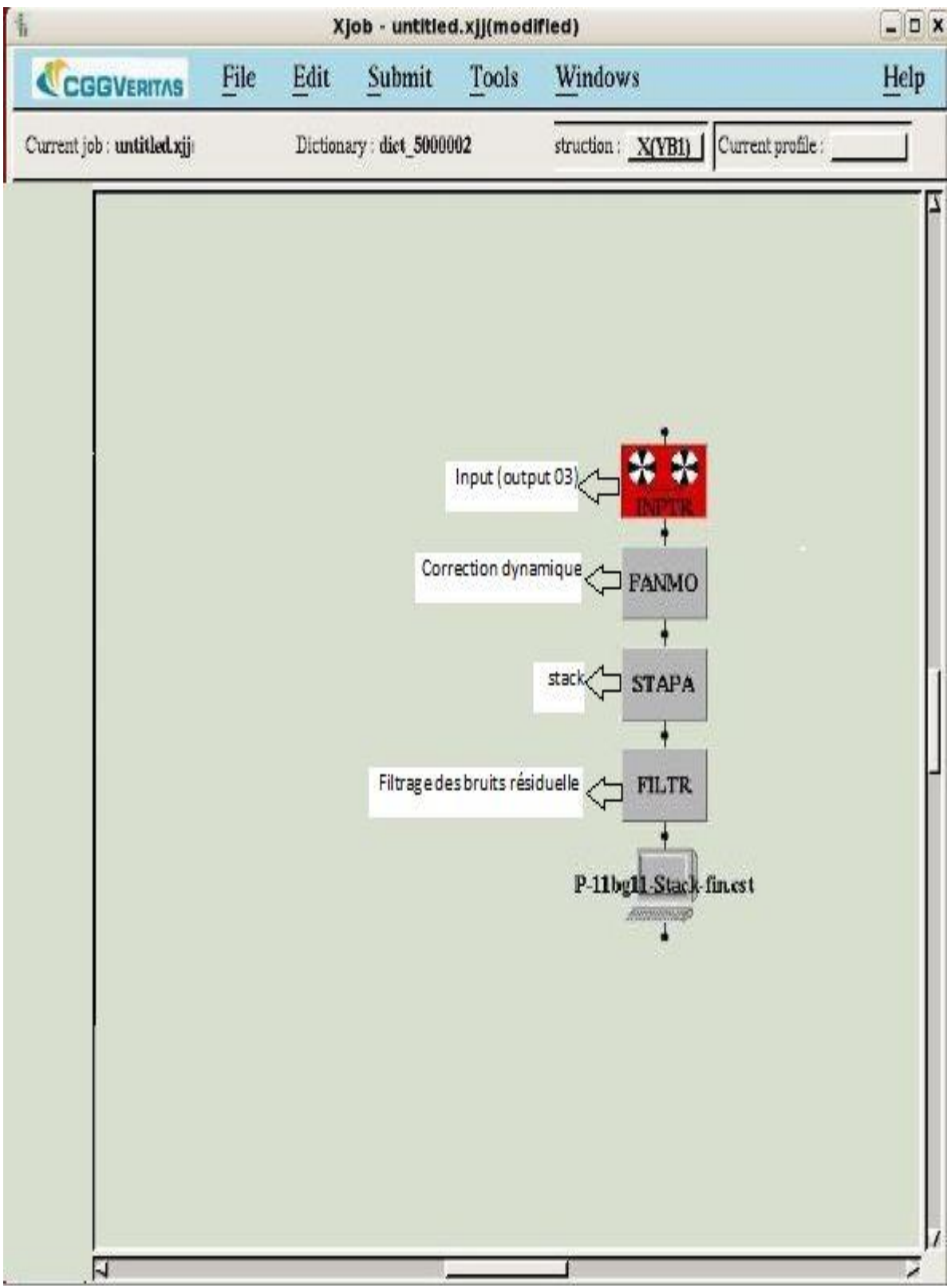

**Fig.III.13.Le job de Sommation (stack)**

# **III.3.3.Les étapes principales de l'analyse de vitesses :**

Le centre de traitement reçoit les données sismiques sous forme shoot brut (Fig.III.14) et on peut ranger le data en CDP gather brut.

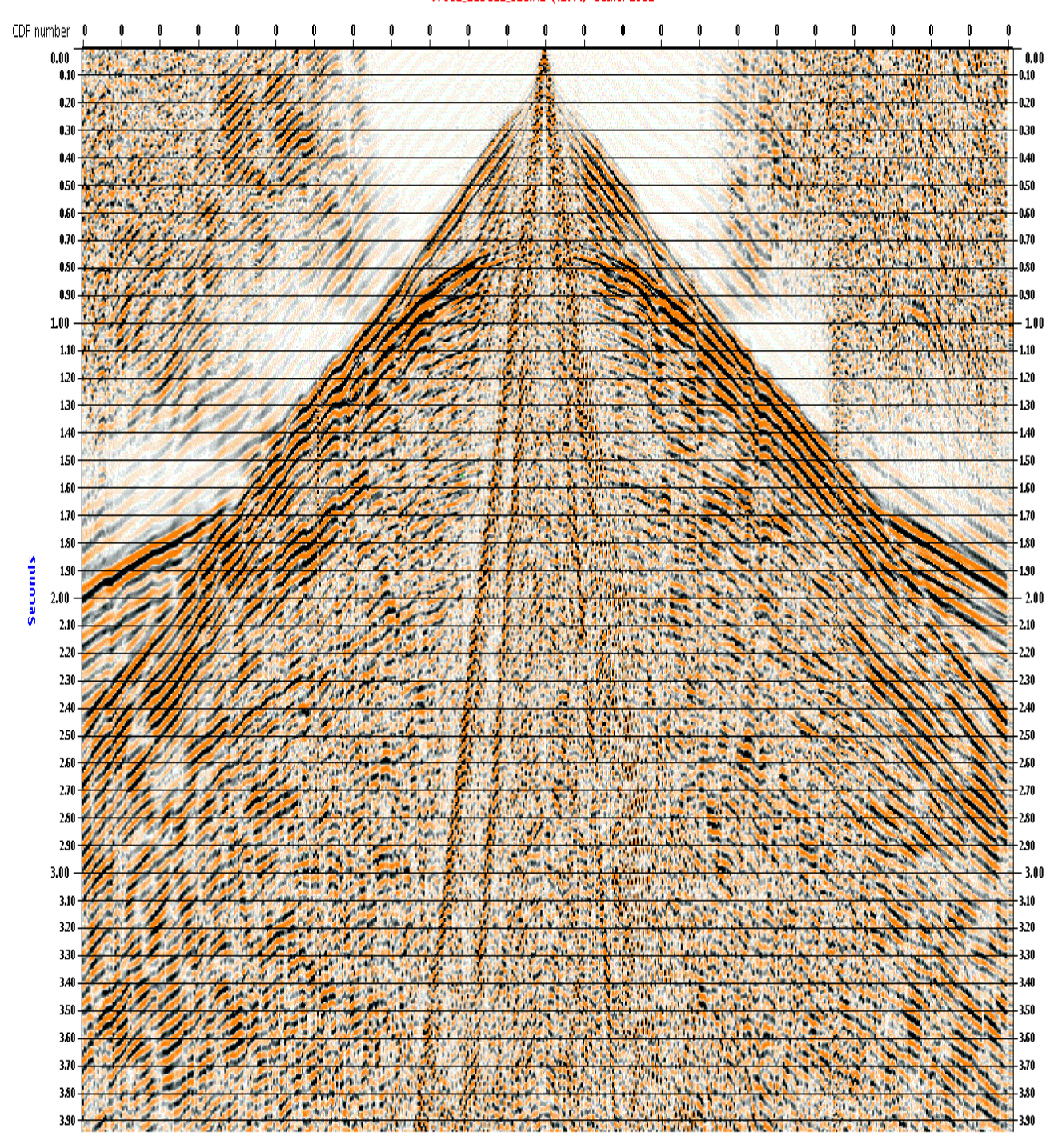

PP001\_11BG11\_SEGIND (ID:44) Gather 1001

**Fig.III.14.Exemple d'un shoot brut**

**III.3.3.1.Analyse de vitesses à vitesses constantes :** cette méthode d'analyse de vitesses se fait à l'aide du module **VSCAN** dont le principe est de stacker toute section avec une même vitesse, pour cela on doit introduire l'intervalle de changement de vitesses et le pas de vitesse.

Dans notre cas l'intervalle de vitesse est de (1800 m/s - 5000 m/s) avec un pas de 100 m/s et un pas 100 CDP. Nous avons préparé des sections stackées chacune avec une vitesse. L'application **MVP** sert à les visualiser l'une après l'autre. Ensuite on pointe l'horizon qui apparait avec une vitesse constante.

Dans notre cas on a choisi trois horizons arbitrairement pour illustrer comment faire le pointage des horizons avec la vitesse correspondante. Le premier horizon est pointé à 500ms avec une vitesse de 2100m/s (Fig.III.15).

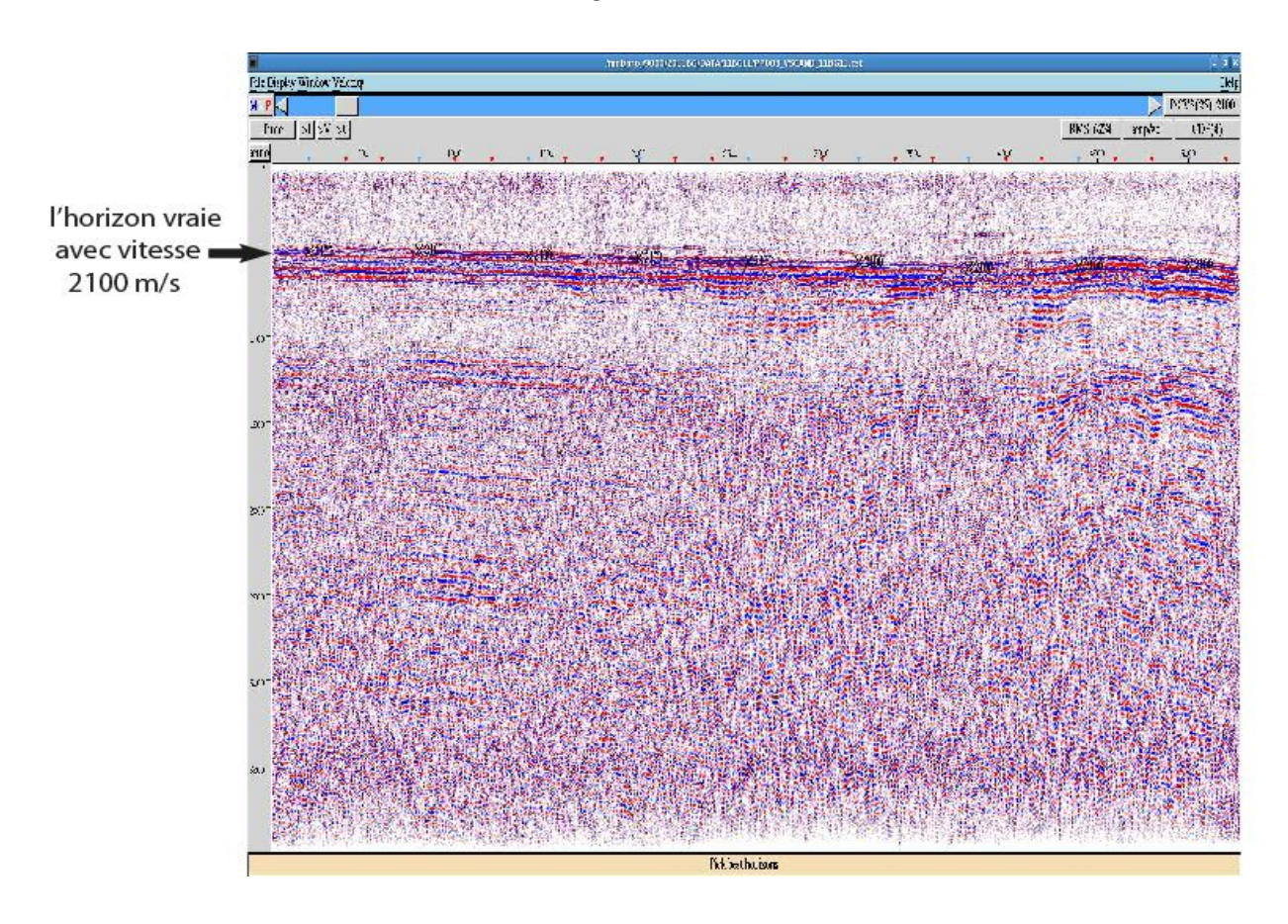

 **Fig.III.15.Pointé l'horizon à 500ms avec une vitesse de 2100m/s**

Le deuxième horizon est pointé à 1400ms avec une vitesse de 3100m/s. On a observé que il ya d'autres horizons qui sont stackées bien avec cette vitesse qui représentent des multiples (Fig.III.16).

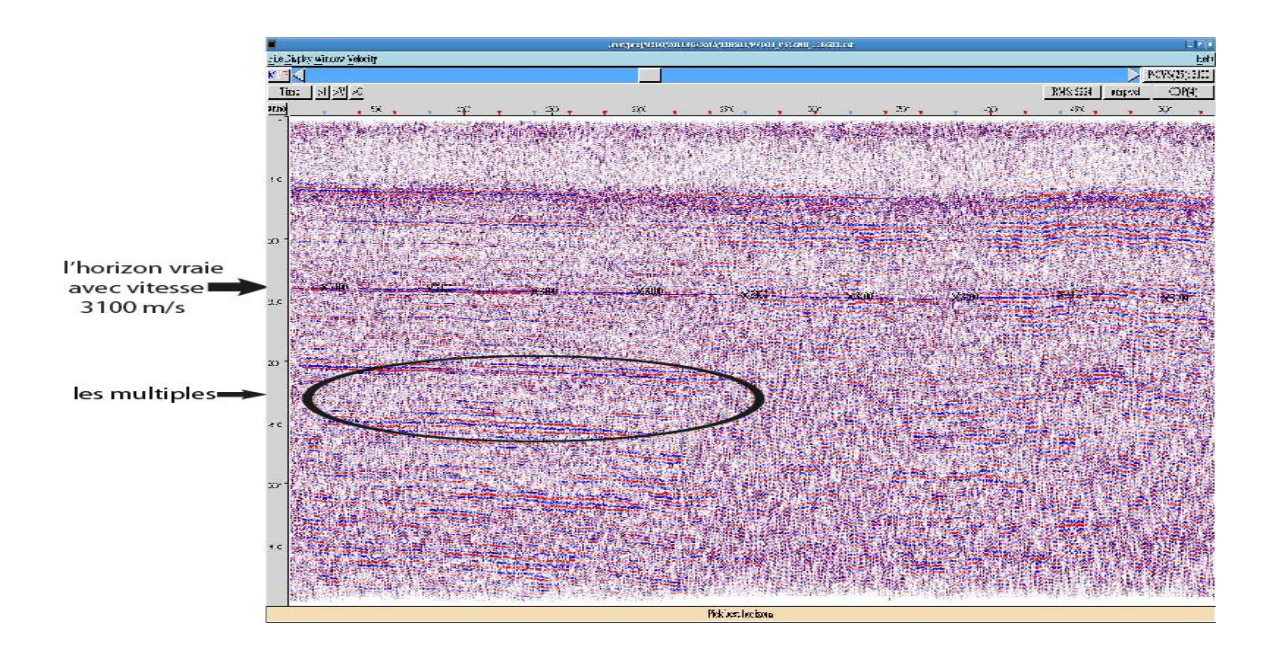

 **Fig.III.16.Piquée l'horizon à 1400ms avec une vitesse de 3100m/s** 

La vitesse 3800m/s stack mieux l'événement à 2300ms (Fig.III.17)

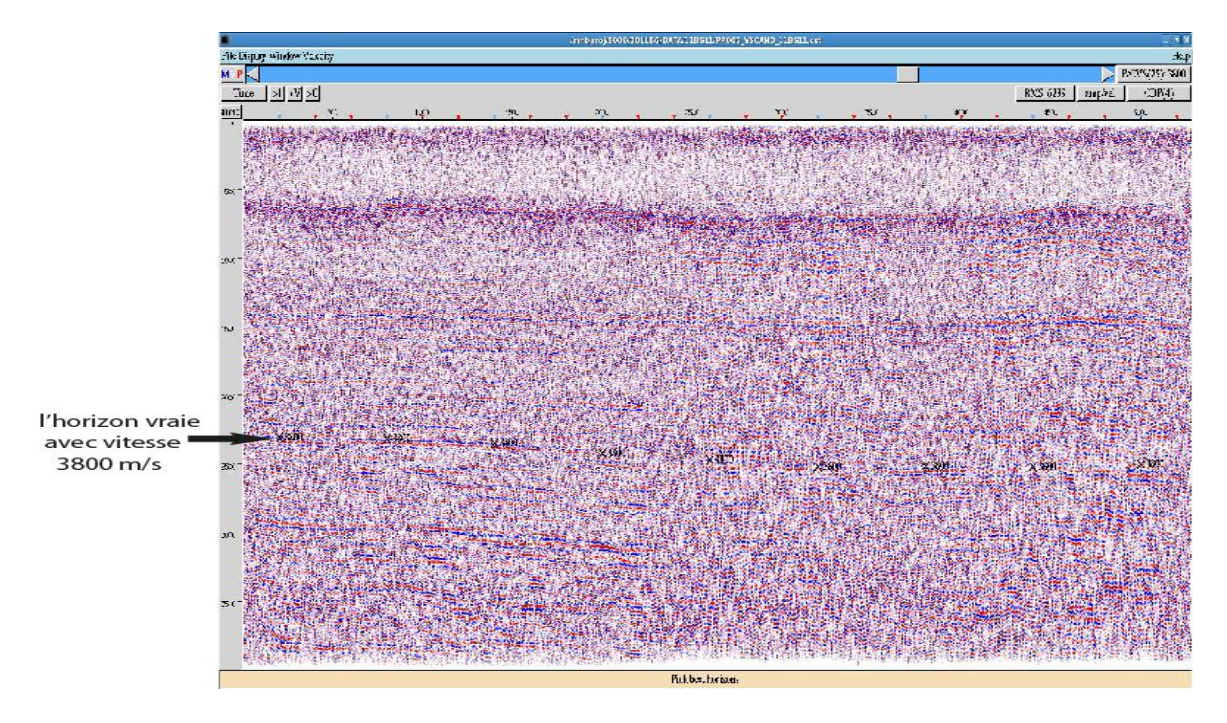

 **Fig.III.17.Piqué l'horizon à 2300ms avec une vitesse de 3800m/s.** 

Après avoir pointé tous les horizons (Fig.III.18), on obtient une nouvelle loi de vitesses (Fig.III.19), cette dernière va être utilisée dans les corrections dynamiques.

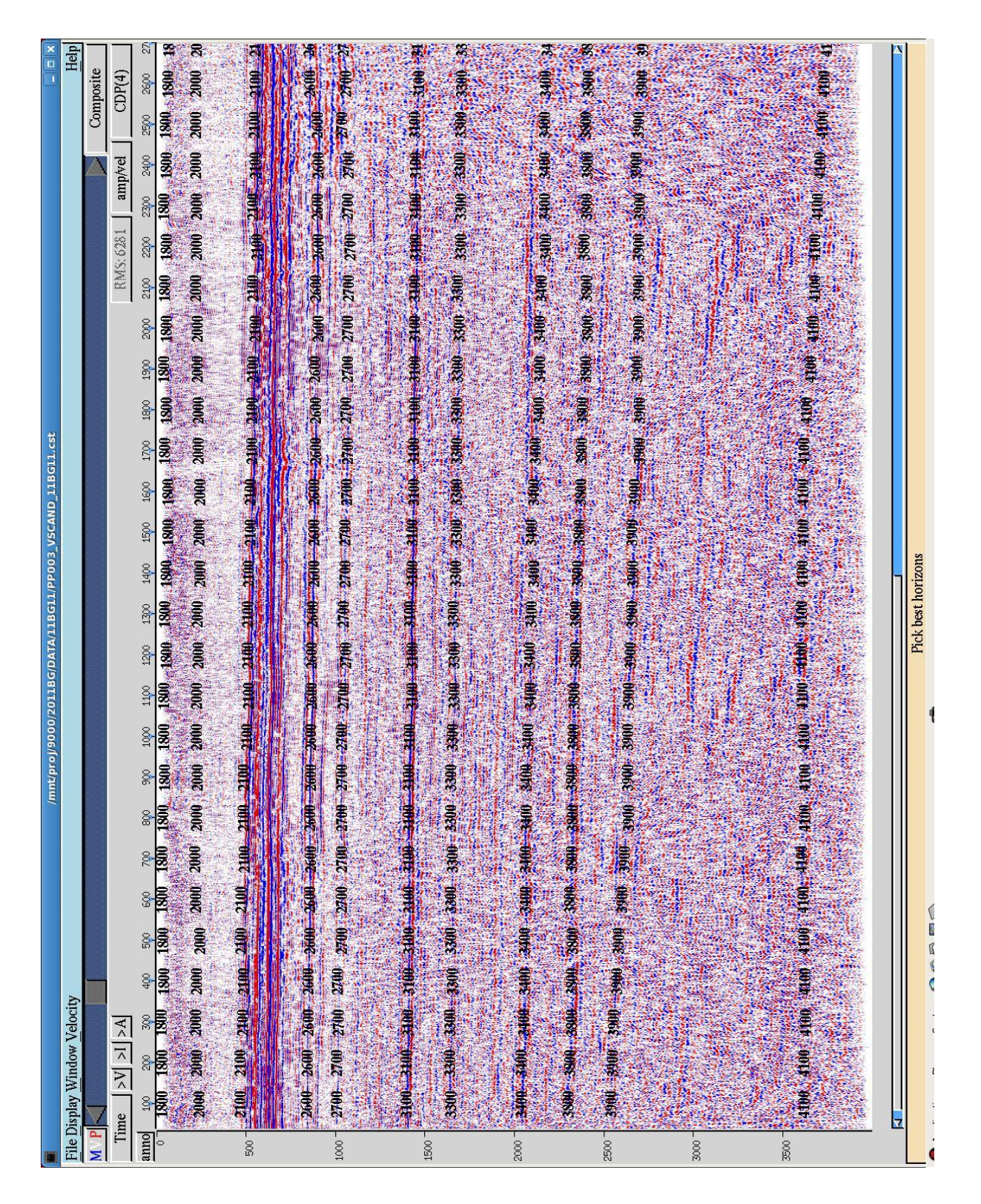

**Fig.III.18.Pointé des horizons à l'aide de logiciel VSCAN (vitesse 01)**

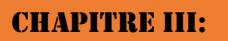

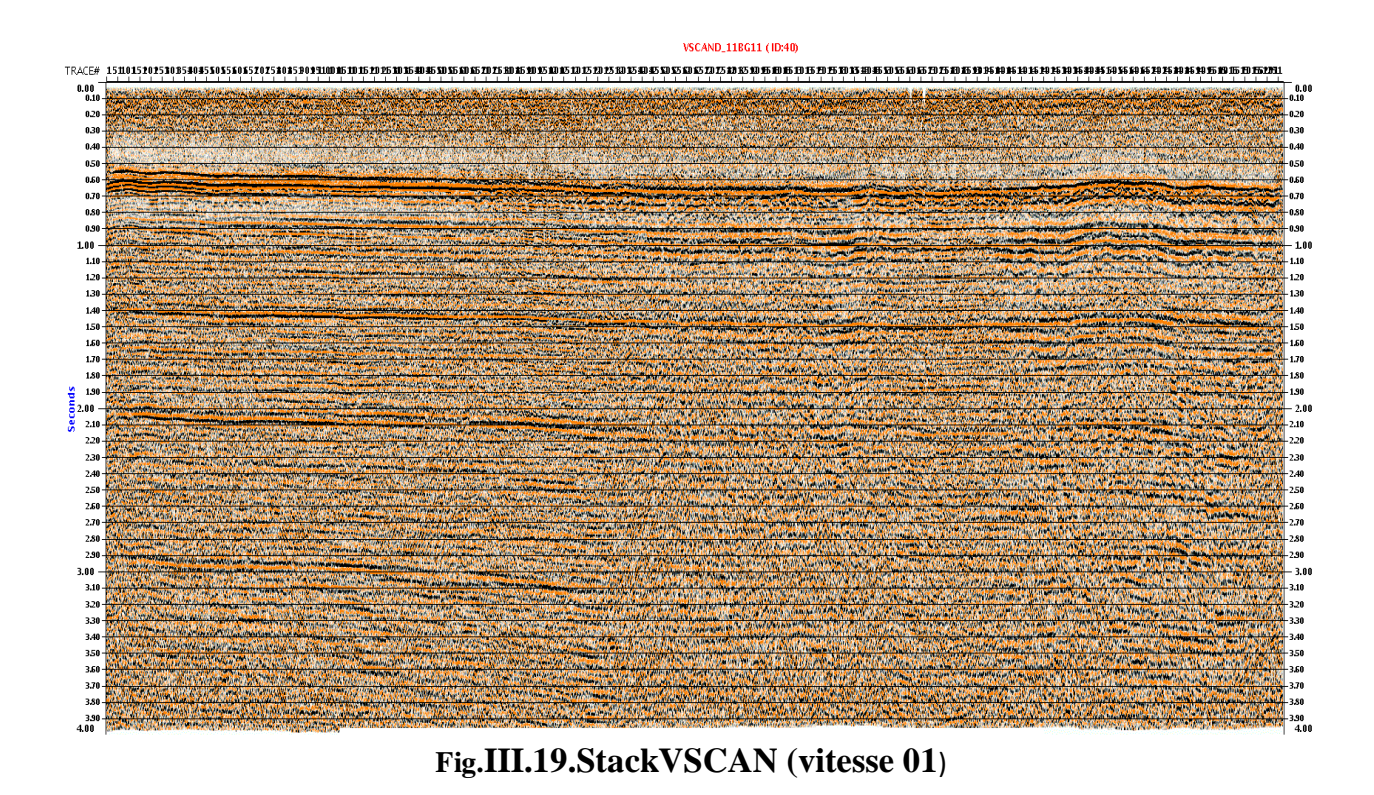

Pour connaitre la distribution de la variation de la vitesse qui a été analysée on a utilisé le spectre de vitesse avec des couleurs différentes dans logiciel VSCAN (Fig.III.20).

| /mnt/proj/9000/2011BG/DATA/11BG11/PP003_VSCAND_11BG11.cst<br><b>File Display Window Velocity</b> |                                                                     | $-0 \times$ | welce X |  |
|--------------------------------------------------------------------------------------------------|---------------------------------------------------------------------|-------------|---------|--|
|                                                                                                  |                                                                     | Help        | 1800    |  |
| $M$ $P$                                                                                          |                                                                     | Velocity    | 2000    |  |
| $\frac{1 \times A}{2}$ $\frac{1}{2}$<br>Time                                                     | RMS: 6281<br>amp/vel                                                | CDP(4)      | 2100    |  |
| anno<br>spo<br>$-1000$<br>1500<br>2000                                                           | 4000<br>$-3500$ .<br>2500<br>$-3000$<br>$-4500$<br><b>Carl Carl</b> | воро<br>۰.  | 2150    |  |
| $\circ$                                                                                          |                                                                     |             | 2200    |  |
|                                                                                                  |                                                                     |             | 2300    |  |
|                                                                                                  |                                                                     |             | 2750    |  |
|                                                                                                  |                                                                     |             | 2400    |  |
| 500                                                                                              |                                                                     |             | 2450    |  |
|                                                                                                  |                                                                     |             | 2500    |  |
|                                                                                                  |                                                                     |             | 2600    |  |
|                                                                                                  |                                                                     |             | 2700    |  |
| 1000                                                                                             |                                                                     |             | 200     |  |
|                                                                                                  |                                                                     |             | 2900    |  |
|                                                                                                  |                                                                     |             | 3000    |  |
|                                                                                                  |                                                                     |             | 3100    |  |
| 1500                                                                                             |                                                                     |             | 3150    |  |
|                                                                                                  |                                                                     |             | 3200    |  |
|                                                                                                  |                                                                     |             | 3300    |  |
|                                                                                                  |                                                                     |             | 550     |  |
|                                                                                                  |                                                                     |             | 3400    |  |
|                                                                                                  |                                                                     |             | 3450    |  |
|                                                                                                  |                                                                     |             | 3500    |  |
|                                                                                                  |                                                                     |             | 3550    |  |
| 2500                                                                                             |                                                                     |             | 3800    |  |
|                                                                                                  |                                                                     |             | 3850    |  |
|                                                                                                  |                                                                     |             | 3700    |  |
|                                                                                                  |                                                                     |             | 3750    |  |
|                                                                                                  |                                                                     |             | 3800    |  |
| 3000                                                                                             |                                                                     |             | 3850    |  |
|                                                                                                  |                                                                     |             | 3900    |  |
|                                                                                                  |                                                                     |             | 3950    |  |
|                                                                                                  |                                                                     |             | 4000    |  |
| 3500                                                                                             |                                                                     |             | 4100    |  |
|                                                                                                  |                                                                     |             | 4200    |  |
|                                                                                                  |                                                                     |             | 4300    |  |
|                                                                                                  |                                                                     |             | 4400    |  |

**Fig.III.20. Champs des vitesses (vitesse 01)**

**III.3.3.2. Le module ' FANMO '** : ce module qui permet l'application de la correction dynamique, a été utilisé pour corriger l'hyperbole de réflexion en utilisant une loi de vitesse (pointé en analyse de vitesse) et la loi de mute (Fig.III.21).

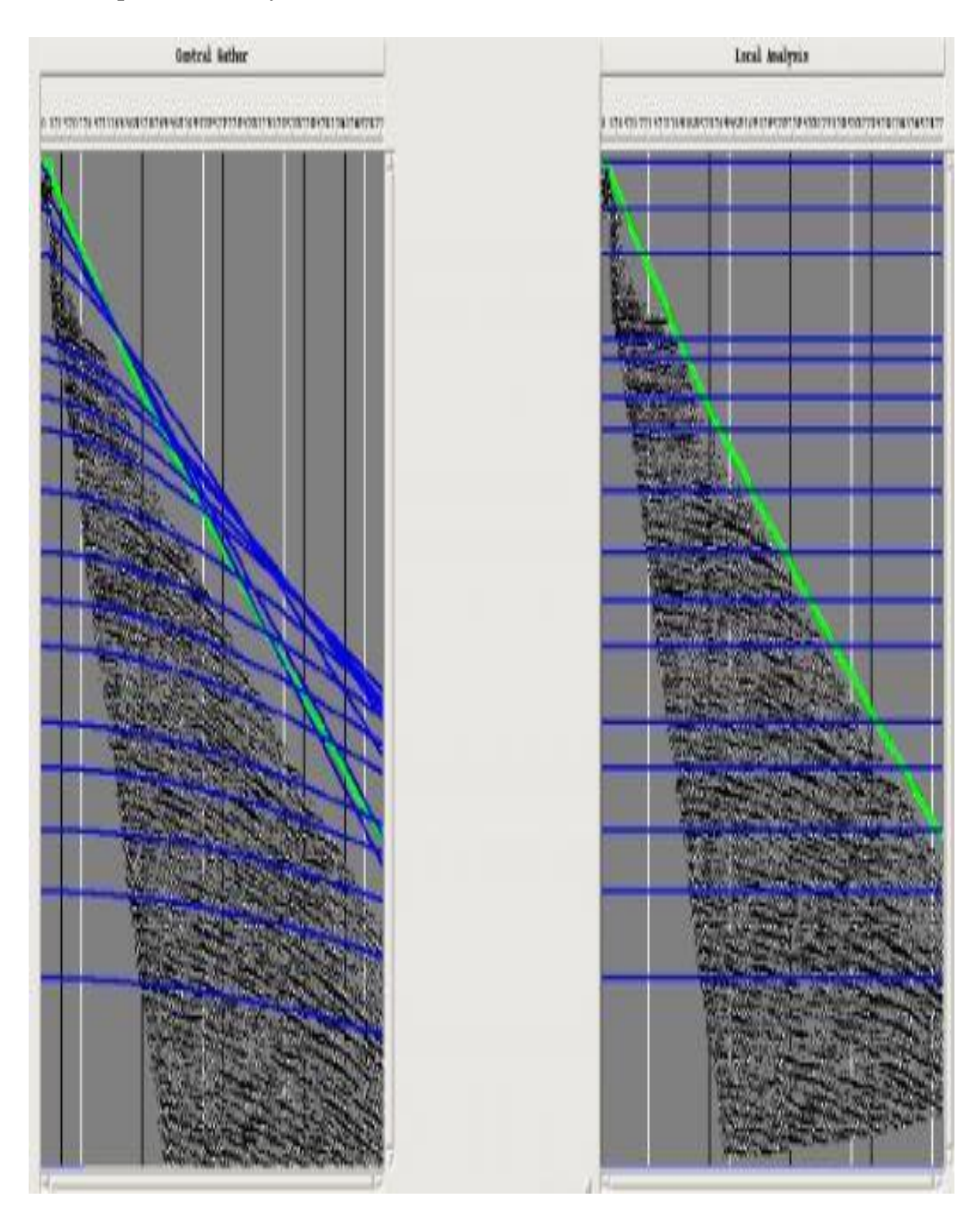

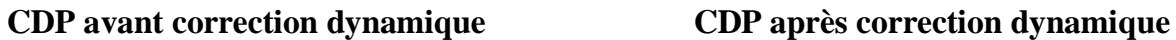

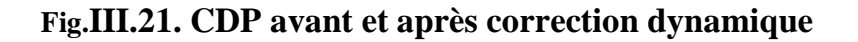

# **III.3.3.3.Application de MUTE :**

La loi de mute est pointée d'une façon à éliminer le phénomène de stretching et le type de mute appliqué dans notre cas est le COG pour ' Commun Offset Gather ' son principe consiste à effectuer un arrangement des CDP qui ont les mêmes offsets et pointer la loi de mute qui sera appelée et appliquée lors de la correction dynamique.

Le pointé de la loi de mute nécessite une loi de vitesses, dans notre cas on a introduit la loi de vitesse piquée dans le VSCAN. La Fig.III.22.Illustre le pointé de la loi de mute.

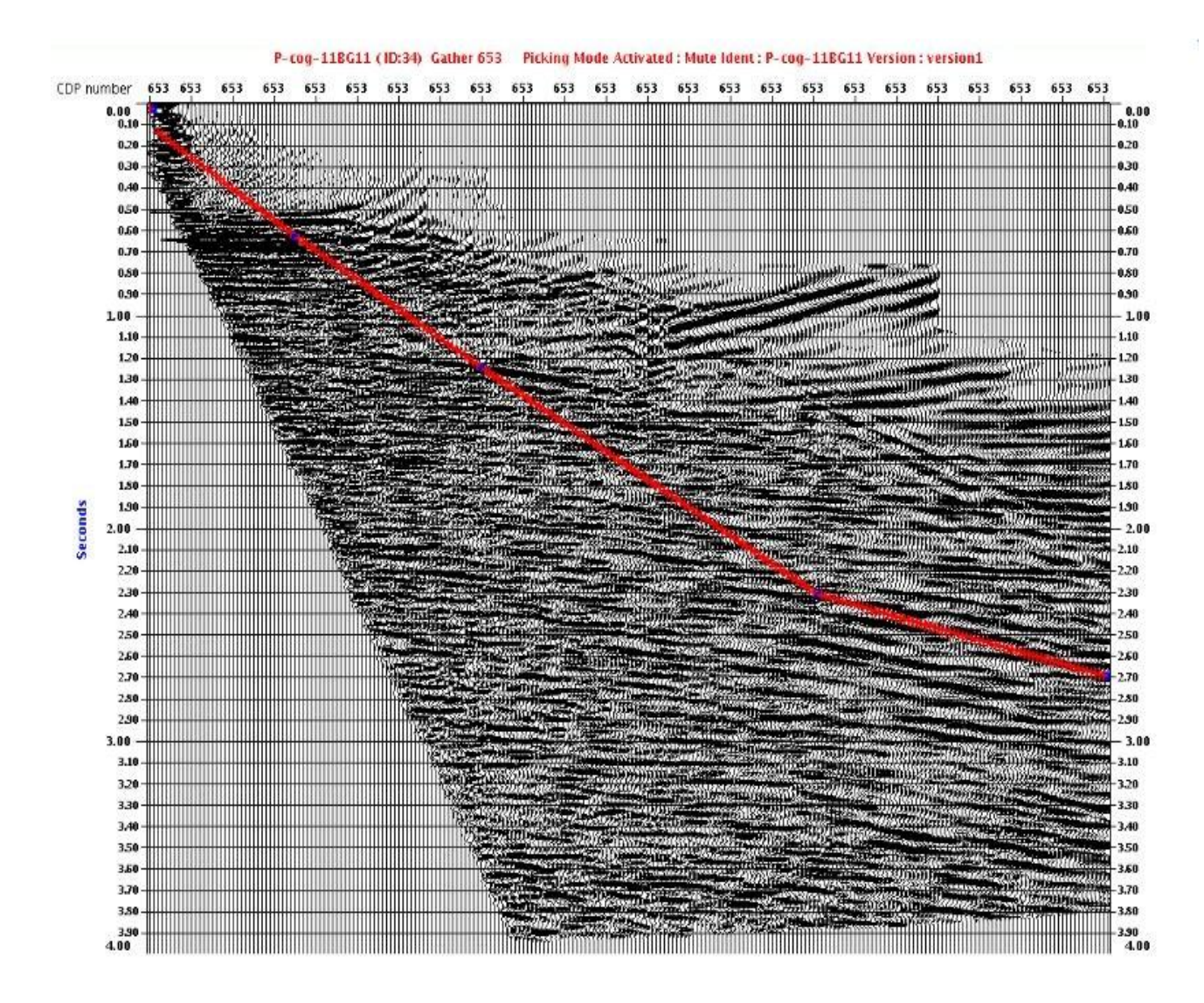

**Fig.III.22. Pointé de la loi de mute.**

# **III.3.3.4.L'analyse de vitesses par la méthode spectre de vitesses (module VESPA) :**

L'analyse de vitesse à l'aide de module VSCAN donne un aperçu sur les vitesses mais ça manque un peu de précision, pour cela on devait faire appel au module **VESPA** qui se cale sur le principe analyse **spectre de vitesse** et c'est le type d'analyse de vitesses le plus efficace .Sur Geocluster, les vitesses sont piquées à l'aide de Chrono vista module Geovel (Fig.III.23).

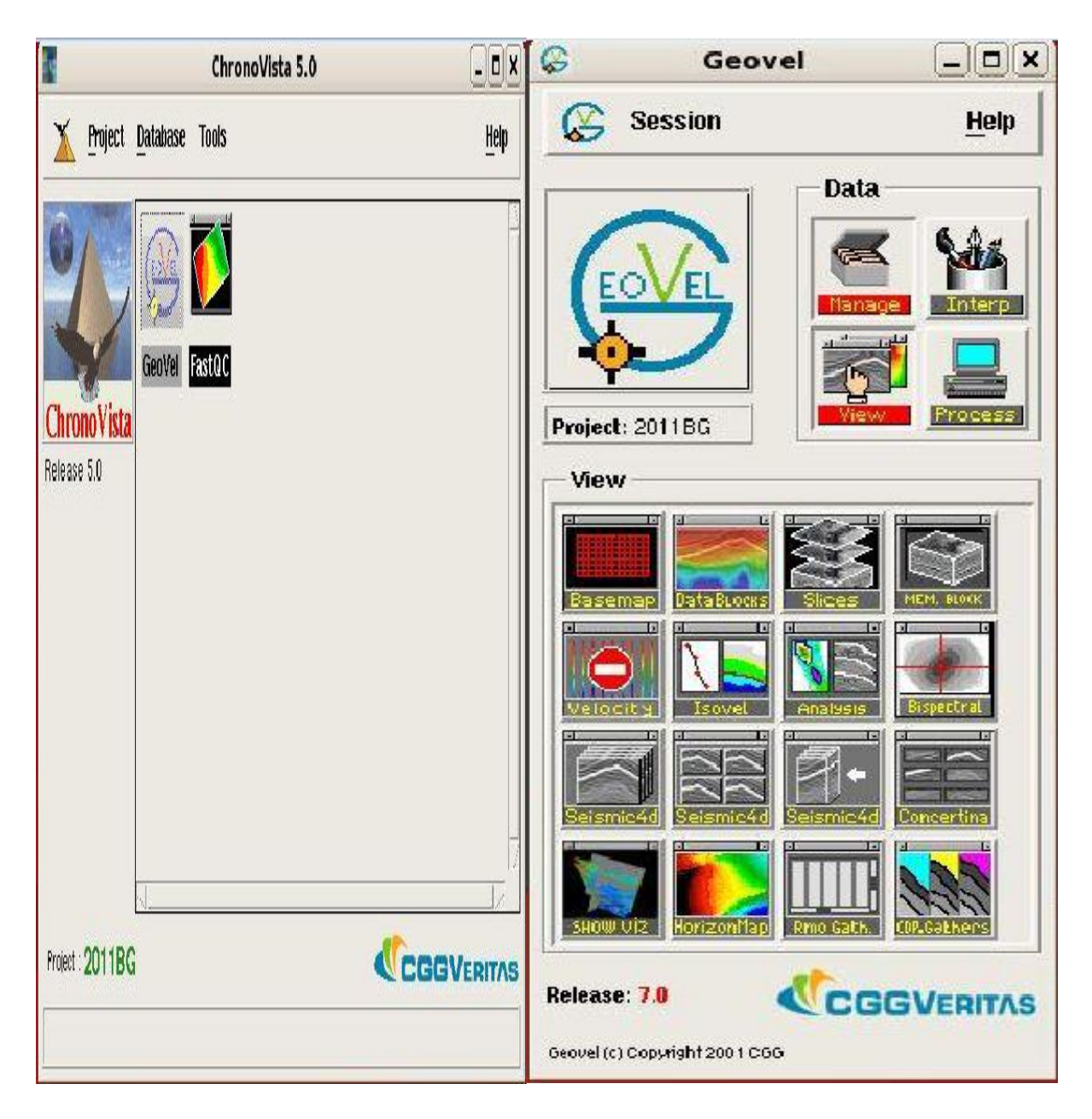

**Fig.III.23.Le module utilisé pour pointer les vitesses sismiques**

**III.3.3.4.1.Analyse a vitesses constante par le module (VESPA**): l'analyse a vitesses constante se fait à l'aide de module (VESPA) avec l'option de vitesses constantes, donc chaque canaux à une vitesse constante (la vitesse ne change pas verticalement). On choisit l'horizon qui va apparaitre avec la vitesse correspondante pour le pointer (  $2^{eme}$  d'analyse de vitesse) (Fig.III.24). Le pas utilisé dans notre cas est de 50 CDP.

|      | Spectrum |                          |      | Mini-Stacks |                            |                              |                                                                |                                                       |                                                                   |                                                |                                                                        |                                     |                                   |                                                  |            |               |                    |      |
|------|----------|--------------------------|------|-------------|----------------------------|------------------------------|----------------------------------------------------------------|-------------------------------------------------------|-------------------------------------------------------------------|------------------------------------------------|------------------------------------------------------------------------|-------------------------------------|-----------------------------------|--------------------------------------------------|------------|---------------|--------------------|------|
|      | 2001     | velocity<br>3000<br>4010 | 5000 | 11<br>2111  | $\frac{11}{2111}$<br>mikin | 35<br>2001                   | 11<br>2111                                                     | 11<br>2111<br>sindnisi                                | 11<br>2111<br>umhm                                                | $\frac{11}{1111}$                              | $_{11}$<br>7111<br>anaton                                              | $\frac{11}{2133}$<br>mator          | 11<br>2111                        | 11<br>2111<br>mittern                            | 11<br>3333 | 11<br>2111    | 11<br>2111<br>amba | 2111 |
|      |          |                          |      |             |                            |                              |                                                                |                                                       |                                                                   |                                                | ШШ                                                                     |                                     |                                   |                                                  |            |               |                    |      |
| 500  |          |                          |      |             | <b>HELDLAND</b>            | <b>William</b>               |                                                                | <b>PANISH</b>                                         |                                                                   |                                                | m W                                                                    |                                     |                                   |                                                  |            |               |                    |      |
| 1000 |          |                          |      |             |                            | moon<br>HUWJI                | Amillion                                                       | <b>Jimilli</b>                                        |                                                                   | <b>HEV4004</b><br>ww.                          | <b>WAR</b><br>annes :<br>itinis<br>W<br><b>The Time</b>                | WA MARA                             | <b>House, Card</b><br>post in the | 鼺<br>最新<br>min<br>ilku                           |            |               |                    |      |
| 1500 |          |                          |      |             |                            |                              |                                                                | <b>Sing</b><br>$\blacksquare$                         | <b>THE R</b><br><b>WILL</b><br>, naw<br>irmus<br>Pinuur<br>Collad | 960V.                                          | <b>MAGES</b><br>WW ELLIAN<br>ulmın<br>Ölümler                          | <b>Marijin</b><br><b>THE COLUMN</b> | 9000<br>ame                       | THUAN                                            |            |               |                    |      |
| 2000 |          |                          |      |             | (III) me<br>п              | my<br>W                      | yseum<br>manne<br>20.<br>Pilipina<br><b>CARDIORUM</b>          | tangan<br>Kanangan<br>www.<br>mana.<br><b>WWW.</b>    | ЛЩ<br><u>данның </u>                                              | W.<br>menu.                                    | HHI<br>HA LIDOT<br><b>AND STATE</b><br><b>MINOR</b><br>wiliw           | wo.mai                              |                                   | W<br>mmlanna<br>Williamid                        |            | NTH.<br>IIHEN |                    |      |
| 2500 |          |                          |      | KIKU)       | :IUMI                      | <b>The Contract</b><br>an an | W.                                                             | <b>MANIFESTI</b><br>AMIL.                             | <b>MARINE</b><br>W<br>e ilittiliae<br>Indiana                     | menne<br>zvone<br>43.01<br>antaria<br>American |                                                                        | mm<br>May                           | ₩                                 | <b>Stringer</b><br><b>Mineral</b><br><b>WILL</b> |            |               | <b>TANTIN</b>      |      |
| 0000 |          |                          |      | moon        |                            | $\clubsuit$<br>m.            | <b>SHEETING</b><br>i mener<br>Somma<br><b>TIMOREAN</b><br>mid. | MARKADAN<br>Adamada<br><b>Lemmi</b><br><b>MILLION</b> | III MUM<br>THE                                                    | literat<br>00 yrnol:<br>a ya ma                | mom<br>wanu!<br>WW<br>HIL <del>WAN</del><br><del>w</del> uriim<br>WHAN | i illili A                          | mmilli<br>мид                     |                                                  | <b>TIM</b> |               |                    |      |
| 9500 |          |                          |      |             | шШ                         | 80<br>will                   | wmu                                                            | HUUMV<br><b>Alling</b>                                |                                                                   |                                                | WHITE                                                                  |                                     |                                   |                                                  |            |               |                    |      |
|      |          |                          |      |             |                            |                              |                                                                |                                                       |                                                                   |                                                |                                                                        |                                     |                                   |                                                  |            |               |                    |      |

**Fig.III.24.Deuxième d'analyse de vitesses à l'aide de logiciel VESPA**

Dans les figures suivantes on a deux présentations correspondant au résultat de la deuxième d'analyse de la vitesse. La Fig.III.25 montre un stack final correspondant à la nouvelle loi de la vitesse et la Fig.III.26 donne une idée globale sur la variation de la vitesse le long de notre profil obtenue par le du module VESPA.

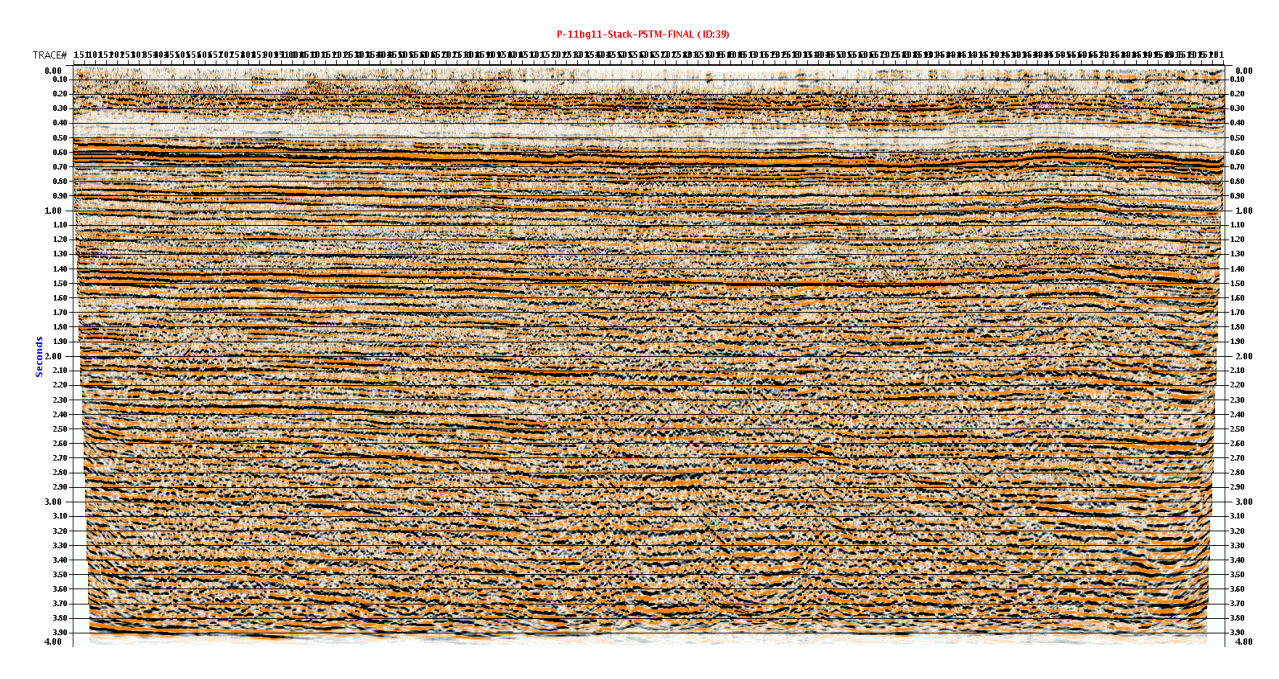

 **Fig.III.25.Stack final (vitesse 02)**

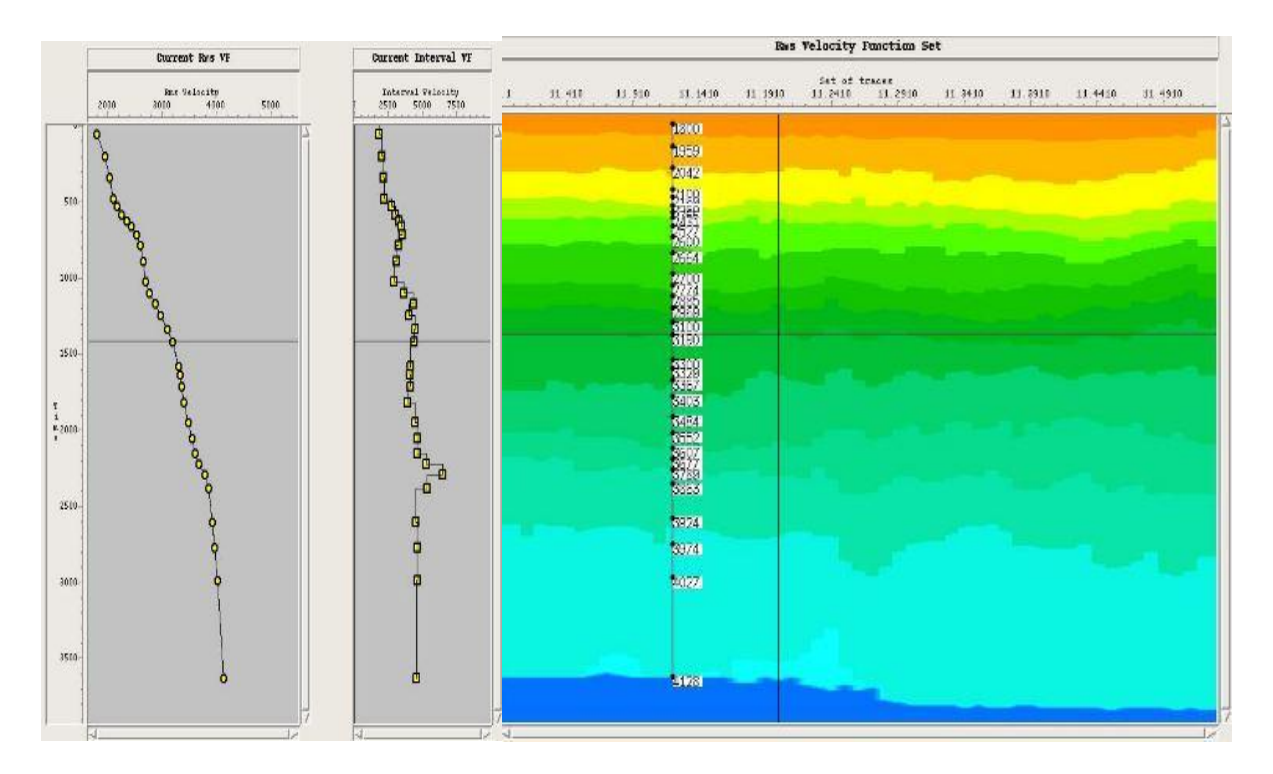

**Fig.III.26.Distributions des vitesses le long de profil étudié**

**III.3.3.5.L'analyse de vitesse et la migration :** La dernière étape dans la séquence du traitement est la migration (Fig.III.27). Dans notre cas on a utilisé le module ' TIKIM '.

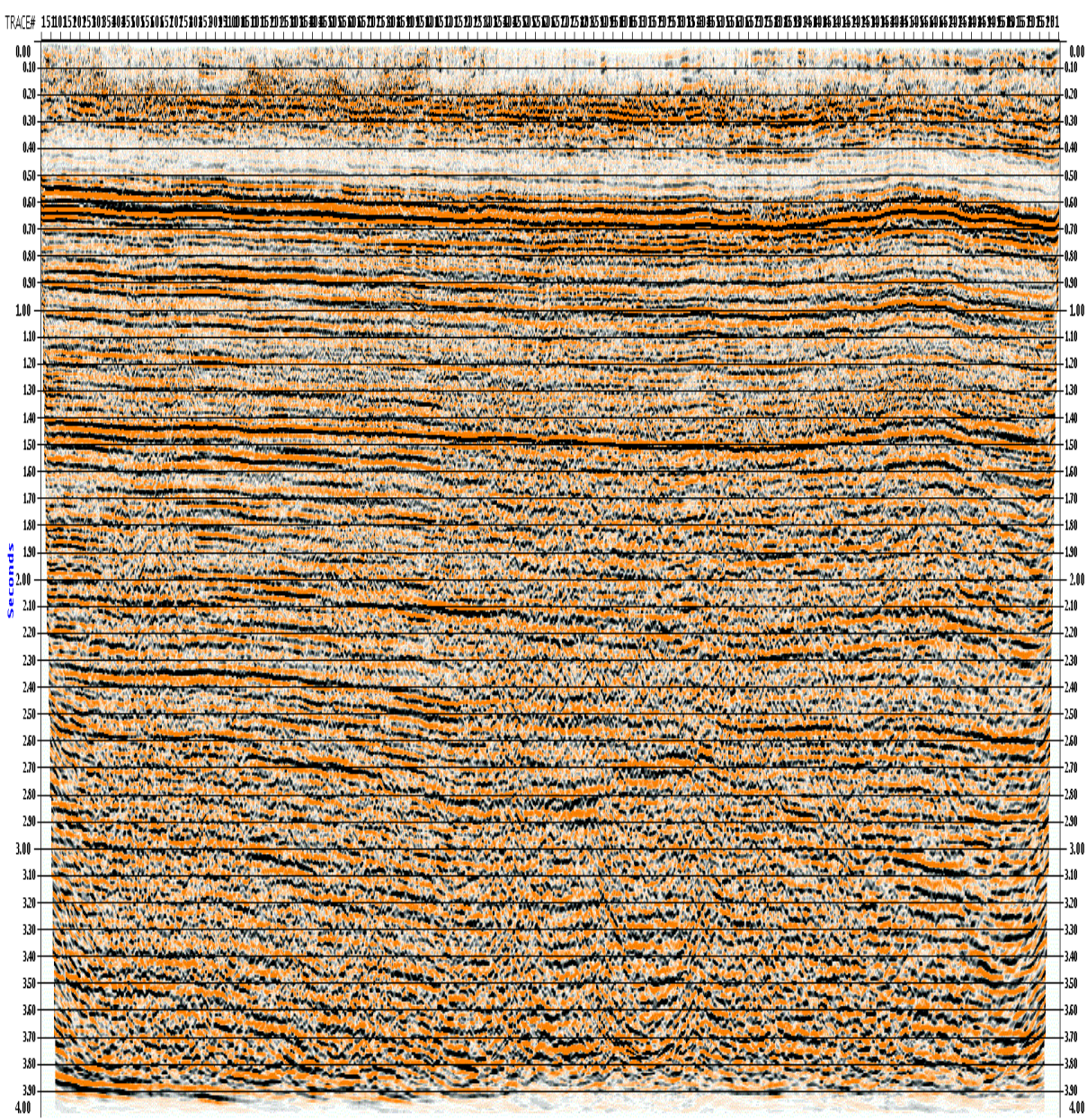

P-11bg11-Stack-PSTM-FINAL (ID:39)

**Fig.III.27. Stack avec Migration** 

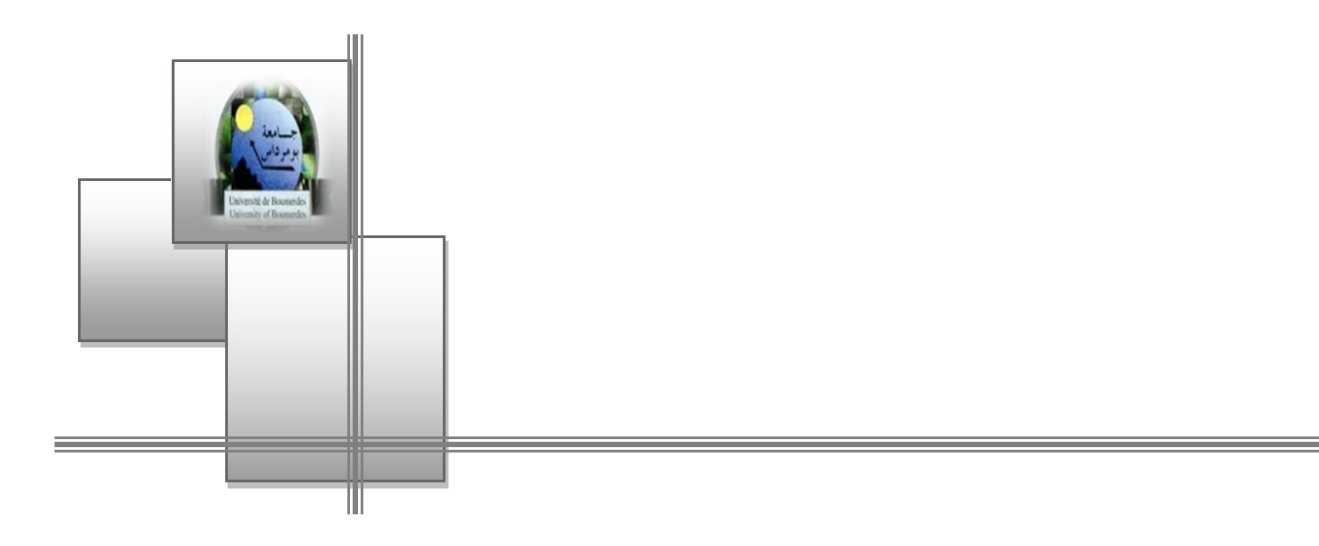

# *Conclusion générale*

# **Conclusion générale**

A la fin de cette étude, plusieurs conclusions s'imposent **:** 

- L'analyse de vitesse est une opération essentielle pour une grande variété de tâche en traitement des données sismique.
- **⊥** La première méthode utilisée est celle d'analyse à vitesses constantes à l'aide de module **VSCAN** qui a donné un aperçu sur les vitesses mais avec un manque de précision .Pour cela on était amène à utiliser le module **VESPA** qui fonctionne sur le principe d'analyse par spectre de vitesse et c'est le type d'analyse de vitesses le plus efficace.
- La variation latérale des vitesses sismiques dans notre région d'étude est faible.
- La configuration de sous-sol de la région de Ben Guecha n'est pas compliquée, donc le pointé des horizons ne pose pas des problèmes.
- Le grand nombre de la couverture a permis d'obtenir une bonne d'analyse de vitesse.
- $\overline{\phantom{a}}$  Le problème rencontré dans notre travail pour pointer les vitesses sismiques est l'existence des multiples (des horizons fictifs).
- L'utilisation de vitesses erronées est la source de plusieurs problèmes
	- Déformation de la structure de la subsurface.
	- Détérioration de la continuité des horizons.
	- Mauvaise focalisation de l'énergie.
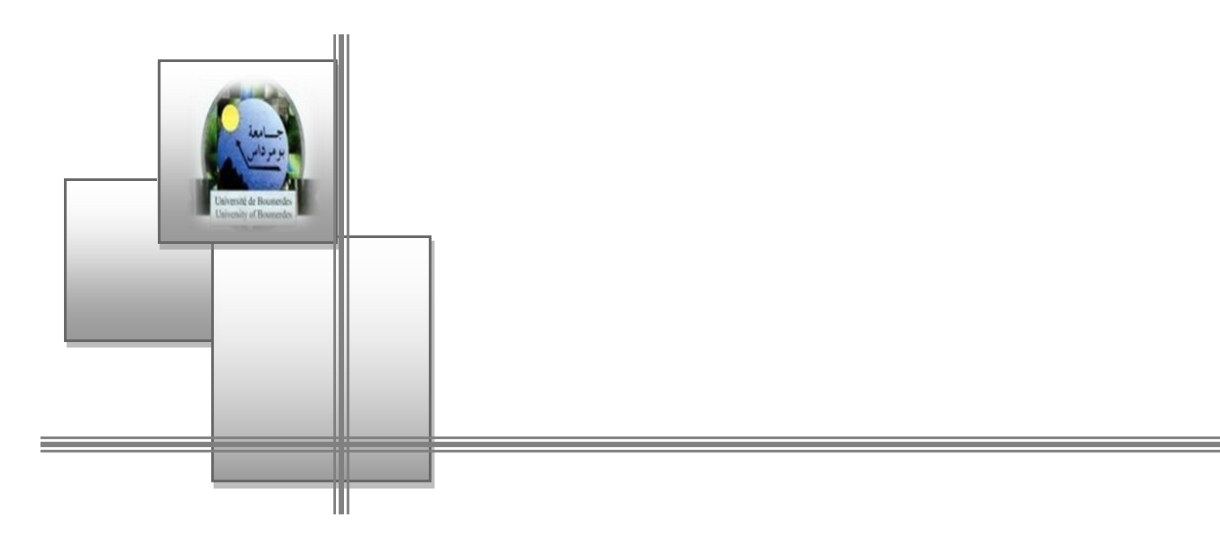

## *Bibliographie*

## BIBLIOGRAPHIE

**[1] CORDIER.J.P, 1983, «** les vitesses en sismique réflexion » Éditions Lavoiser, Paris.

**[2] MARI J.L, GLANGEAUD .F, COPPENS .F, 1997,** « Traitement du signal pour géologue et géophysiciens », Éditions Technip, Paris.

**[3] ETIENNE.ROBIN, 1999,** « Vitesse et technique d'imagerie en sismique réflexion» Technique et Documentation.

**[4] LAVERGNE.M, 1986,** « Les méthodes sismiques » , Editions Technip .

[**5] MARI J.L, ARENS.G, C HAPLIER. D.GAUDI, 1998, «** géophysique de gisement et génie civil », Éditions Technip, Paris.

**[6] D. Chapellier, «**Principes de base » Cours online de géophysique de l.Université de Lausanne.

**[7] SHERIFF .R et GELDART.L.P, 1983** « Tome 1 »**,** «Traité de prospection sismique Tome 1 », OPU.

**[8] Bachta .M,2002,** « Traitment 3D », Document ENAGEO .

**[9] HENRY. G, 1994,** « Géophysique des bassins sédimentaire », Édition Technip, Paris.

**[10] Sonatrch 2011**: Géologie de la région de Ben Guecha.

**[11] George Henry, (1998)** « La sismique réflexion» Editions Technip

**[12] Dr.A.Benhama. 2000, «**Traitement sismique».Document IAP

**[13] MARIJ.L,BOYER.S,1990,**«Sismique et diagraphie » Édition Technip, Paris.

**[14] YILMAZ.O, 1987,** « Sismique data processing» Sociéty of Exploration Geophysicists.